# The fontspec package Font selection for  $X$   $H$   $\to$   $X$  and Lual  $H$   $\to$   $X$

Will Robertson and Khaled Hosny will.robertson@latex-project.org

2016/02/01 v2.5a

# **Contents**

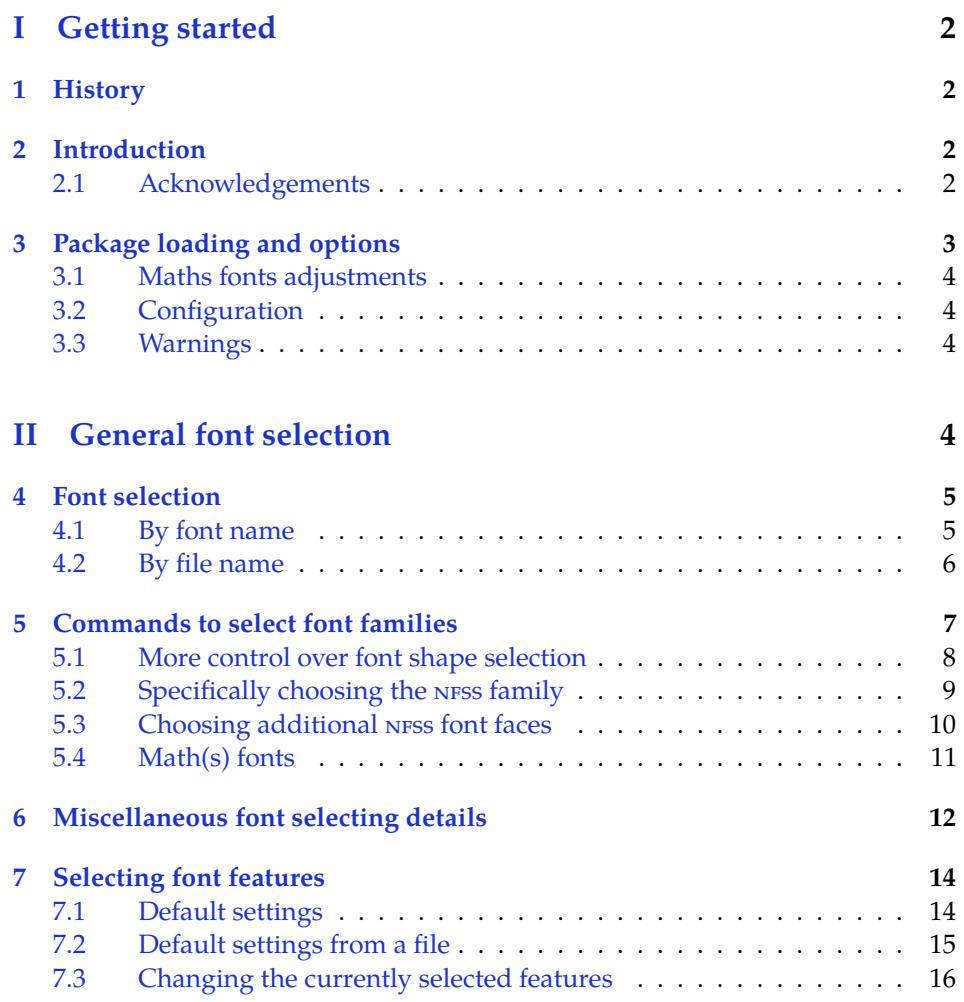

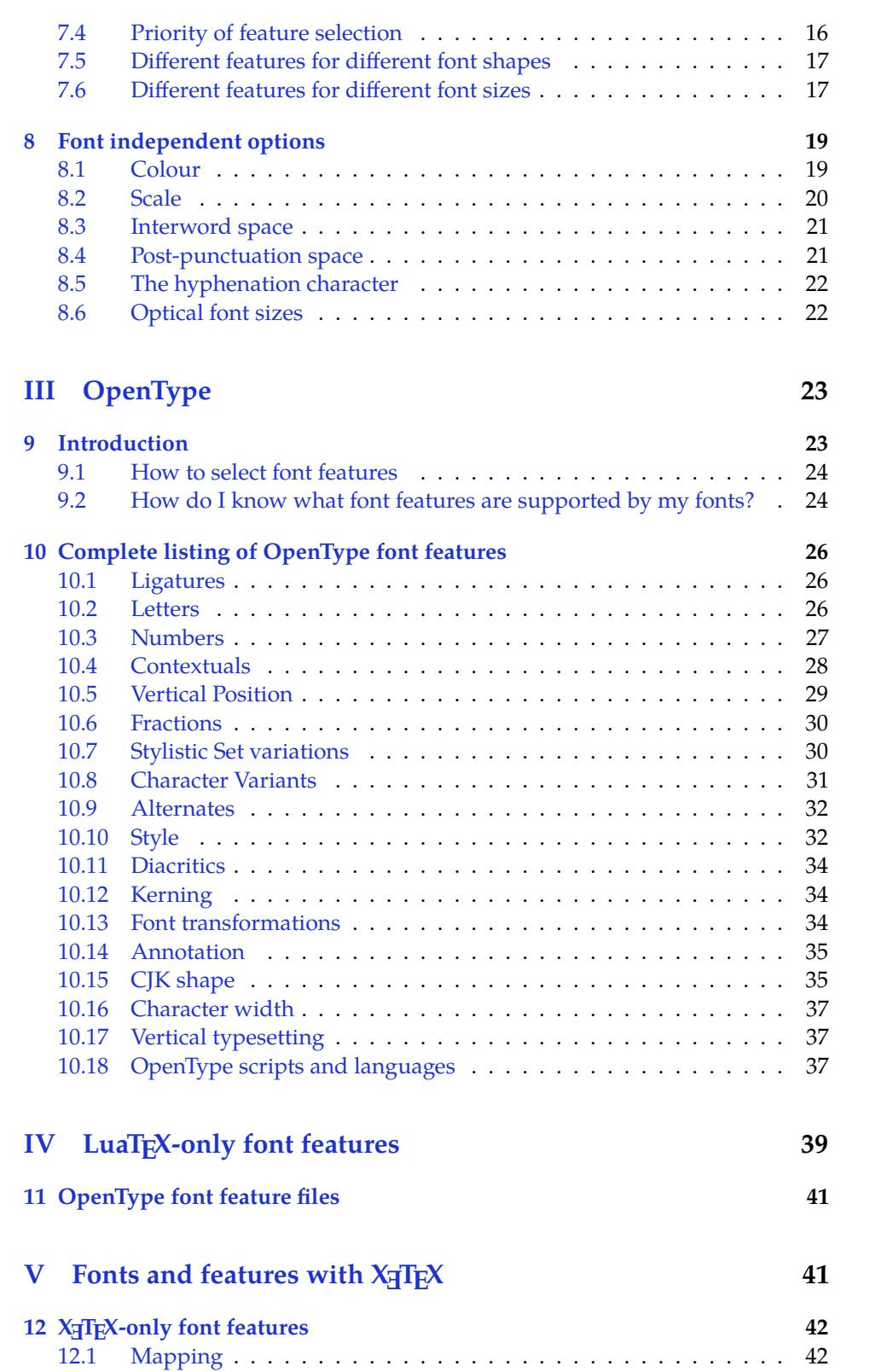

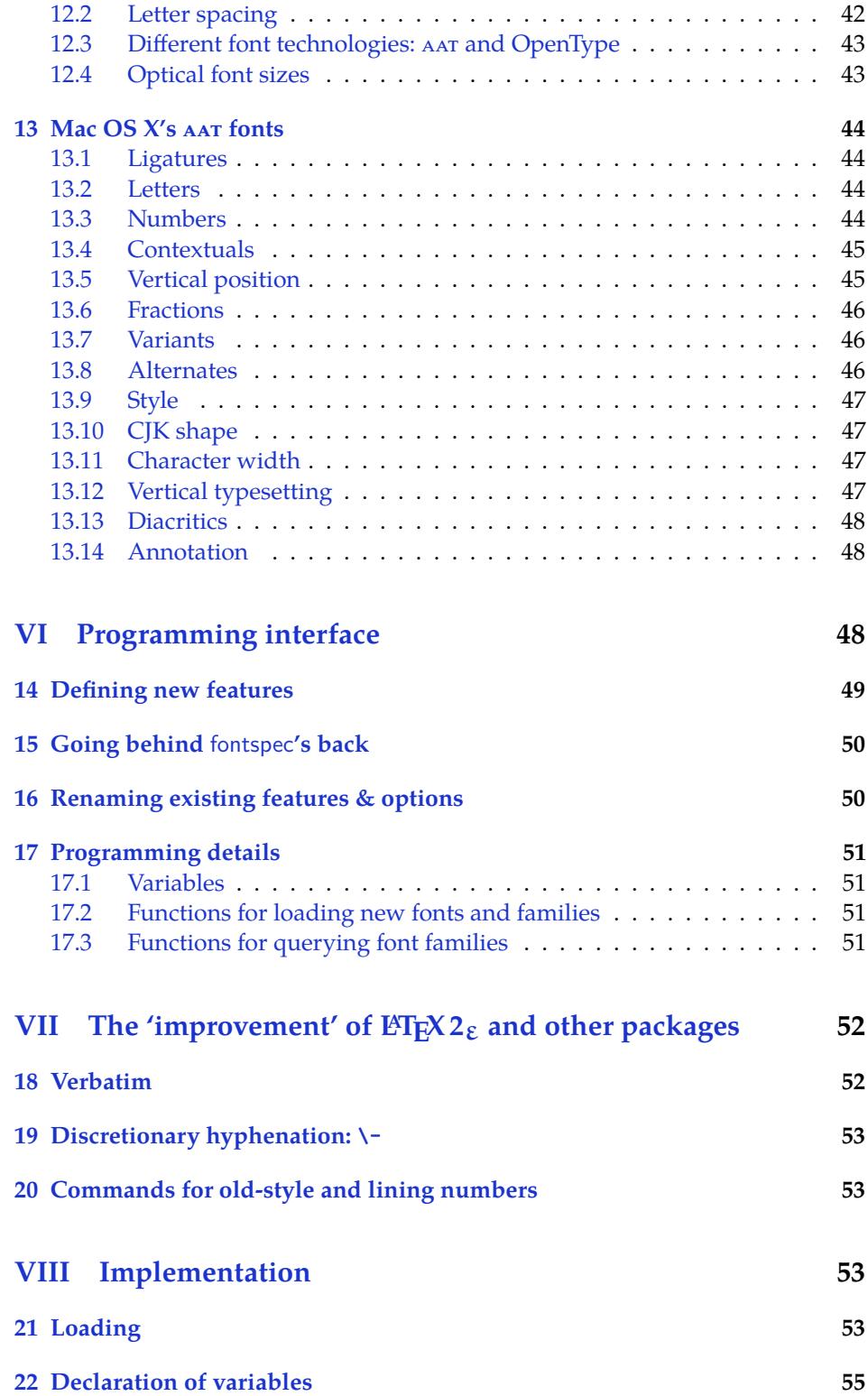

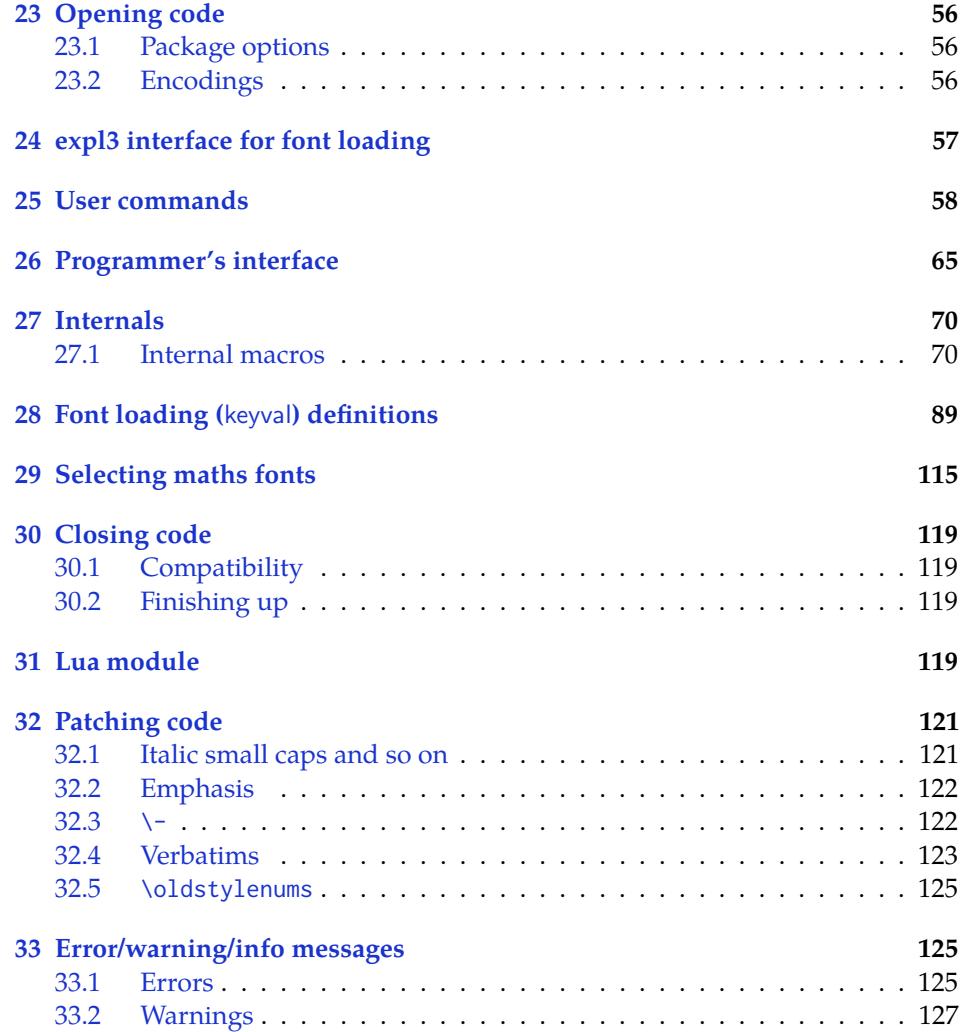

# <span id="page-4-0"></span>**Part I Getting started**

# <span id="page-4-1"></span>**1 History**

This package began life as a  $EFT$  interface to select system-installed Mac OS X fonts in Jonathan Kew's X<sub>T</sub>T<sub>E</sub>X, the first widely-used Unicode extension to T<sub>E</sub>X. Over time, X<sub>T</sub>T<sub>E</sub>X was extended to support OpenType fonts and then was ported into a cross-platform program to run also on Windows and Linux.

More recently, LuaT<sub>E</sub>X is fast becoming the T<sub>E</sub>X engine of the day; it supports Unicode encodings and OpenType fonts and opens up the internals of T<sub>E</sub>X via the Lua programming language. Hans Hagen's ConTEXt Mk. IV is a re-write of his powerful typesetting system, taking full advantage of LuaTEX's features including font support; a kernel of his work in this area has been extracted to be useful for other T<sub>F</sub>X macro systems as well, and this has enabled fontspec to be adapted for LATEX when run with the LuaTEX engine.

# <span id="page-4-2"></span>**2 Introduction**

The fontspec package allows users of either X<sub>T</sub>T<sub>E</sub>X or LuaT<sub>E</sub>X to load OpenType fonts in a LAT<sub>E</sub>X document. No font installation is necessary, and font features can be selected and used as desired throughout the document.

Without fontspec, it is necessary to write cumbersome font definition files for LATEX, since LATEX's font selection scheme (known as the 'NFSS') has a lot going on behind the scenes to allow easy commands like \emph or \bfseries. With an uncountable number of fonts now available for use, however, it becomes less desirable to have to write these font definition (.fd) files for every font one wishes to use.

Because fontspec is designed to work in a variety of modes, this user documentation is split into separate sections that are designed to be relatively independent. Nonetheless, the basic functionality all behaves in the same way, so previous users of fontspec under XTEEX should have little or no difficulty switching over to LuaT<sub>E</sub>X.

This manual can get rather in-depth, as there are a lot of details to cover. See the documents fontspec-example.tex for a complete minimal example to get started quickly.

# <span id="page-4-3"></span>**2.1 Acknowledgements**

This package could not have been possible without the early and continued support the author of X<sub>T</sub>T<sub>E</sub>X, Jonathan Kew. When I started this package, he steered me many times in the right direction.

I've had great feedback over the years on feature requests, documentation queries, bug reports, font suggestions, and so on from lots of people all around the world. Many thanks to you all.

Thanks to David Perry and Markus Böhning for numerous documentation improvements and David Perry again for contributing the text for one of the sections of this manual.

Special thanks to Khaled Hosny, who was the driving force behind the support for LuaLT<sub>E</sub>X, ultimately leading to version 2.0 of the package.

# **3 Package loading and options**

For basic use, no package options are required:

```
\usepackage{fontspec}
```
Package options will be introduced below; some preliminary details are discussed first.

update! **Font encodings** The 2016 release of fontspec initiates some changes for font encodings and the loading of xunicode.

> A new package option, tuenc, which is selected by default, switches the NFSS font encoding to TU. TU is a new Unicode font encoding, intended for both  $X \oplus Y$ and LuaTEX engines, and automatically contains support for symbols covered by L'IEX's traditional T1 and TS1 font encodings (for example, \%, \textbullet, \"u, and so on). As a result, with this package option, Ross Moore's xunicode package is **not** loaded.

> The old behaviour can be achieved by loading the euenc package option. This selects the EU1 or EU2 encoding  $(X \text{F} \text{F} \text{F} \text{X} / \text{L} \text{u} \text{a} \text{F} \text{F} \text{X}$ , resp.) and loads the xunicode package. Package authors and users who have referred explicitly to the encoding names EU1 or EU2 should update their code or documents. (See internal variable names described in Section 17 on page 51 for how to do this properly.)

> *While fontspec is providing the* TU *encoding, its interface should be considered* experimental*; feedback welcome. Once* TU *is incorporated into the LATEX 2*ε *kernel directly (later in 2016), it will be considered stable.*

> **LuaTEX users only** In order to load fonts by their name rather than by their filename (*e.g.*, 'Latin Modern Roman' instead of 'ec-lmr10'), you may need to run the script luaotfload-tool, which is distributed with the luaotfload package. Note that if you do not execute this script beforehand, the first time you attempt to typeset the process will pause for (up to) several minutes. (But only the first time.) Please see the luaotfload documentation for more information.

> babel *The babel package is only supported for certain languages.* Especially Vietnamese, Greek, and Hebrew at least might not work correctly, as far as I can tell. There's a better chance with Cyrillic and Latin-based languages, however fontspec ensures at least that fonts should load correctly. The polyglossia package is recommended instead as a modern replacement for babel.

# **3.1 Maths fonts adjustments**

By default, fontspec adjusts  $\mathbb{E} \mathbb{E} \mathbb{E} \mathbb{E} \mathbb{E}$  add mather setup in order to maintain the correct Computer Modern symbols when the roman font changes. However, it will attempt to avoid doing this if another maths font package is loaded (such as mathpazo or the unicode-math package).

<span id="page-6-0"></span>If you find that fontspec is incorrectly changing the maths font when it shouldn't be, apply the no-math package option to manually suppress its selection of the maths fonts.

# **3.2 Configuration**

<span id="page-6-1"></span>If you wish to customise any part of the fontspec interface, this should be done by creating your own fontspec.cfg file, which will be automatically loaded if it is found by XqTEX or LuaTEX. A fontspec.cfg file is distributed with fontspec with a small number of defaults set up within it.

To customise fontspec to your liking, use the standard .cfg file as a starting point or write your own from scratch, then either place it in the same folder as the main document for isolated cases, or in a location that X<sub>T</sub>T<sub>E</sub>X or LuaT<sub>E</sub>X searches by default; *e.g.* in MacT<sub>F</sub>X: ∼/Library/texmf/tex/latex/.

The package option no-config will suppress the loading of the fontspec.cfg file under all circumstances.

# **3.3 Warnings**

This package can give some warnings that can be harmless if you know what you're doing. Use the quiet package option to write these warnings to the transcript (.log) file instead.

<span id="page-6-2"></span>Use the silent package option to completely suppress these warnings if you don't even want the .log file cluttered up.

# **Part II General font selection**

<span id="page-6-3"></span>This section concerns the variety of commands that can be used to select fonts.

```
\fontspec{⟨font name⟩}[⟨font features⟩]
\setmainfont{⟨font name⟩}[⟨font features⟩]
\setsansfont{⟨font name⟩}[⟨font features⟩]
\setmonofont{⟨font name⟩}[⟨font features⟩]
\newfontfamily⟨cmd⟩{⟨font name⟩}[⟨font features⟩]
```
These are the main font-selecting commands of this package. The \fontspec command selects a font for one-time use; all others should be used to define the standard fonts used in a document, as shown in Example 1. Here, the scales of the fonts have been chosen to equalise their lowercase letter heights. The Scale font Example 1: Loading the default, sans serif, and monospaced fonts.

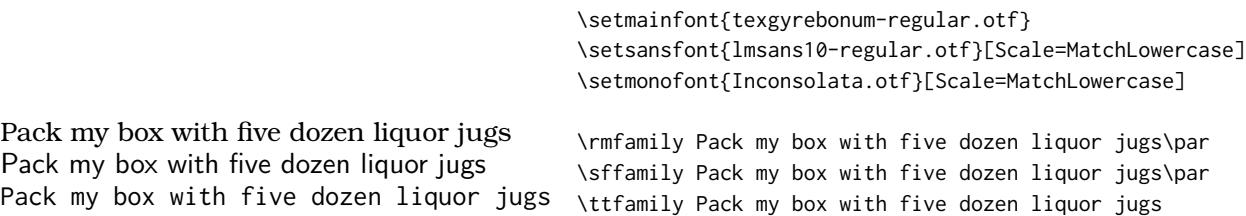

feature will be discussed further in Section 8 on page 19, including methods for automatic scaling.

The font features argument accepts comma separated *⟨font feature⟩*=*⟨option⟩* lists; these are described in later:

- For general font features, see [Section 8 on page 19](#page-21-0)
- <span id="page-7-2"></span>• For OpenType fonts, see Part III on page 23
- For X<sub>H</sub>T<sub>E</sub>X-only general font features, see Part V on page 42
- For LuaT<sub>E</sub>X-only general font [features, see Part](#page-21-0) IV on page 41
- For features for AAT fonts in X<sub>H</sub>T<sub>E</sub>X, see Section 13 on page 44

# **4 Font selection**

<span id="page-7-0"></span>In both LuaT<sub>E</sub>X and X<sub>T</sub>T<sub>E</sub>X, fonts can be sele[cted either by 'font na](#page-46-0)me' or by 'file name', but there are some differences in how each engine finds and selects fonts don't be too surprised if a font invocation in one engine needs correction to work in the other.

# **4.1 By font name**

<span id="page-7-1"></span>Fonts known to LuaTEX or XHTEX may be loaded by their standard names as you'd speak them out loud, such as *Times New Roman* or *Adobe Garamond*. 'Known to' in this case generally means 'exists in a standard fonts location' such as ˜/Library/Fonts on Mac OS X, or C:\Windows\Fonts on Windows. In LuaTEX, fonts found in the TEXMF tree can also be loaded by name.

The simplest example might be something like

```
\setmainfont{Cambria}[ ... ]
```
in which the bold and italic fonts will be found automatically (if they exist) and are immediately accessible with the usual \textit and \textbf commands.

The 'font name' can be found in various ways, such as by looking in the name listed in a application like *Font Book* on Mac OS X. Alternatively, T<sub>E</sub>XLive contains the otfinfo command line program, which can query this information; for example:

otfinfo -a `kpsewhich lmroman10-regular.otf`

results in 'LM Roman 10'.

# <span id="page-8-0"></span>**4.2 By file name**

X<sub>T</sub>I<sub>F</sub>X and LuaT<sub>F</sub>X also allow fonts to be loaded by file name instead of font name. When you have a very large collection of fonts, you will sometimes not wish to have them all installed in your system's font directories. In this case, it is more convenient to load them from a different location on your disk. This technique is also necessary in X<sub>T</sub>IEX when loading OpenType fonts that are present within your TEX distribution, such as /usr/local/texlive/2013/texmf-dist/ fonts/opentype/public. Fonts in such locations are visible to X<sub>T</sub>IFX but cannot be loaded by font name, only file name; LuaTEX does not have this restriction.

When selecting fonts by file name, any font that can be found in the default search paths may be used directly (including in the current directory) without having to explicitly define the location of the font file on disk.

Fonts selected by filename must include bold and italic variants explicitly.

```
\setmainfont{texgyrepagella-regular.otf}[
    BoldFont = texgyrepagella-bold.otf,
    ItalicFont = texgyrepagella-italic.otf ,
    BoldItalicFont = texgyrepagella-bolditalic.otf ]
```
fontspec knows that the font is to be selected by file name by the presence of the '.otf' extension. An alternative is to specify the extension separately, as shown following:

```
\setmainfont{texgyrepagella-regular}[
    Extension = .otf ,BoldFont = texgyrepagella-bold,
    ... ]
```
If desired, an abbreviation can be applied to the font names based on the mandatory 'font name' argument:

```
\setmainfont{texgyrepagella}[
    Extension = .otf ,UprightFont = *-regular,
    BoldFont = *-bold,... ]
```
In this case 'texgyrepagella' is no longer the name of an actual font, but is used to construct the font names for each shape; the \* is replaced by 'texgyrepagella'. Note in this case that UprightFont is required for constructing the font name of the normal font to use.

To load a font that is not in one of the default search paths, its location in the filesystem must be specified with the Path feature:

```
\setmainfont{texgyrepagella}[
    Path = /Users/will/Fonts/ .
```
Example 2: Defining new font families.

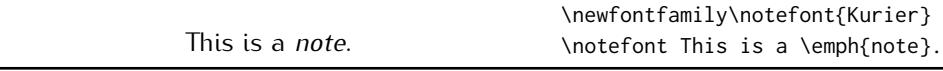

UprightFont =  $*-regular$ ,  $BoldFont = *-bold$ . ... ]

Note that X<sub>H</sub>T<sub>E</sub>X and LuaT<sub>E</sub>X are able to load the font without giving an extension, but fontspec must know to search for the file; this can can be indicated by using the Path option without an argument:

```
\setmainfont{texgyrepagella-regular}[
     Path, BoldFont = texgyrepagella-bold,
     ... ]
```
In previous versions of the package, the alias ExternalLocation was documented for this purpose, but this is now deprecated and may be removed in the future.

# **5 Commands to select font families**

```
\newfontfamily\⟨font-switch⟩{⟨font name⟩}[⟨font features⟩]
\newfontface\⟨font-switch⟩{⟨font name⟩}[⟨font features⟩]
```
<span id="page-9-0"></span>For cases when a specific font with a specific feature set is going to be re-used many times in a document, it is inefficient to keep calling \fontspec for every use. While the \fontspec command does not define a new font instance after the first call, the feature options must still be parsed and processed.

\newfontfamily For this reason, new commands can be created for loading a particular font family with the \newfontfamily command, demonstrated in Example 2. This macro should be used to create commands that would be used in the same way as \rmfamily, for example. If you would like to create a command that only changes the font inside its argument (i.e., the same behaviour as \emph) define it using regular LAT<sub>E</sub>X commands:

```
\newcommand\textnote[1]{{\notefont #1}}
\textnote{This is a note.}
```
Note that the double braces are intentional; the inner pair are used to to delimit the scope of the font change.

\newfontface Sometimes only a specific font face is desired, without accompanying italic or bold variants being automatically selected. This is common when selecting a fancy italic font, say, that has swash features unavailable in the upright forms. \newfontface is used for this purpose, shown in Example 3, which is repeated in Section 13.4 on page 45.

> Comment for advanced users: The commands defined by \newfontface and \newfontfamily include their encoding information, so even if the document is

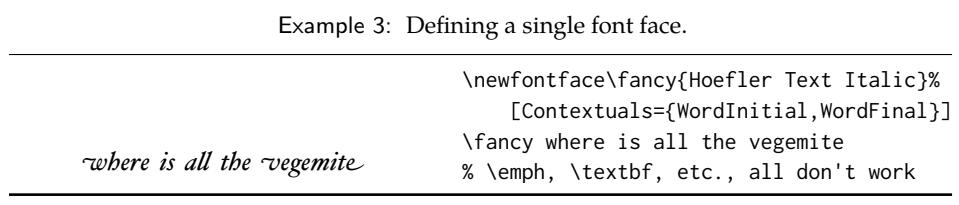

Example 4: Explicit selection of the bold font.

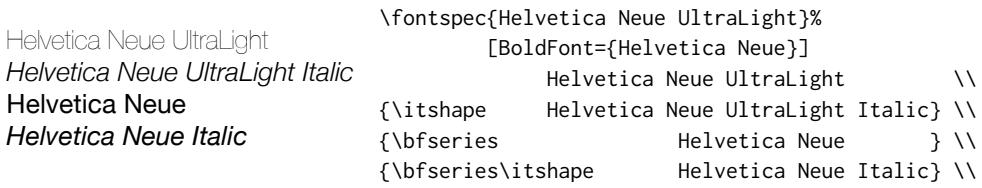

set to use a legacy TEX encoding, such commands will still work correctly. For example,

```
\documentclass{article}
\usepackage{fontspec}
\newfontfamily\unicodefont{Lucida Grande}
\usepackage{mathpazo}
\usepackage[T1]{fontenc}
\begin{document}
A legacy \TeX\ font. {\unicodefont A unicode font.}
\end{document}
```
# **5.1 More control over font shape selection**

```
BoldFont = \langle font name \rangleItalicFont = ⟨font name⟩
BoldItalicFont = \langlefont name\rangleSlantedFont = ⟨font name⟩
BoldSlantedFont = \langlefont name\rangleSmallCapsFont = ⟨font name⟩
```
The automatic bold, italic, and bold italic font selections will not be adequate for the needs of every font: while some fonts mayn't even have bold or italic shapes, in which case a skilled (or lucky) designer may be able to chose well-matching accompanying shapes from a different font altogether, others can have a range of bold and italic fonts to chose among. The BoldFont and ItalicFont features are provided for these situations. If only one of these is used, the bold italic font is requested as the default from the *new* font. See Example 4.

If a bold italic shape is not defined, or you want to specify *both* custom bold and italic shapes, the BoldItalicFont feature is provided.

#### **5.1.1 Small caps and slanted font shapes**

When a font family has both slanted *and* italic shapes, these may be specified separately using the analogous features SlantedFont and BoldSlantedFont. Without these, however, the LATEX font switches for slanted (\textsl, \slshape) will default to the italic shape.

Pre-OpenType, it was common for font families to be distributed with small caps glyphs in separate fonts, due to the limitations on the number of glyphs allowed in the PostScript Type 1 format. Such fonts may be used by declaring the SmallCapsFont of the family you are specifying:

```
\setmainfont{Minion MM Roman}[
  SmallCapsFont={Minion MM Small Caps & Oldstyle Figures}
]
Roman 123 \\ \textsc{Small caps 456}
```
In fact, you should specify the small caps font for each individual bold and italic shape as in

```
\setmainfont{ <upright> }[
 UprightFeatures = { SmallCapsFont={ <sc> } },
 BoldFeatures = { SmallCapsFont={ <bf sc> } } ,
 ItalicFeatures = { SmallCapsFont={ \langle it sc> } },
 BoldItalicFeatures = { SmallCapsFont={  sc> } },
]
Roman 123 \\ \textsc{Small caps 456}
```
For most modern fonts that have small caps as a font feature, this level of control isn't generally necessary.

All of the bold, italic, and small caps fonts can be loaded with different font features from the main font. See Section 7.5 for details. When an OpenType font is selected for SmallCapsFont, the small caps font feature is *not* automatically enabled. In this case, users should write instead, if necessary,

```
\setmainfont{...}[
  SmallCapsFont={...},
  SmallCapsFeatures={Letters=SmallCaps},
]
```
# **5.2 Specifically choosing the nfss family**

In L<sup>AT</sup>EX's NFSS, font families are defined with names such as 'ppl' (Palatino), 'lmr' (Latin Modern Roman), and so on, which are selected with the \fontfamily command:

```
\fontfamily{ppl}\selectfont
```
In fontspec, the family names are auto-generated based on the fontname of the font; for example, writing \fontspec{Times New Roman} for the first time would generate an internal font family name of 'TimesNewRoman(1)'. Please note that should not rely on the name that is generated.

In certain cases it is desirable to be able to choose this internal font family name so it can be re-used elsewhere for interacting with other packages that use the LATEX's font selection interface; an example might be

```
\usepackage{fancyvrb}
\fvset{fontfamily=myverbatimfont}
```
To select a font for use in this way in fontspec use the NFSSFamily feature:<sup>1</sup>

\newfontfamily\verbatimfont[NFSSFamily=myverbatimfont]{Inconsolata}

It is then possible to write commands such as:

```
\fontfamily{myverbatimfont}\selectfont
```
which is essentially the same as writing \verbatimfont, or to go back to the orginal example:

```
\fvset{fontfamily=myverbatimfont}
```
Only use this feature when necessary; the in-built font switching commands that fontspec generates (such as \verbatimfont in the example above) are recommended in all other cases.

If you don't wish to explicitly set the NFSS family but you would like to know what it is, an alternative mechanism for package writers is introduced as part of the fontspec programming interface; see the function \fontspec\_set\_family:Nnn for details (Section 17 on page 51).

# **5.3** Choosing additional NFSS font faces

<span id="page-12-0"></span>LATEX's font selection scheme (NFSS) is more flexible than the fontspec interface discussed up until this point. It assigns to each font face a *family* (discussed above), a *series* such as bold or light or condensed, and a *shape* such as italic or slanted or small caps. The fontspec features such as BoldFont and so on all assign faces for the default series and shapes of the NFSS, but it's not uncommon to have font families that have multiple weights and shapes and so on.

If you set up a regular font family with the 'standard four' (upright, bold, italic, and bold italic) shapes and then want to use, say, a light font for a certain document element, many users will be perfectly happy to use \newfontface\*⟨*switch*⟩* and use the resulting font \*⟨*switch*⟩*. In other cases, however, it is more convenient or even necessary to load additional fonts using additional NFSS specifiers.

```
FontFace = {⟨series⟩}{⟨shape⟩} { Font = ⟨font name⟩ , ⟨features⟩ }
FontFace = {⟨series⟩}{⟨shape⟩}{⟨font name⟩}
```
The font thus specified will inherit the font features of the main font, with optional additional *⟨features⟩* as requested. (Note that the optional {*⟨features⟩*} argument is still surrounded with curly braces.) Multiple FontFace commands may be used in a single declaration to specify multiple fonts. As an example:

<sup>&</sup>lt;sup>1</sup>Thanks to Luca Fascione for the example and motivation for finally implementing this feature.

```
\setmainfont{font1.otf}[
   FontFace = {c}{\uparrow} font2.otf },
   FontFace = {c}{m}{m} Font = font3.otf, Color = red }
 ]
```
Writing \fontseries{c}\selectfont will result in font2 being selected, which then followed by \fontshape{m}\selectfont will result in font3 being selected (in red). A font face that is defined in terms of a different series but an upright shape (\updefault, as shown above) will attempt to find a matching small caps feature and define that face as well. Conversely, a font face defined in terms of a non-standard font shape will not.

There are some standards for choosing shape and series codes; the LATEX  $2\varepsilon$ font selection guide $^2$  lists series m for medium, b for bold, bx for bold extended, sb for semi-bold, and c for condensed. A far more comprehensive listing is included in Appendix A of Philipp Lehman's 'The Font Installation Guide'<sup>3</sup> covering 14 separate weights and 12 separate widths.

The FontFace c[om](#page-13-1)mand also interacts properly with the SizeFeatures command as follows: (nonsense set of font selection choices)

```
FontFace = {c}Rn}Font = Times,
 SizeFeatures = \{{size = -10}, Font = Georgia },
   { Size = 10-15} , % default "Font = Times"
   \{ Size = 15-, Font = Cochin \},
 },
},
```
Note that if the first Font feature is omitted then each size needs its own inner Font declaration.

# **5.4 Math(s) fonts**

<span id="page-13-0"></span>When \setmainfont, \setsansfont and \setmonofont are used in the preamble, they also define the fonts to be used in maths mode inside the \mathrm-type commands. This only occurs in the preamble because LATEX freezes the maths fonts after this stage of the processing. The fontspec package must also be loaded after any maths font packages (*e.g.*, euler) to be successful. (Actually, it is *only* euler that is the problem.<sup>4</sup>)

Note that fontspec will not change the font for general mathematics; only the upright and bold shapes will be affected. To change the font used for the mathematical symbols, see either the mathspec package or the unicode-math package.

Note that y[ou](#page-13-2) may find that loading some maths packages won't be as smooth as you expect since fontspec (and X<sub>T</sub>T<sub>E</sub>X in general) breaks many of the assumptions of TEX as to where maths characters and accents can be found. Contact me

<sup>2</sup>texdoc fntguide

<sup>3</sup>texdoc fontinstallationguide

<span id="page-13-2"></span><span id="page-13-1"></span><sup>&</sup>lt;sup>4</sup>Speaking of euler, if you want to use its [mathbf] option, it won't work, and you'll need to put this after fontspec is loaded instead: \AtBeginDocument{\DeclareMathAlphabet\mathbf{U}{eur}{b}{n}

if you have troubles, but I can't guarantee to be able to fix any incompatibilities. The Lucida and Euler maths fonts should be fine; for all others keep an eye out for problems.

```
\setmathrm{⟨font name⟩}[⟨font features⟩]
\setmathsf{⟨font name⟩}[⟨font features⟩]
\setmathtt{⟨font name⟩}[⟨font features⟩]
\setboldmathrm{⟨font name⟩}[⟨font features⟩]
```
However, the default text fonts may not necessarily be the ones you wish to use when typesetting maths (especially with the use of fancy ligatures and so on). For this reason, you may optionally use the commands above (in the same way as our other \fontspec-like commands) to explicitly state which fonts to use inside such commands as \mathrm. Additionally, the \setboldmathrm command allows you define the font used for \mathrm when in bold maths mode (which is activated with, among others, \boldmath).

For example, if you were using Optima with the Euler maths font, you might have this in your preamble:

```
\usepackage{mathpazo}
\usepackage{fontspec}
\setmainfont{Optima}
\setmathrm{Optima}
\setboldmathrm[BoldFont={Optima ExtraBlack}]{Optima Bold}
```
These commands are compatible with the unicode-math package. Having said that, unicode-math also defines a more general way of defining fonts to use in maths mode, so you can ignore this subsection if you're already using that package.

# <span id="page-14-0"></span>**6 Miscellaneous font selecting details**

**The optional argument — from v2.4** For the first decade of fontspec's life, optional font features were selected with a bracketed argument before the font name, as in:

```
\setmainfont[
 lots and lots ,
  and more and more ,
 an excessive number really ,
  of font features could go here
]{myfont.otf}
```
This always looked like ugly syntax to me, because the most important detail the name of the font — was tucked away at the end. The order of these arguments has now been reversed:

```
\setmainfont{myfont.otf}[
  lots and lots ,
  and more and more ,
  an excessive number really ,
```

```
of font features could go here
]
```
I hope this doesn't cause any problems.

1. Backwards compatibility has been preserved, so either input method works. (In fact, in the next version of fontspec you will be able to write

```
\fontspec[Ligatures=Rare]{myfont.otf}[Color=red]
```
if you really felt like it and both sets of features would be applied.)

2. Following standard xparse behaviour, there must be no space before the opening bracket; writing

\fontspec{myfont.otf}␣[Color=red]

will result in [Color=red] not being recognised an argument and therefore it will be typeset as text. When breaking over lines, write either of:

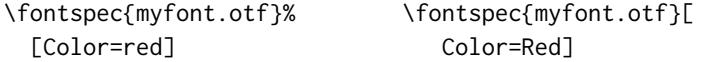

**Spaces** \fontspec and \addfontfeatures ignore trailing spaces as if it were a 'naked' control sequence; *e.g.*, 'M. \fontspec{...} N' and 'M. \fontspec{...}N' are the same.

**Italic small caps** Note that this package redefines the \itshape, \slshape, and \scshape commands in order to allow them to select italic small caps in conjunction. With these changes, writing \itshape\scshape will lead to italic small caps, and \upshape subsequently then moves back to small caps only. \upshape again returns from small caps to upright regular. (And similarly for for \slshape. In addition, once italic small caps are selected then \slshape will switch to slanted small caps, and vice versa.)

**Emphasis and nested emphasis** LATEX  $2\varepsilon$  allows you to specify the behaviour of \emph nested within \emph by setting the \eminnershape command. For example, \renewcommand\eminnershape{\upshape\scshape} will produce small caps within \emph{\emph{...}}.

The fontspec package takes this idea one step further to allow arbitrary font changes (e.g., boldness) and arbitrary levels of nesting within emphasis. This is performed using the \emfontdeclare command, which takes a comma-separated list of font switches corresponding to increasing levels of emphasis. Two examples:

- 1. \emfontdeclare{\itshape,\upshape\scshape,\itshape} will lead to 'italics', 'small caps', then 'italic small caps' as the level of emphasis increases, as long as italic small caps are defined for the font. Note that \upshape is required because the font changes are cascading.
- 2. \emfontdeclare{\bfseries,\fontseries{h}\selectfont,\fontseries{x}\selectfont} could lead to (if fonts are set up correctly) 'bold', 'heavy', and 'extra bold'.

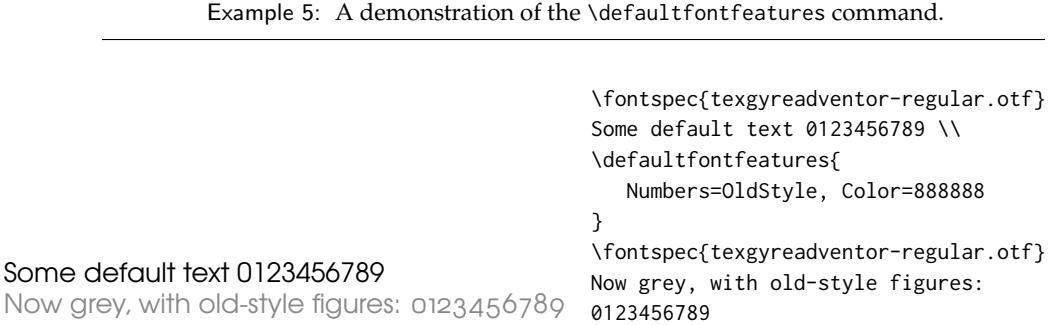

# **7 Selecting font features**

The commands discussed so far such as \fontspec each take an optional argument for accessing the font features of the requested font. Commands are provided to set default features to be applied for all fonts, and even to change the features that a font is presently loaded with. Different font shapes can be loaded with separate features, and different features can even be selected for different sizes that the font appears in. This section discusses these options.

# **7.1 Default settings**

\defaultfontfeatures{*⟨font features⟩*}

<span id="page-16-1"></span>It is sometimes useful to define font features that are applied to every subsequent font selection command. This may be defined with the \defaultfontfeatures command, shown in Example 5. New calls of \defaultfontfeatures overwrite previous ones, and defaults can be reset by calling the command with an empty argument.

\defaultfontfeatures[*⟨font n[am](#page-16-0)e⟩*]{*⟨font features⟩*}

Default font features can be specified on a per-font and per-face basis by using the optional argument to \defaultfontfeatures as shown.<sup>5</sup>

<span id="page-16-0"></span>\defaultfontfeatures[texgyreadventor-regular.otf]{Color=blue} \setmainfont{texgyreadventor-regular.otf}% will be blue

Multiple fonts may be affected by using a comma separated list of font names.

```
\defaultfontfeatures[⟨\font-switch⟩]{⟨font features⟩}
```
**New in v2.4**. Defaults can also be applied to symbolic families such as those created with the \newfontfamily command and for \rmfamily, \sffamily, and \ttfamily:

```
\defaultfontfeatures[\rmfamily,\sffamily]{Ligatures=TeX}
\setmainfont{texgyreadventor-regular.otf}% will use standard TeX ligatures
```
<sup>5</sup> Internally, *⟨font name⟩* has all spaces removed and is converted to lowercase.

The line above to set TEX-like ligatures is now activated by *default* in fontspec.cfg. To reset default font features, simply call the command with an empty argument:

```
\defaultfontfeatures[\rmfamily,\sffamily]{}
\setmainfont{texgyreadventor-regular.otf}% will no longer use standard TeX ligatures
```

```
\defaultfontfeatures+{⟨font features⟩}
\defaultfontfeatures+[⟨font name⟩]{⟨font features⟩}
```
**New in v2.4**. Using the + form of the command appends the *⟨font features⟩* to any already-selected defaults.

# **7.2 Default settings from a file**

In addition to the defaults that may be specified in the document as described above, when a font is first loaded, a configuration file is searched for with the name '*⟨fontname⟩*.fontspec'.<sup>6</sup>

The contents of this file can be used to specify default font features without having to have this information present within each document. *⟨fontname⟩* is stripped of spaces and file extensions are omitted; for example, the line above for TEX Gyre Adventor could be placed in [a](#page-17-0) file called TeXGyreAdventor.fontspec, or for specifying options for texgyreadventor-regular.otf (when loading by filename), the configuration file would be texgyreadventor-regular.fontspec. (N.B. the lettercase of the names should match.)

This mechanism can be used to define custom names or aliases for your font collections. If you create a file MyCharis.fontspec containing, say,

```
\defaultfontfeatures[My Charis]
{
 Extension = .ttf ,
 UprightFont = CharisSILR,
 BoldFont = CharisSILB,
 ItalicFont = CharisSILI,
 BoldItalicFont = CharisSILBI,
 % <any other desired options>
}
```
you can load that custom family with \fontspec{My Charis} and similar. The optional argument to \defaultfontfeatures must match that requested by the font loading command (\fontspec, etc.), else the options won't take effect.

Finally, note that options for font faces can also be defined in this way. To continue the example above, here we colour the different faces:

```
\defaultfontfeatures[CharisSILR]{Color=blue}
\defaultfontfeatures[CharisSILB]{Color=red}
```
And such configuration lines can be stored either inline inside My Charis.fontspec or within their own .fontspec files; in this way, fontspec is designed to handle 'nested' configuration options as well.

<span id="page-17-0"></span> $6$ Located in the current folder or within a standard texmf location.

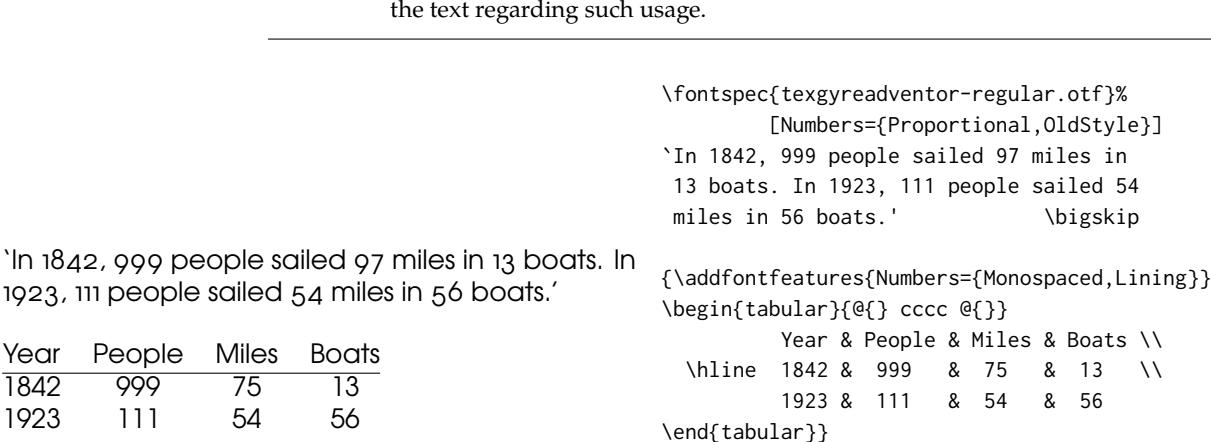

Example 6: A demonstration of the \addfontfeatures command. Note the caveat listed in

# **7.3 Changing the currently selected features**

\addfontfeatures{*⟨font features⟩*}

<span id="page-18-2"></span>This command allows font features to be changed without knowing what features are currently selected or even what font is being used. A good example of this could be to add a hook to all tabular material to use monospaced numbers, as shown in Example 6. Note however that the behaviour in this regard will be unreliable (subject to the font itself) if you attempt to *change* an already selected feature. *E.g.*, this sort of thing can cause troubles:

\addfontfeature{Num[be](#page-18-1)rs=OldStyle}... \addfontfeature{Numbers=Lining}... 123

With both features active, how will the font render '123'? Depends on the font. In the distant future this functionality will be re-written to avoid this issue (giving 'Numbers=OldStyle' the smarts to know to explicitly de-activate any previous instances of 'Numbers=Lining', and vice-versa, but as I hope you can imagine this requires a fair degree of elbow grease which I haven't had available for some time now.

\addfontfeature This command may also be executed under the alias \addfontfeature.

# **7.4 Priority of feature selection**

<span id="page-18-1"></span><span id="page-18-0"></span>Features defined with \addfontfeatures override features specified by \fontspec, which in turn override features specified by \defaultfontfeatures. If in doubt, whenever a new font is chosen for the first time, an entry is made in the transcript (.log) file displaying the font name and the features requested.

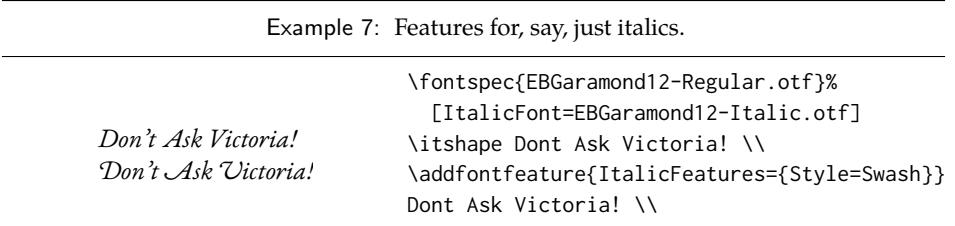

# **7.5 Different features for different font shapes**

<span id="page-19-0"></span>BoldFeatures={*⟨features⟩*} ItalicFeatures={*⟨features⟩*} BoldItalicFeatures={*⟨features⟩*} SlantedFeatures={*⟨features⟩*} BoldSlantedFeatures={*⟨features⟩*} SmallCapsFeatures={*⟨features⟩*}

It is entirely possible that separate fonts in a family will require separate options; *e.g.*, Hoefler Text Italic contains various swash feature options that are completely unavailable in the upright shapes.

The font features defined at the top level of the optional \fontspec argument are applied to *all* shapes of the family. Using Upright-, SmallCaps-, Bold-, Italic-, and BoldItalicFeatures, separate font features may be defined to their respective shapes *in addition* to, and with precedence over, the 'global' font features. See Example 7.

Note that because most fonts include their small caps glyphs within the main font, features specified with SmallCapsFeatures are applied *in addition* to any other shape-specific features as defined above, and hence SmallCapsFeatures can be nes[te](#page-19-2)d within ItalicFeatures and friends. Every combination of upright, italic, bold and small caps can thus be assigned individual features, as shown in the somewhat ludicrous Example 8.

# <span id="page-19-2"></span>**7.6 Different features for different font sizes**

```
SizeFeatures = \{...
  { Size = ⟨size range⟩, ⟨font features⟩ },
  { Size = ⟨size range⟩, Font = ⟨font name⟩, ⟨font features⟩ },
  ...
}
```
The SizeFeature feature is a little more complicated than the previous features discussed. It allows different fonts and different font features to be selected for a given font family as the point size varies.

It takes a comma separated list of braced, comma separated lists of features for each size range. Each sub-list must contain the Size option to declare the size range, and optionally Font to change the font based on size. Other (regular) fontspec features that are added are used on top of the font features that would

Example 8: An example of setting the SmallCapsFeatures separately for each font shape.

```
Upright Small Caps
Italic Italic Small Caps
Bold Bold Small Caps
Bold Italic Bold Italic Small Caps
                                     \fontspec{texgyretermes}[
                                         Extension = {c.}UprightFont = \{*-regular\}, ItalicFont = \{*-italic\},
                                         BoldFont = \{\ast-bold}, BoldItalicFont = \{\ast-bolditalic},
                                         UprightFeatures={Color = 220022,
                                              SmallCapsFeatures = {Color=115511}},
                                          ItalicFeatures={Color = 2244FF,
                                              SmallCapsFeatures = {Color=112299}},
                                            BoldFeatures={Color = FF4422,
                                              SmallCapsFeatures = {Color=992211}},
                                      BoldItalicFeatures={Color = 888844,
                                              SmallCapsFeatures = {Color=444422}},
                                              \overline{1}Upright {\scshape Small Caps}\\
                                     \itshape Italic {\scshape Italic Small Caps}\\
                                     \upshape\bfseries Bold {\scshape Bold Small Caps}\\
                                     \itshape Bold Italic {\scshape Bold Italic Small Caps}
```
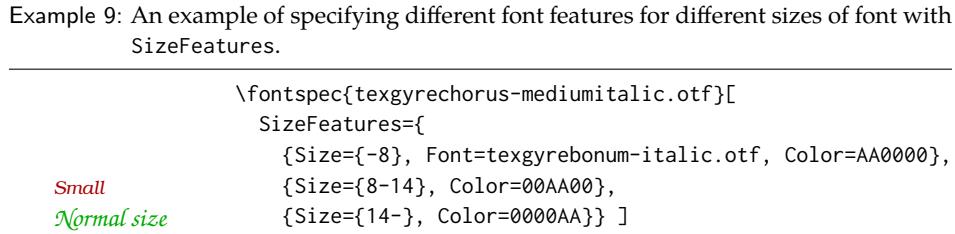

{\scriptsize Small\par} Normal size\par {\Large Large\par}

be used anyway. A demonstration to clarify these details is shown in Example 9. A less trivial example is shown in the context of optical font sizes in Section 8.6 on page 22.

To be precise, the Size sub-feature accepts arguments in the form shown in  $Ta$ ble 1 on the following page. Braces around the size range are optional. For an exa[ct](#page-20-0) font size (Size=X) font sizes chosen near that size will 'snap'. For exam[ple, for size](#page-24-1) [definitions](#page-24-1) at exactly 11pt and 14pt, if a 12pt font is requested *actually* the 11pt font will be selected. This is a remnant of the past when fonts were designed in m[etal](#page-21-2) [\(at obviously rigid sizes\) an](#page-21-2)d later when bitmap fonts were similarly designed for fixed sizes.

<span id="page-20-0"></span>If additional features are only required for a single size, the other sizes must still be specified. As in:

```
SizeFeatures={
   {Size=-10,Numbers=Uppercase},
   {Size=10-}}
```
*Large*

| Input        | Font size, s        |
|--------------|---------------------|
| $Size = X -$ | $s \geqslant X$     |
| $Size = -Y$  | s < Y               |
| Size = X-Y   | $X \leqslant s < Y$ |
| $Size = X$   | $s = X$             |

<span id="page-21-2"></span>Table 1: Syntax for specifying the size to apply custom font features.

Otherwise, the font sizes greater than 10 won't be defined at all!

**Interaction with other features** For SizeFeatures to work with ItalicFeatures, BoldFeatures, etc., and SmallCapsFeatures, a strict heirarchy is required:

```
UprightFeatures =
 {
  SizeFeatures =
  {
    {
    Size = -10.
    Font = ..., % if necessary
     SmallCapsFeatures = {...},
     ... % other features for this size range
    },
    ... % other size ranges
   }
 }
```
Suggestions on simplifying this interface welcome.

# **8 Font independent options**

Features introduced in this section may be used with any font.

#### <span id="page-21-0"></span>**8.1 Colour**

<span id="page-21-1"></span>Color (or Colour), also shown in Section 7.1 on page 14 and elsewhere, uses font specifications to set the colour of the text. The colour is defined as a triplet of twodigit Hex RGB values, with optionally another value for the transparency (where 00 is completely transparent and FF is opaque.) Transparency is supported by LualAT<sub>E</sub>X; X<sub>E</sub>LAT<sub>E</sub>X with the xdvipdfmx [driver does not su](#page-16-1)pport this feature.

If you load the xcolor package, you may use any named colour instead of writing the colours in hexadecimal.

```
\usepackage{xcolor}
...
\fontspec[Color=red]{Verdana} ...
```
Example 10: Selecting colour with transparency. N.B. due to a conflict betweeen fontspec and the preview package, this example currently does not show any transparency!

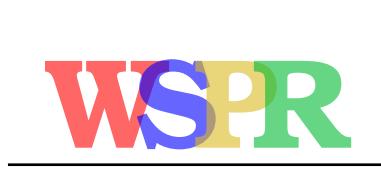

\fontsize{48}{48} \fontspec{texgyrebonum-bold.otf} {\addfontfeature{Color=FF000099}W}\kern-0.5ex {\addfontfeature{Color=0000FF99}S}\kern-0.4ex {\addfontfeature{Color=DDBB2299}P}\kern-0.4ex {\addfontfeature{Color=00BB3399}R}

Example 11: Automatically calculated scale values.

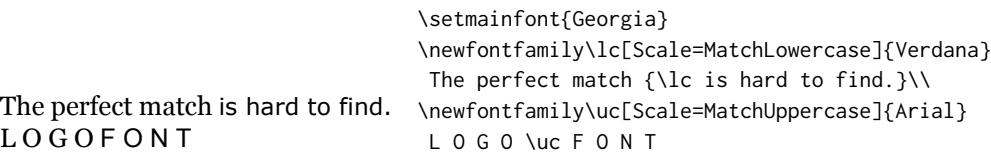

\definecolor{Foo}{rgb}{0.3,0.4,0.5} \fontspec[Color=Foo]{Verdana} ...

The color package is *not* supported; use xcolor instead.

You may specify the transparency with a named colour using the Opacity feature which takes an decimal from zero to one corresponding to transparent to opaque respectively:

```
\fontspec[Color=red,Opacity=0.7]{Verdana} ...
```
It is still possible to specify a colour in six-char hexadecimal form while defining opacity in this way, if you like.

#### **8.2 Scale**

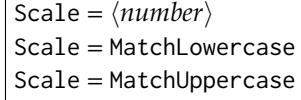

<span id="page-22-0"></span>In its explicit form, Scale takes a single numeric argument for linearly scaling the font, as demonstrated in Example 1. It is now possible to measure the correct dimensions of the fonts loaded and calculate values to scale them automatically.

As well as a numerical argument, the Scale feature also accepts options MatchLowercase and MatchUppercase, which will scale the font being selected to match the current default roman font [to](#page-7-2) either the height of the lowercase or uppercase letters, respectively; these features are shown in Example 11.

The amount of scaling used in each instance is reported in the . log file. Since there is some subjectivity about the exact scaling to be used, these values should be used to fine-tune the results.

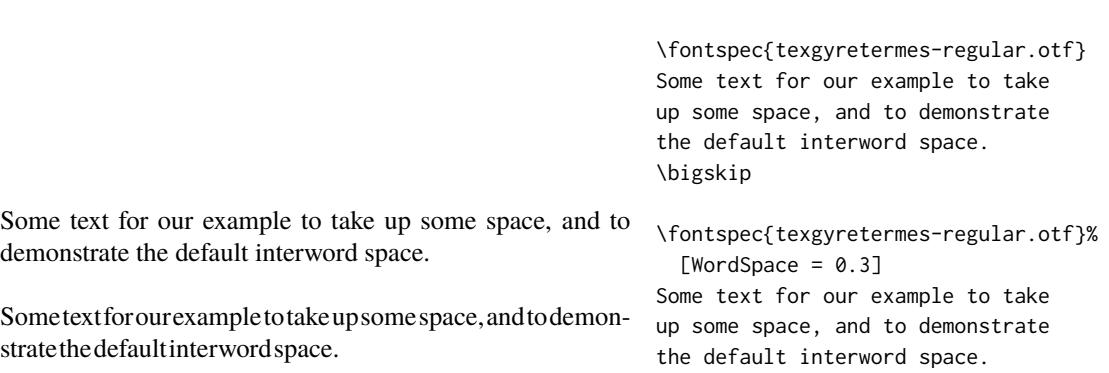

Example 12: Scaling the default interword space. An exaggerated value has been chosen to emphasise the effects here.

Note that when Scale=MatchLowercase is used with \setmainfont, the new 'main' font of the document will be scaled to match the old default. This may be undesirable in some cases, so to achieve 'natural' scaling for the main font but automatically scale all other fonts selected, you may write

```
\defaultfontfeatures{ Scale = MatchLowercase }
\defaultfontfeatures[\rmfamily]{ Scale = 1}
```
One or both of these lines may be placed into a local fontspec.cfg file (see Section 3.2 on page 4) for this behaviour to be effected in your own documents automatically. (Also see Section 7.1 on page 14 for more information on setting font defaults.)

#### **[8.3 Interword](#page-6-1) s[pace](#page-16-1)**

While the space between words can be varied on an individual basis with the TEX primitive \spaceskip command, it is more convenient to specify this information when the font is first defined.

The space in between words in a paragraph will be chosen automatically, and generally will not need to be adjusted. For those times when the precise details are important, the WordSpace feature is provided, which takes either a single scaling factor to scale the default value, or a triplet of comma-separated values to scale the nominal value, the stretch, and the shrink of the interword space by, respectively. (WordSpace={ $x$ } is the same as WordSpace={ $x, x, x$ }.)

#### **8.4 Post-punctuation space**

<span id="page-23-0"></span>If \frenchspacing is *not* in effect, TEX will allow extra space after some punctuation in its goal of justifying the lines of text. Generally, this is considered oldfashioned, but occasionally in small amounts the effect can be justified, pardon the pun.

The PunctuationSpace feature takes a scaling factor by which to adjust the nominal value chosen for the font; this is demonstrated in Example 13. Note that Example 13: Scaling the default post-punctuation space.

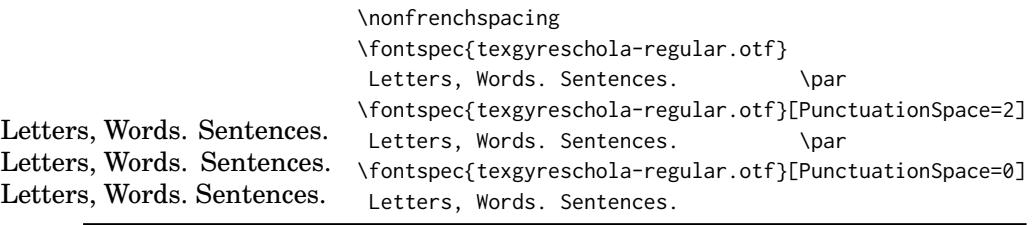

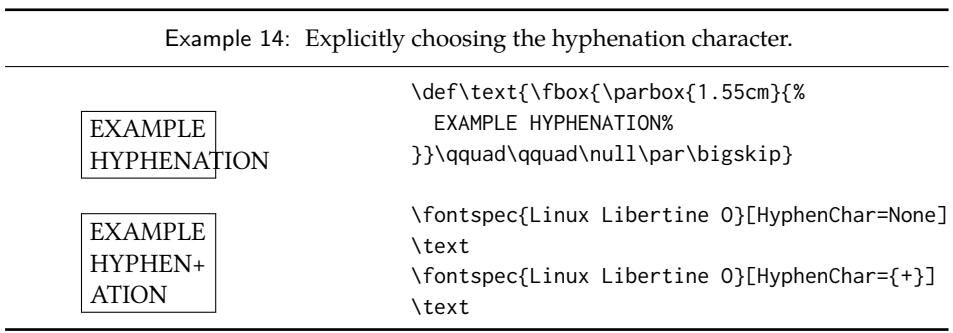

PunctuationSpace=0 is *not* equivalent to \frenchspacing, although the difference will only be apparent when a line of text is under-full.

# <span id="page-24-0"></span>**8.5 The hyphenation character**

The letter used for hyphenation may be chosen with the HyphenChar feature. It takes three types of input, which are chosen according to some simple rules. If the input is the string None, then hyphenation is suppressed for this font. If the input is a single character, then this character is used. Finally, if the input is longer than a single character it must be the UTF-8 slot number of the hyphen character you desire.

This package redefines  $\mathbb{E} T_F X's \rightarrow \mathbb{E} T_F X'$  are such that it adjusts along with the above changes.

Note that TEX's optimisations in how it loads fonts means that you cannot use this feature in \addfontfeatures.

# <span id="page-24-1"></span>**8.6 Optical font sizes**

Optically scaled fonts thicken out as the font size decreases in order to make the glyph shapes more robust (less prone to losing detail), which improves legibility. Conversely, at large optical sizes the serifs and other small details may be more delicately rendered.

OpenType fonts with optical scaling will exist in several discrete sizes, and these will be selected by X<sub>T</sub>IEX and LuaTEX *automatically* determined by the cur-

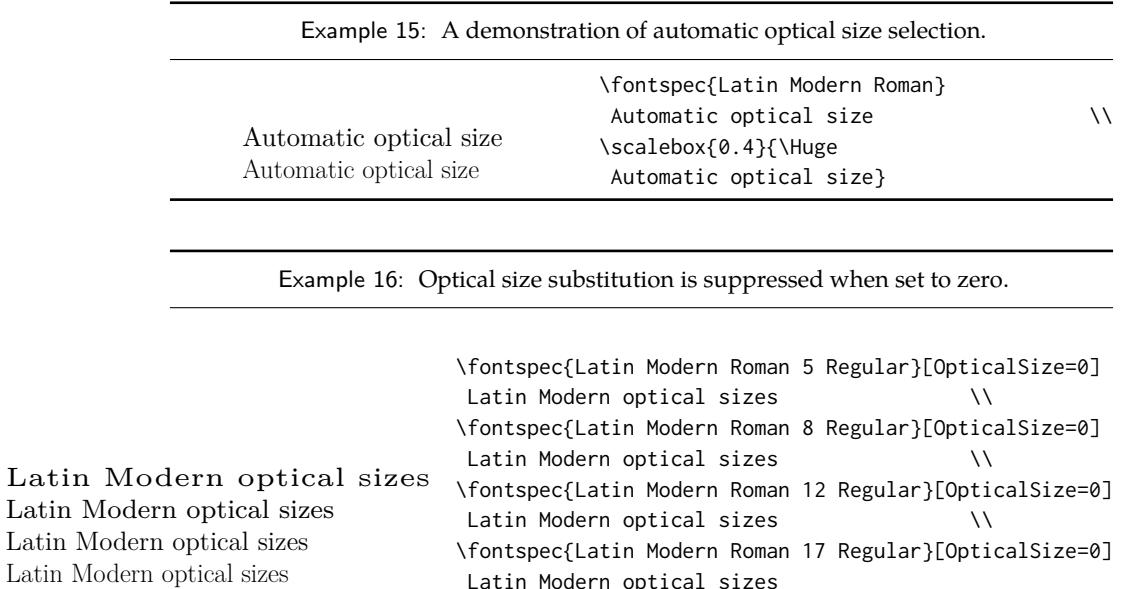

rent font size as in Example 15, in which we've scaled down some large text in order to be able to compare the difference for equivalent font sizes.

Latin Modern optical sizes

The OpticalSize option may be used to specify a different optical size. With OpticalSize set to zero, no optical size font substitution is performed, as shown in Example 16.

The SizeFeatures feature (Section 7.6 on page 17) can be used to specify exactly which optical sizes will be used for ranges of font size. For example, something like:

<span id="page-25-2"></span>\fontspe[c{L](#page-25-2)atin Modern Roman}[

```
UprightFeatures = { SizeFeatures = {
 {Size=-10, OpticalSize=8 },
 {Size= 10-14, OpticalSize=10},
 {Size= 14-18, OpticalSize=14},
  {Size= 18-, OpticalSize=18}}}
      ]
```
# **Part III OpenType**

# <span id="page-25-0"></span>**9 Introduction**

<span id="page-25-1"></span>OpenType fonts (and other 'smart' font technologies such as AAT and Graphite) can change the appearance of text in many different ways. These changes are referred to as font features. When the user applies a feature — for example, small capitals — to a run of text, the code inside the font makes appropriate substitutions and small capitals appear in place of lowercase letters. However, the use of such features does not affect the underlying text. In our small caps example, the lowercase letters are still stored in the document; only the appearance has been changed by the OpenType feature. This makes it possible to search and copy text without difficulty. If the user selected a different font that does not support small caps, the 'plain' lowercase letters would appear instead.

Some OpenType features are required to support particular scripts, and these features are often applied automatically. The Indic scripts, for example, often require that characters be reshaped and reordered after they are typed by the user, in order to display them in the traditional ways that readers expect. Other features can be applied to support a particular language. The Junicode font for medievalists uses by default the Old English shape of the letter thorn, while in modern Icelandic thorn has a more rounded shape. If a user tags some text as being in Icelandic, Junicode will automatically change to the Icelandic shape through an OpenType feature that localises the shapes of letters.

There are a large group of OpenType features, designed to support high quality typography a multitude of languages and writing scripts. Examples of some font features have already been shown in previous sections; the complete set of OpenType font features supported by fontspec is described below in Section 10.

The OpenType specification provides four-letter codes (e.g., smcp for small capitals) for each feature. The four-letter codes are given below along with the fontspec names for various features, for the benefit of people who are already familiar with OpenType. You can ignore the codes if they don't mean anything to [you.](#page-28-0)

#### **9.1 How to select font features**

Font features are selected by a series of *⟨feature⟩*=*⟨option⟩* selections. Features are (usually) grouped logically; for example, all font features relating to ligatures are accessed by writing Ligatures={...} with the appropriate argument(s), which could be TeX, Rare, etc., as shown below in Section 10.1.

<span id="page-26-0"></span>Multiple options may be given to any feature that accepts non-numerical input, although doing so will not always work. Some options will override others in generally obvious ways; Numbers={OldStyle,Lining} doesn't make much sense because the two options are mutually exc[lusive, and X](#page-28-1)<sub>T</sub>T<sub>E</sub>X will simply use the last option that is specified (in this case using Lining over OldStyle).

If a feature or an option is requested that the font does not have, a warning is given in the console output. As mentioned in Section 3.3 on page 4 these warnings can be suppressed by selecting the [quiet] package option.

# **9.2 How do I know what font fe[atures are suppo](#page-6-2)rted by my fonts?**

<span id="page-26-1"></span>Although I've long desired to have a feature within fontspec to display the Open-Type features within a font, it's never been high on my priority list. One reason for that is the existence of the document opentype-info.tex, which is available on ctan or typing kpsewhich opentype-info.tex in a Terminal window. Make a

copy of this file and place it somewhere convenient. Then open it in your regular TEX editor and change the font name to the font you'd like to query; after running through plain X<sub>H</sub>TEX, the output PDF will look something like this:

```
OpenType Layout features found in '[Asana-Math.otf ]'
script = 'DFLT'language = ⟨default⟩
      features = 'onum' 'salt' 'kern'
script = 'cher'language = ⟨default⟩
      features = 'onum' 'salt' 'kern'
script = 'grek'language = ⟨default⟩
      features = 'onum' 'salt' 'kern'
script = 'latn'
   language = ⟨default⟩
      features = 'onum' 'salt' 'kern'
script = 'math'
   language = ⟨default⟩
      features = 'dtls' 'onum' 'salt' 'ssty' 'kern'
```
I intentionally picked a font that by design needs few font features; 'regular' text fonts such as Latin Modern Roman contain many more, and I didn't want to clutter up the document too much. You'll then need to cross-check the OpenType feature tags with the 'logical' names used by fontspec.

**otfinfo** Alternatively, and more simply, you can use the command line tool otfinfo, which is distributed with TEXLive. Simply type in a Terminal window, say:

otfinfo -f `kpsewhich lmromandunh10-oblique.otf`

which results in:

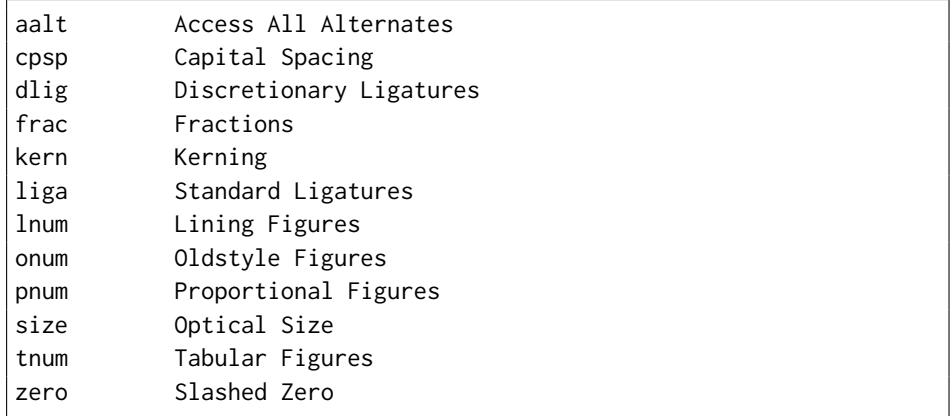

| Feature              | Option              | Tag       |                   |
|----------------------|---------------------|-----------|-------------------|
| Ligatures = Required |                     | * rlig    |                   |
|                      | NoRequired          |           | rlig (deactivate) |
|                      | Common              | * liga    |                   |
|                      | NoCommon            |           | liga (deactivate) |
|                      | Contextual          | * clig    |                   |
|                      | <b>NoContextual</b> |           | clig (deactivate) |
|                      | Rare/Discretionary  | dlig      |                   |
|                      | Historic            | hlig      |                   |
|                      | TeX                 | tlig/trep |                   |

<span id="page-28-3"></span>Table 2: Options for the OpenType font feature 'Ligatures'.

*∗* This feature is activated by default.

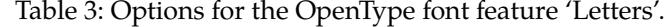

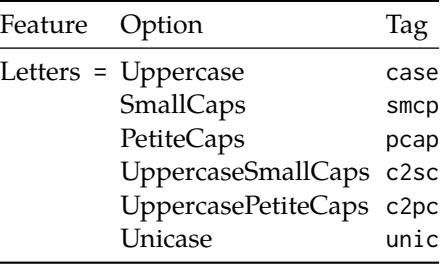

# **10 Complete listing of OpenType font features**

### **10.1 Ligatures**

<span id="page-28-0"></span>Ligatures refer to the replacement of two separate characters with a specially drawn glyph for functional or æsthetic reasons. The list of options, of which multiple may be selected at one time, is shown in Table 2. A demonstration with the Linux Libertine fonts<sup>7</sup> is shown in Example 17.

<span id="page-28-1"></span>Note the additional features accessed with Ligatures=TeX. These are not actually real OpenType features, but additions provided by luaotfload (i.e., LuaTEX only) to emulate TEX's behaviour for ascu i[nput of](#page-28-3) curly quotes and punctuation. In X<sub>T</sub>I<sub>F</sub>X this [is](#page-28-4) achieved with the [Map](#page-28-5)ping feature (see Section 12.1 on page 42) but for consistency Ligatures=TeX will perform the same function as Mapping=tex-text.

### **[10.2 L](#page-44-1)etters**

The Letters feature specifies how the letters in the current font will look. Open-Type fonts may contain the following options: Uppercase, SmallCaps, PetiteCaps, UppercaseSmallCaps, UppercasePetiteCaps, and Unicase.

<span id="page-28-5"></span><span id="page-28-4"></span><span id="page-28-2"></span><sup>7</sup>http://www.linuxlibertine.org/

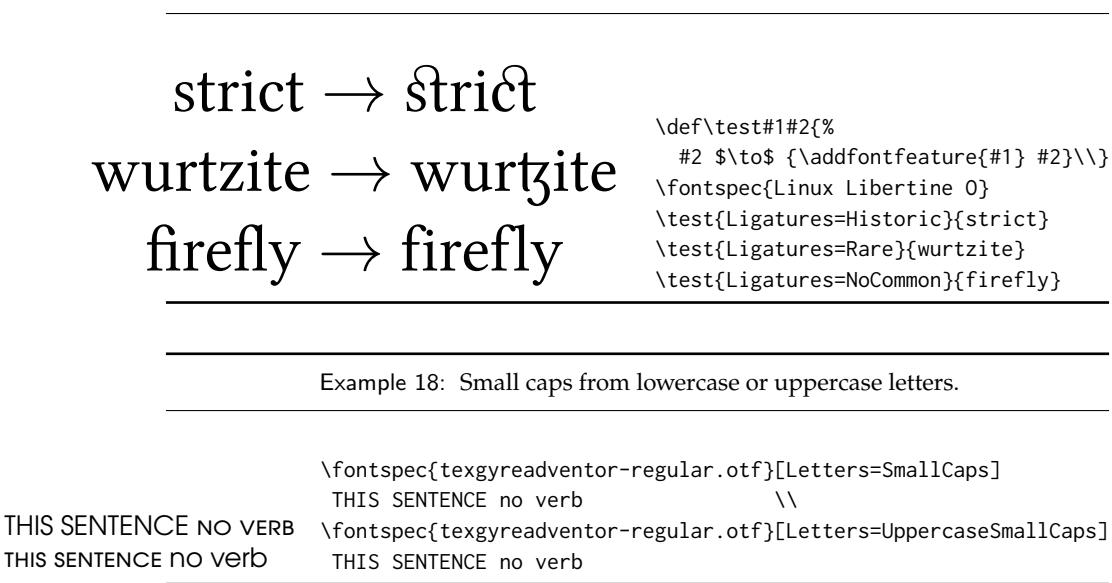

Example 17: An example of the Ligatures feature.

Petite caps are smaller than small caps. SmallCaps and PetiteCaps turn lowercase letters into the smaller caps letters, whereas the Uppercase... options turn the *capital* letters into the smaller caps (good, *e.g.*, for applying to already uppercase acronyms like 'NASA'). This difference is shown in Example 18. 'Unicase' is a weird hybrid of upper and lower case letters.

Note that the Uppercase option will (probably) not actually map letters to uppercase.<sup>8</sup> It is designed to select various uppercase forms for glyphs such as accents and dashes, such as shown in Example 19; note the raised [po](#page-29-1)sition of the hyphen to better match the surrounding letters.

<span id="page-29-1"></span>The Kerning feature also contains an Uppercase option, which adds a small amount [o](#page-29-2)f spacing in between letters (see Section 10.12 on page 34).

# **10.3 Numbers**

The Numbers feature defines how numbers [will look in the selected f](#page-36-1)ont, accepting options shown in Table 4.

<span id="page-29-0"></span>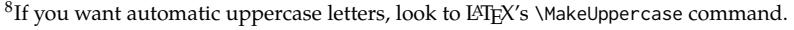

<span id="page-29-2"></span>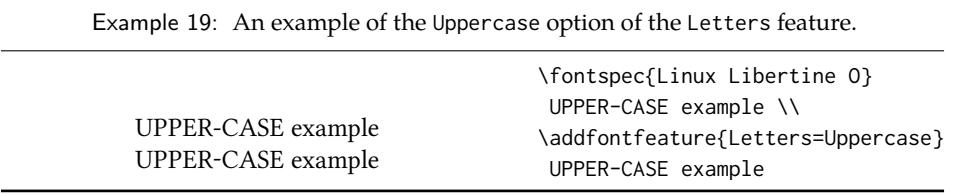

| Option                     | Tag  |
|----------------------------|------|
| Numbers = Uppercase/Lining | lnum |
| Lowercase/OldStyle         | onum |
| Proportional               | pnum |
| Monospaced                 | tnum |
| SlashedZero                | zero |
| Arabic                     | anum |
|                            |      |

<span id="page-30-1"></span>Table 4: Options for the OpenType font feature 'Numbers'.

Example 20: The effect of the SlashedZero option.

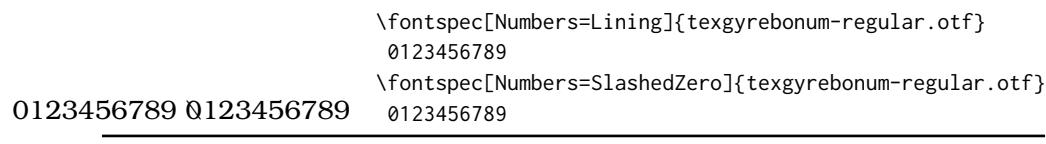

The synonyms Uppercase and Lowercase are equivalent to Lining and OldStyle, respectively. The differences have been shown previously in Section 7.3 on page 16. The Monospaced option is useful for tabular material when digits need to be vertically aligned.

The SlashedZero option replaces the default zero with a slashed version to prevent confusion with an uppercase 'O', shown in Example [20.](#page-18-2)

The Arabic option (with tag anum) maps regular numerals to their Arabic script or Persian equivalents based on the current Language setting (see Section 10.18 on page 37). This option is based on a LuaT<sub>E</sub>X feature of the luaotfload package, not an OpenType feature. (Thus, this feature is unavailable in  $X_{\text{I}}T_{\text{F}}X$ .)

# <span id="page-30-2"></span>**[10.4 C](#page-39-1)ontextuals**

<span id="page-30-0"></span>This feature refers to substitutions of glyphs that vary 'contextually' by their relative position in a word or string of characters; features such as contextual swashes are accessed via the options shown in Table 5.

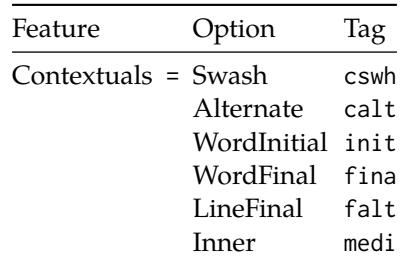

Table 5: Options for the OpenType font feature 'Contextuals'.

| Feature                     | Option                  | Tag  |
|-----------------------------|-------------------------|------|
| VerticalPosition = Superior |                         | sups |
|                             | Inferior                | subs |
|                             | Numerator               | numr |
|                             | Denominator             | dnom |
|                             | ScientificInferior sinf |      |
|                             | Ordinal                 | ordn |
|                             |                         |      |

Table 6: Options for the OpenType font feature 'VerticalPosition'.

Example 21: The VerticalPosition feature.

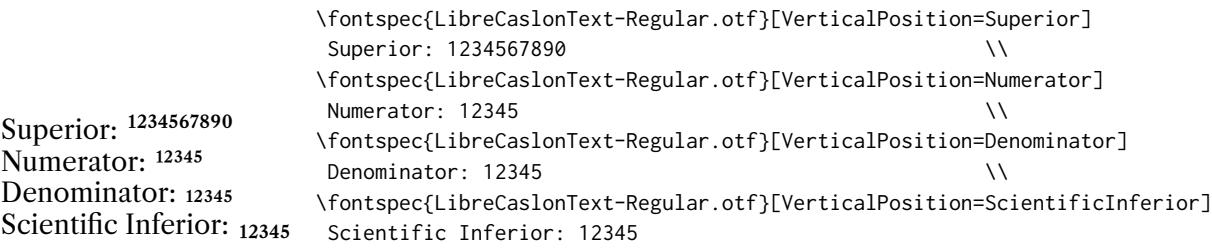

Historic forms are accessed in OpenType fonts via the feature Style=Historic; this is generally *not* contextual in OpenType, which is why it is not included in this feature.

#### **10.5 Vertical Position**

<span id="page-31-0"></span>The VerticalPosition feature is used to access things like subscript (Inferior) and superscript (Superior) numbers and letters (and a small amount of punctuation, sometimes). The Ordinal option will only raise characters that are used in some languages directly after a number. The ScientificInferior feature will move glyphs further below the baseline than the Inferior feature. These are shown in Example 21

Numerator and Denominator should only be used for creating arbitrary fractions (see next section).

The realscripts package (which is also loaded by xltxtra for X<sub>I</sub>TEX) redefines the \textsubscript and [\](#page-31-2)textsuperscript commands to use the above font features automatically, including for use in footnote labels. If this is the only feature of xltxtra you wish to use, consider loading realscripts on its own instead.

# <span id="page-31-2"></span>**10.6 Fractions**

<span id="page-31-1"></span>For OpenType fonts use a regular text slash to create fractions, but the Fraction feature must be explicitly activated. Some (Asian fonts predominantly) also provide for the Alternate feature. These are both shown in Example 22.

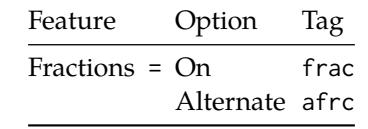

Example 22: The Fractions feature.

Table 7: Options for the OpenType font feature 'Fractions'.

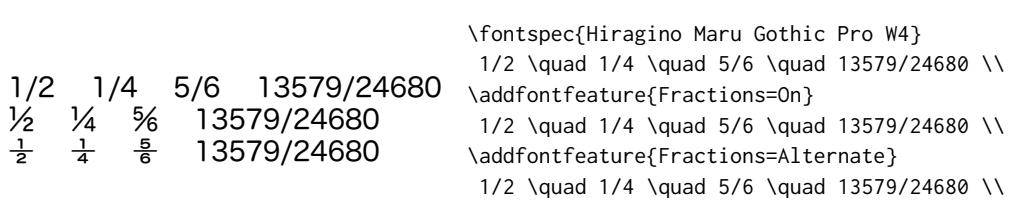

# **10.7 Stylistic Set variations**

This feature selects a 'Stylistic Set' variation, which usually corresponds to an alternate glyph style for a range of characters (usually an alphabet or subset thereof). This feature is specified numerically. These correspond to OpenType features ss01, ss02, etc.

<span id="page-32-0"></span>Two demonstrations from the Junicode font $9$  are shown in Example 23 and Example 24; thanks to Adam Buchbinder for the suggestion.

Multiple stylistic sets may be selected simultaneously by writing, e.g., StylisticSet={1, 2, 3}.

The StylisticSet feature is a synonym of the Variant feature for AAT fonts. See Section 14 on page 49 for a way to assign na[me](#page-32-2)s to stylistic sets, which [sho](#page-32-3)uld be done [on a](#page-32-3) per-font basis.

#### <span id="page-32-3"></span>**10.[8 Character Vari](#page-51-0)ants**

Similar to the 'Stylistic Sets' above, 'Character Variations' are selected numerically to adjust the output of (usually) a single character for the particular font. These correspond to the OpenType features cv01 to cv99.

<span id="page-32-1"></span>For each character that can be varied, it is possible to select among possible options for that particular glyph. For example, in Example 25 a variety of glyphs for

<sup>9</sup>http://junicode.sf.net

<span id="page-32-2"></span>Example 23: Insular letterforms, as used in medieval Northe[rn E](#page-33-0)urope, for the Junicode [font accessed](http://junicode.sf.net) with the StylisticSet feature.

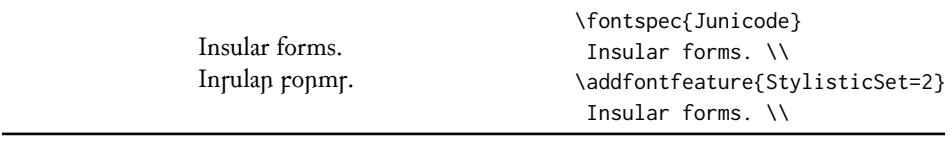

Example 24: Enlarged minuscules (capital letters remain unchanged) for the Junicode font, accessed with the StylisticSet feature.

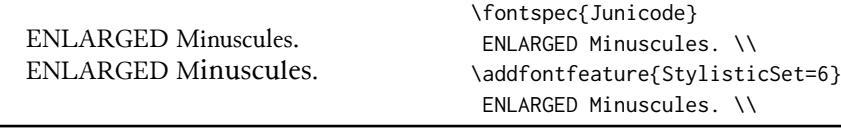

Example 25: The CharacterVariant feature showing off Georg Duffner's open source Garamond revival font.

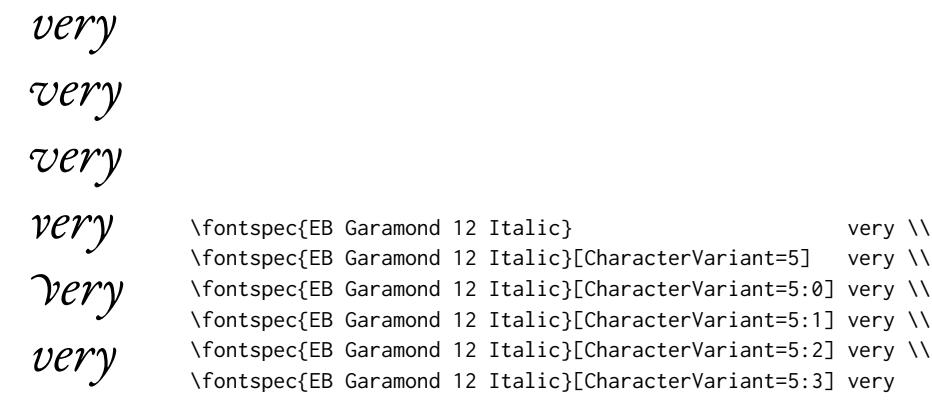

the character 'v' are selected, in which 5 corresponds to the character 'v' for this font feature, and the trailing :*⟨n⟩* corresponds to which variety to choose. Georg Duffner's open source Garamond revival font<sup>10</sup> is used in this example. Character variants are specifically designed not to conflict with each other, so you can enable them individually per character as shown in Example 26. (Unlike stylistic alternates, say.)

Note that the indexing starts from zero.

<sup>10</sup>http://www.georgduffner.at/ebgaramond/

<span id="page-33-0"></span>Example 26: The CharacterVariant feature selecting multiple variants simultaneously.

*& violet & violet & violet* \fontspec{EB Garamond 12 Italic}<br>\fontspec{EB Garamond 12 Italic}[CharacterVariant={4}] \& violet \\ *& violet* \fontspec{EB Garamond 12 Italic}[CharacterVariant={4}] \& violet \\ \fontspec{EB Garamond 12 Italic}[CharacterVariant={5:2}] \& violet \\ \fontspec{EB Garamond 12 Italic}[CharacterVariant={4,5:2}] \& violet

| Example 27: The Alternate feature. |                                                                                                    |  |  |
|------------------------------------|----------------------------------------------------------------------------------------------------|--|--|
| $A \& h$<br>$A \circ b$            | \fontspec{Linux Libertine 0}<br>\textsc{a}\& h\\<br>\addfontfeature{Alternate=0}<br>\textsc{a}\& h |  |  |

Table 8: Options for the OpenType font feature 'Style'.

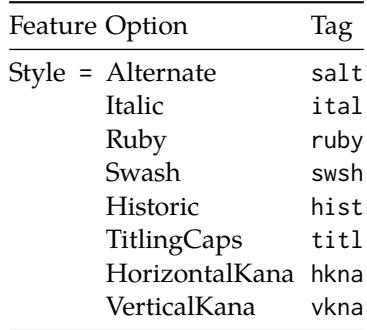

# **10.9 Alternates**

<span id="page-34-0"></span>The Alternate feature (for the raw OpenType feature salt) is used to access alternate font glyphs when variations exist in the font, such as in Example 27. It uses a numerical selection, starting from zero, that will be different for each font. Note that the Style=Alternate option is equivalent to Alternate=0 to access the default case.

Note that the indexing starts from zero.

See Section 14 on page 49 for a way to assign names to alternates, which must be done on a per-font basis.

### **10.10 [Style](#page-51-0)**

'Ruby' refers to a small optical size, used in Japanese typography for annotations. For fonts with multiple salt OpenType features, use the fontspec Alternate feature instead.

<span id="page-34-1"></span>Example 28 and Example 29 both contain glyph substitutions with similar characteristics. Note the occasional inconsistency with which font features are labelled; a long-tailed 'Q' could turn up anywhere!

In other features, larger breadths of changes can be seen, covering the style of an entire [alp](#page-34-2)habet. See E[xam](#page-34-2)ple 30 and Example 31; in the latter, the Italic option affects the Latin text and the Ruby option the Japanese.

<span id="page-34-2"></span>Note the difference here between the default and the horizontal style kana in Example 32: the horizontal style is slightly wider.

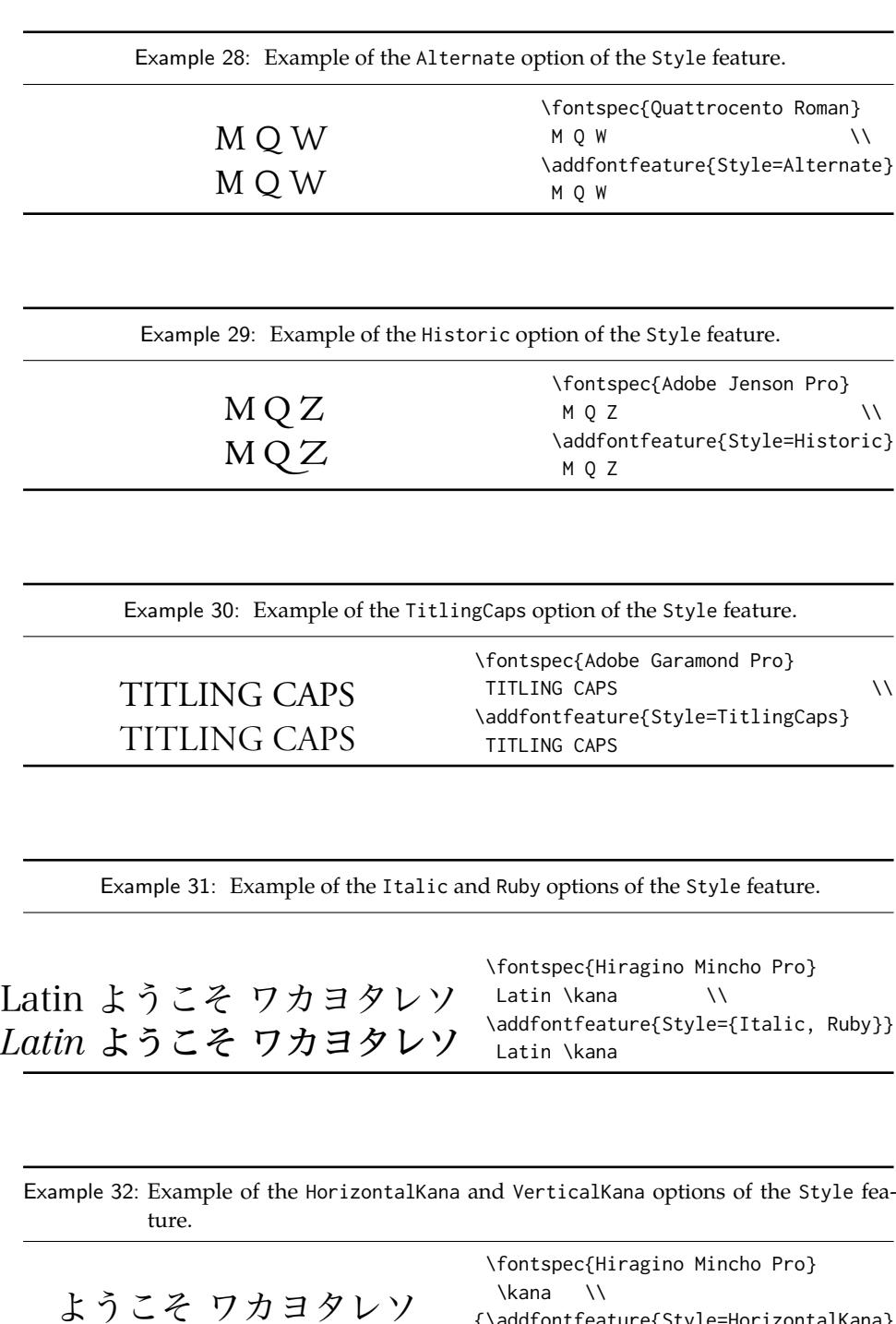

\kana } \\

\kana }

{\addfontfeature{Style=HorizontalKana}

{\addfontfeature{Style=VerticalKana}

ようこそ ワカヨタレソ ようこそ ワカヨタレソ
| Feature | Option                  | Tag      |                   |
|---------|-------------------------|----------|-------------------|
|         | Diacritics = MarkToBase | * mark   |                   |
|         | NoMarkToBase            |          | mark (deactivate) |
|         | MarkToMark              | $*$ mkmk |                   |
|         | NoMarkToMark            |          | mkmk (deactivate) |
|         | AboveBase               | * abvm   |                   |
|         | <b>NoAboveBase</b>      |          | abvm (deactivate) |
|         | BelowBase               | * hlwm   |                   |
|         | NoBelowBase             |          | blwm (deactivate) |

Table 9: Options for the OpenType font feature 'Diacritics'.

*∗* This feature is activated by default.

Table 10: Options for the OpenType font feature 'Kerning'.

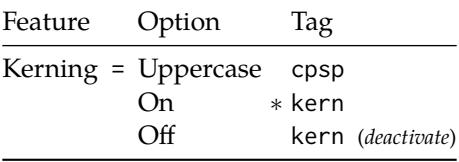

*∗* This feature is activated by default.

## **10.11 Diacritics**

Specifies how combining diacritics should be placed. These will usually be controlled automatically according to the Script setting.

### **10.12 Kerning**

Specifies how inter-glyph spacing should behave. Well-made fonts include information for how differing amounts of space should be inserted between separate character pairs. This kerning space is inserted automatically but in rare circumstances you may wish to turn it off.

As briefly mentioned previously at the end of Section 10.2 on page 26, the Uppercase option will add a small amount of tracking between uppercase letters, seen in Example  $33$ , which uses the Romande fonts $11$  (thanks to Clea F. Rees for the suggestion). The Uppercase option acts separately to the regular kerning controlled by the On/Off options.

### **10.13 Font tr[an](#page-36-0)sformations**

<span id="page-36-0"></span>In rare situations users may want to mechanically distort the shapes of the glyphs in the current font such as shown in Example 34. Please don't overuse these features; they are *not* a good alternative to having the real shapes.

If values are omitted, their defaults are as shown above.

<sup>11</sup>http://arkandis.tuxfamily.org/adffonts.html

Example 33: Adding extra kerning for uppercase letters. (The difference is usually very small.)

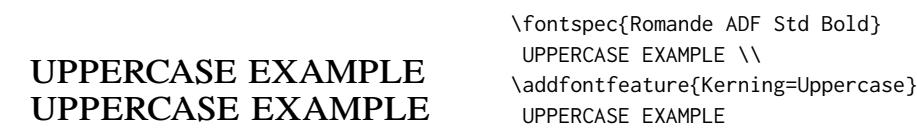

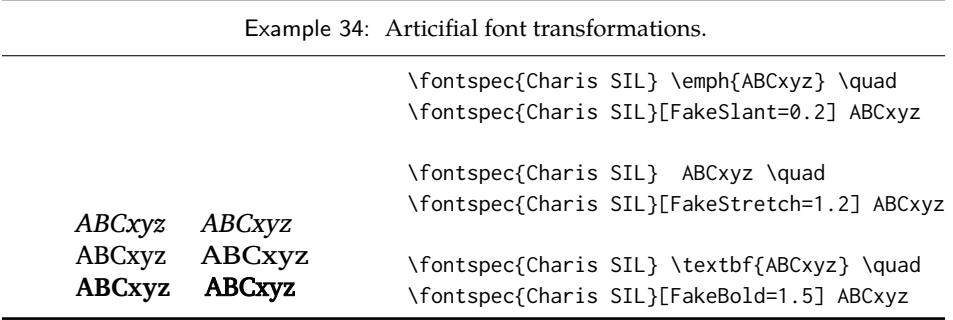

If you want the bold shape to be faked automatically, or the italic shape to be slanted automatically, use the AutoFakeBold and AutoFakeSlant features. For example, the following two invocations are equivalent:

```
\fontspec[AutoFakeBold=1.5]{Charis SIL}
\fontspec[BoldFeatures={FakeBold=1.5}]{Charis SIL}
```
If both of the AutoFake... features are used, then the bold italic font will also be faked.

The FakeBold and AutoFakeBold features are only available with the X<sub>T</sub>T<sub>E</sub>X engine and will be ignored in LuaT<sub>E</sub>X.

### **10.14 Annotation**

Some fonts are equipped with an extensive range of numbers and numerals in different forms. These are accessed with the Annotation feature (OpenType feature nalt), selected numerically as shown in Example 35.

Note that the indexing starts from zero.

### **10.15 CJK shape**

There have been many standards for how CJK ideographic glyphs are 'supposed' to look. Some fonts will contain many alternate glyphs available in order to be able to display these gylphs correctly in whichever form is appropriate. Both aat and OpenType fonts support the following CJKShape options: Traditional, Simplified, JIS1978, JIS1983, JIS1990, and Expert. OpenType also supports the NLC option.

Example 35: Annotation forms for OpenType fonts. 1 2 3 4 5 6 7 8 9  $(1)$   $(2)$   $(3)$   $(4)$   $(5)$   $(6)$   $(7)$   $(8)$   $(9)$  $(1)$   $(2)$   $(3)$   $(4)$   $(5)$   $(6)$   $(7)$   $(8)$   $(9)$ 1) 2) 3) 4) 5) 6) 7) 8) 9) ① ② ③ ④ ⑤ ⑥ ⑦ ⑧ ⑨ ❶ ❷ ❸ ❹ ❺ ❻ ❼ ❽ ❾ 1 2 3 4 5 6 7 8 9 1 2 3 4 5 6 7 8 9 1 2 3 4 5 6 7 8 9 1 2 3 4 5 6 7 8 9 1 2 3 4 5 6 7 8 9 1. 2. 3. 4. 5. 6. 7. 8. 9. \fontspec{Hiragino Maru Gothic Pro} 1 2 3 4 5 6 7 8 9 \def\x#1{\\{\addfontfeature{Annotation=#1} 1 2 3 4 5 6 7 8 9 }} \x0\x1\x2\x3\x4\x5\x6\x7\x7\x8\x9

Table 11: Options for the OpenType font feature 'CJKShape'.

| Feature                     | Option         | Tag  |
|-----------------------------|----------------|------|
| CJKShape = Traditional trad |                |      |
|                             | Simplified     | smpl |
|                             | <b>JIS1978</b> | jp78 |
|                             | <b>JIS1983</b> | jp83 |
|                             | <b>JIS1990</b> | jp90 |
|                             | Expert         | expt |
|                             | <b>NLC</b>     | nlck |
|                             |                |      |

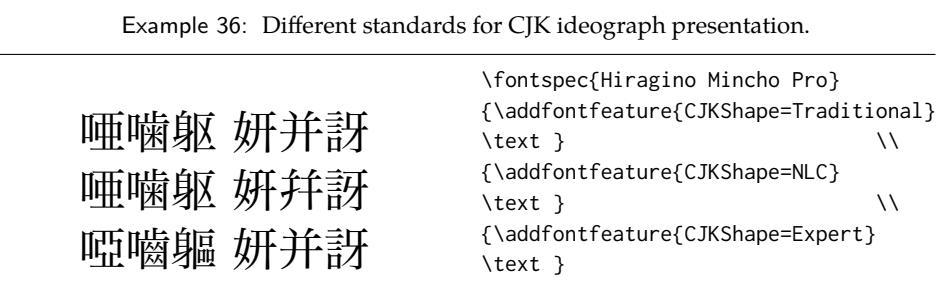

| Feature                       | Option                | Tag  |
|-------------------------------|-----------------------|------|
| CharacterWidth = Proportional |                       | pwid |
|                               | Full                  | fwid |
|                               | Half                  | hwid |
|                               | Third                 | twid |
|                               | Ouarter               | qwid |
|                               | AlternateProportional | palt |
|                               | AlternateHalf         | halt |

Table 12: Options for the OpenType font feature 'CharacterWidth'.

Example 37: Proportional or fixed width forms.

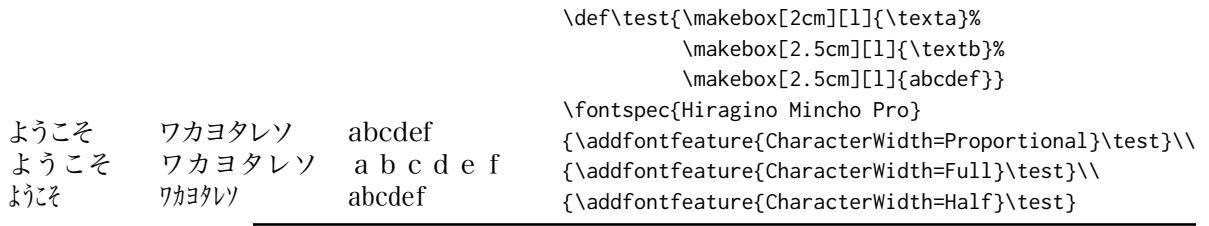

### **10.16 Character width**

Many Asian fonts are equipped with variously spaced characters for shoe-horning into their generally monospaced text. These are accessed through the CharacterWidth feature.

<span id="page-39-0"></span>Japanese alphabetic glyphs (in Hiragana or Katakana) may be typeset proportionally, to better fit horizontal measures, or monospaced, to fit into the rigid grid imposed by ideographic typesetting. In this latter case, there are also half-width forms for squeezing more kana glyphs (which are less complex than the kanji they are amongst) into a given block of space. The same features are given to roman letters in Japanese fonts, for typesetting foreign words in the same style as the surrounding text.

The same situation occurs with numbers, which are provided in increasingly illegible compressed forms seen in Example 38.

### **10.17 Vertical typesetting**

TODO!

### **10.18 OpenType scripts and languages**

Fonts that include glyphs for various scripts and languages may contain different font features for the different character sets and languages they support, and different font features may behave differently depending on the script or language

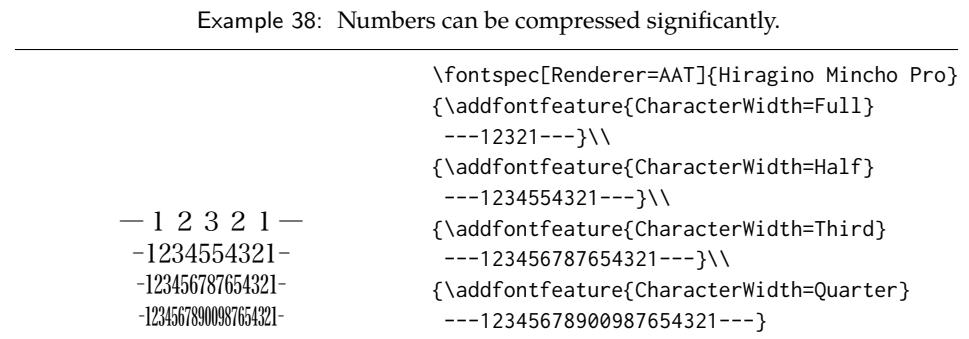

chosen. When multilingual fonts are used, it is important to select which language they are being used for, and more importantly what script is being used.

The 'script' refers to the alphabet in use; for example, both English and French use the Latin script. Similarly, the Arabic script can be used to write in both the Arabic and Persian languages.

The Script and Language features are used to designate this information. The possible options are tabulated in Table 13 on the next page and Table 14 on page 40, respectively. When a script or language is requested that is not supported by the current font, a warning is printed in the console output.

Because these font features can change which features are able to be selected for the font, they are automatic[ally selected by](#page-41-0) fontspec befo[re all others and, if](#page-42-0) X<sub>H</sub>T<sub>E</sub>X is being used, will specifically select the 0penType renderer for this font, as described in Section 12.3 on page 43.

#### **10.18.1 Script and Language examples**

In the exam[ples shown in Example](#page-45-0)  $39$ , the Code2000 font<sup>12</sup> is used to typeset various input texts with and without the OpenType Script applied for various alphabets. The text is only rendered correctly in the second case; many examples of incorrect diacritic spacing as well as a lack of contextual ligatures and rearrangement can be seen. Thanks to Jona[tha](#page-40-0)n Kew, Yves Code[t a](#page-40-1)nd Gildas Hamel for their contributions towards these examples.

### <span id="page-40-0"></span>**10.18.2 Defining new scripts and languages**

\newfontscript While the scripts and languages listed in Table 13 and Table 14 are intended to be \newfontlanguage comprehensive, there may be some missing; alternatively, you might wish to use different names to access scripts/languages that are already listed. Adding scripts and languages can be performed with the \newfontscript and \newfontlanguage commands. For example,

> \newfontscript{Arabic}{arab} \newfontlanguage{Zulu}{ZUL}

<span id="page-40-1"></span><sup>12</sup>http://www.code2000.net/

Example 39: An example of various Scripts and Languages.

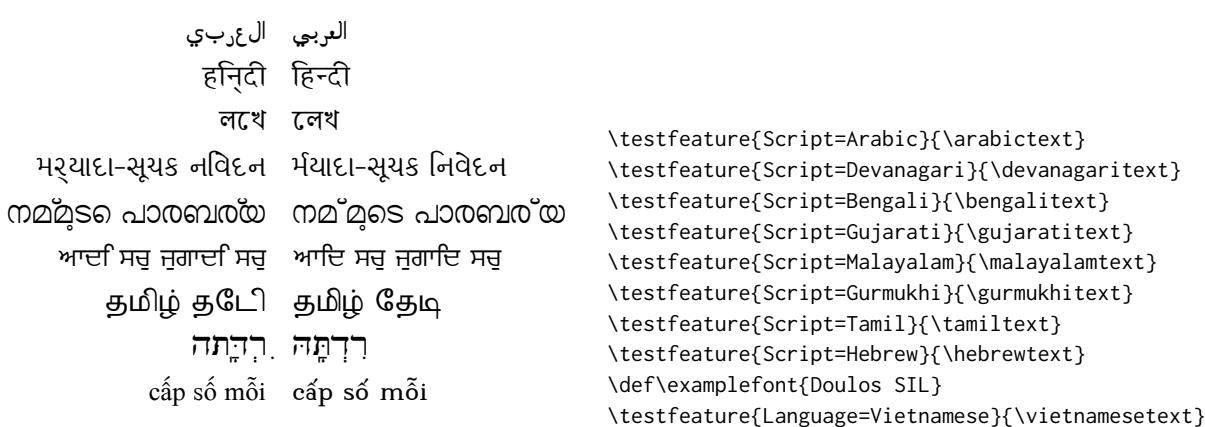

The first argument is the fontspec name, the second the OpenType tag. The advantage to using these commands rather than \newfontfeature (see Section 14 on page 49) is the error-checking that is performed when the script or language is requested.

Table 13: Defined Scripts for OpenType fonts. Aliased names are s[hown in adja](#page-51-0)[cent pos](#page-51-0)itions marked with red pilcrows (¶).

<span id="page-41-0"></span>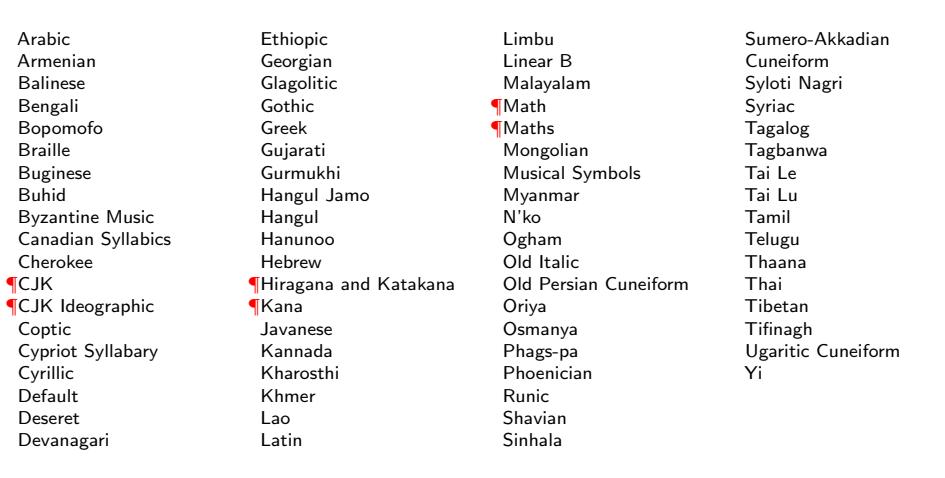

Table 14: Defined Languages for OpenType fonts. Aliased names are shown in adjacent positions marked with red pilcrows (¶).

Abaza Abkhazian Adyghe Afrikaans Afar Agaw Altai Amharic Arabic Aari Arakanese Assamese Athapaskan Avar Awadhi Aymara Azeri Badaga Baghelkhandi Balkar Baule Berber Bench Bible Cree Belarussian Bemba Bengali Bulgarian Bhili Bhojpuri Bikol Bilen Blackfoot Balochi Balante Balti Bambara Bamileke Breton Brahui Braj Bhasha Burmese Bashkir Beti Catalan Cebuano Chechen Chaha Gurage Chattisgarhi Chichewa Chukchi Chipewyan Cherokee Chuvash Comorian Coptic Cree Carrier Crimean Tatar Church Slavonic Czech Danish Dargwa Woods Cree German

<span id="page-42-0"></span>Default Dogri Divehi Djerma Dangme Dinka Dungan Dzongkha Ebira Eastern Cree Edo Efik Greek English Erzya Spanish Estonian **Basque** Evenki Even Ewe French Antillean ¶Farsi ¶Parsi ¶Persian Finnish Fijian Flemish Forest Nenets Fon Faroese French Frisian Friulian Futa Fulani Ga Gaelic Gagauz Galician Garshuni Garhwali Ge'ez Gilyak Gumuz Gondi Greenlandic Garo Guarani Gujarati Haitian Halam Harauti Hausa Hawaiin Hammer-Banna Hiligaynon Hindi High Mari Hindko  $H<sub>0</sub>$ Harari Croatian Hungarian Armenian

Igbo Ijo Ilokano Indonesian Ingush Inuktitut Irish Irish Traditional Icelandic Inari Sami Italian Hebrew Javanese Yiddish Japanese Judezmo Jula Kabardian Kachchi Kalenjin Kannada Karachay Georgian Kazakh Kebena Khutsuri Georgian Khakass Khanty-Kazim Khmer Khanty-Shurishkar Khanty-Vakhi Khowar Kikuyu Kirghiz Kisii Kokni Kalmyk Kamba Kumaoni Komo Komso Kanuri Kodagu Korean Old Hangul Konkani Kikongo Komi-Permyak Korean Komi-Zyrian Kpelle Krio Karakalpak Karelian Karaim Karen Koorete Kashmiri Khasi Kildin Sami Kui Kulvi Kumyk Kurdish Kurukh Kuy

Koryak Ladin Lahuli Lak Lambani Lao Latin Laz L-Cree Ladakhi Lezgi Lingala Low Mari Limbu Lomwe Lower Sorbian Lule Sami Lithuanian Luba Luganda Luhya Luo Latvian Majang Makua Malayalam **Traditional** Mansi Marathi Marwari Mbundu Manchu Moose Cree Mende Me'en Mizo Macedonian Male Malagasy Malinke Malayalam Reformed Malay Mandinka Mongolian Manipuri Maninka Manx Gaelic Moksha Moldavian Mon Moroccan Maori Maithili Maltese Mundari Naga-Assamese Nanai Naskapi N-Cree Ndebele Ndonga Nepali Newari Nagari 43

Norway House Cree Nisi Niuean Nkole N'ko Dutch Nogai Norwegian Northern Sami Northern Tai Esperanto Nynorsk Oji-Cree **Ojibway** Oriya Oromo Ossetian Palestinian Aramaic Pali Punjabi Palpa Pashto Polytonic Greek Pilipino Palaung Polish Provencal Portuguese Chin Rajasthani R-Cree Russian Buriat Riang Rhaeto-Romanic Romanian Romany Rusyn Ruanda Russian Sadri Sanskrit Santali Sayisi Sekota Selkup Sango Shan Sibe Sidamo Silte Gurage Skolt Sami Slovak Slavey Slovenian Somali Samoan Sena Sindhi Sinhalese Soninke Sodo Gurage Sotho Albanian Serbian

Saraiki Serer South Slavey Southern Sami Suri Svan Swedish Swadaya Aramaic Swahili Swazi Sutu Syriac Tabasaran Tajiki Tamil Tatar TH-Cree Telugu Tongan **Tigre** Tigrinya Thai Tahitian Tibetan Turkmen Temne Tswana Tundra Nenets Tonga Todo Turkish Tsonga Turoyo Aramaic Tulu Tuvin Twi Udmurt Ukrainian Urdu Upper Sorbian Uyghur Uzbek Venda Vietnamese Wa Wagdi West-Cree Welsh Wolof Tai Lue Xhosa Yakut Yoruba Y-Cree Yi Classic Yi Modern Chinese Hong Kong Chinese Phonetic Chinese Simplified Chinese Traditional Zande Zulu

# **Part IV** LuaT<sub>F</sub>X-only font features

# **11 OpenType font feature files**

An OpenType font feature file is a plain text file describing OpenType layout feature of a font in a human-readable format. The syntax of OpenType feature files is defined by Adobe<sup>13</sup>.

Feature files can be used to add or customize OpenType features of a font on the fly without editing the font file itself.

Adding a new OpenType feature is as creating a plain text file defining the new feature and the[n](#page-43-0) loading it by passing its name or path to FeatureFile, then OpenType features defined in the file can be activated as usual.

For example, when adding one of the default features like kern or liga, no special activation is needed. On the other hand, an optional feature like onum or smcp will be activated when old style numbers or small capitals are activated, respectively. However, OpenType feature in the feature file can have any and that can be used to selectively activate the feature; for example defining a ligature feature called mlig and then activating it using RawFeature option without activating other ligatures in the font.

Figure 1 shows an example feature file. The first two lines set the script and language under which the defined features will be available, which the default language in both default and Latin scripts, respectively.

Then it defines a liga feature, which is a glyph substitution feature. The names starting w[it](#page-44-0)h backslash are glyph names that is to be substituted and while the leading backslash is optional, it is used to escape glyph names when they interfere with preserved keywords. It should also be noted that glyph names are font specific and the same glyph can be named differently in different fonts.

Glyph positioning features like kerning can be defined in a similar way, but instead of the keyword sub(stitute) the keyword pos(ition) is used instead. Figure 1 shows an example of adding kerning between AY and ay $^{14}$ .

Lines starting with # are comments and will be ignored.

An OpenType feature file can have any number of features and can have a mix of substitution and positioning features, please refer to the full feature file specifi[ca](#page-44-0)tion for further documentation.

<sup>13</sup>http://www.adobe.com/devnet/opentype/afdko/topic\_feature\_file\_syntax.html

<span id="page-43-0"></span><sup>14</sup> The kerning is expressed in font design units which are fractions of em depending on the *units per em* value of the font, usually 1000 for PostScript fonts and 2048 for TrueType fonts.

Figure 1: An example font feature file.

```
languagesystem DFLT dflt;
languagesystem latn dflt;
# Ligatures
feature liga {
  sub \f \i by \fi;
  sub \forall f \lor l by \forall fl;
} liga;
# Kerning
feature kern {
 pos \A \Y -200;
 pos \a \y -80;
} kern;
```
Example 40: X<sub>HIE</sub>X's Mapping feature.

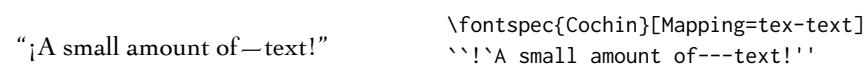

# **Part V Fonts and features with X<sub>T</sub>T<sub>E</sub>X**

## **12 X TEEX-only font features**

The features described here are available for any font selected by fontspec.

## **12.1 Mapping**

Mapping enables a X<sub>T</sub>T<sub>E</sub>X text-mapping scheme, shown in Example 40.

Using the tex-text mapping is also equivalent to writing Ligatures=TeX. The use of the latter syntax is recommended for better compatibility with LuaTEX documents.

## **12.2 Letter spacing**

Letter spacing, or tracking, is the term given to adding (or subtracting) a small amount of horizontal space in between adjacent characters. It is specified with the LetterSpace, which takes a numeric argument, shown in Example 41.

The letter spacing parameter is a normalised additive factor (not a scaling factor); it is defined as a percentage of the font size. That is, for a 10 pt font, a letter spacing parameter of '1.0' will add 0.1 pt between each letter.

Example 41: The LetterSpace feature.

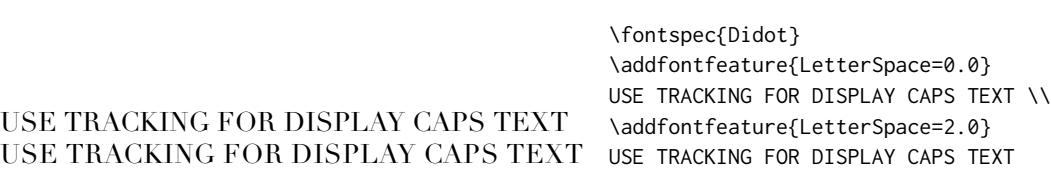

This functionality *should not be used for lowercase text*, which is spacing correctly to begin with, but it can be very useful, in small amounts, when setting small caps or all caps titles. Also see the OpenType Uppercase option of the Letters feature (Section 10.2 on page 26).

### **12.3 Different font technologies: aat and OpenType**

X<sub>T</sub>T<sub>E</sub>X supports two rendering technologies for typesetting, selected with the Renderer font feature. The first, AAT, is that provided (only) by Mac OS X itself. The second, OpenType, is an open source OpenType interpreter.<sup>15</sup> It provides greater support for OpenType features, notably contextual arrangement, over AAT.

<span id="page-45-0"></span>In general, this feature will not need to be explicitly called: for OpenType fonts, the OpenType renderer is used automatically, and for AAT fonts, AAT is chosen by default. Some fonts, however, will contain font tables for *bo[th](#page-45-1)* rendering technologies, such as the Hiragino Japanese fonts distributed with Mac OS X, and in these cases the choice may be required.

Among some other font features only available through a specific renderer, OpenType provides for the Script and Language features, which allow different font behaviour for different alphabets and languages; see Section 10.18 on page 37 for the description of these features. *Because these font features can change which features are able to be selected for the font instance, they are selected by fontspec before all others and will automatically and without warning select the* OpenType *renderer.*

### **12.4 Optical font sizes**

Multiple Master fonts are parameterised over orthogonal font axes, allowing continuous selection along such features as weight, width, and optical size (see **??** on page ?? for further details). Whereas an OpenType font will have only a few separate optical sizes, a Multiple Master font's optical size can be specified over a continuous range. Unfortunately, this flexibility makes it harder to create an automatic interface through LATEX, and the optical size for a Multiple Master font must always be specified explicitly.

```
\fontspec{Minion MM Roman}[OpticalSize=11]
MM optical size test \setminus \setminus\fontspec{Minion MM Roman}[OpticalSize=47]
```
<span id="page-45-1"></span> $15$ v2.4: This was called 'ICU' in previous versions of X<sub>I</sub>TEX and fontspec. Backwards compatibility is preserved.

 $MM$  optical size test  $\setminus \setminus$ \fontspec{Minion MM Roman}[OpticalSize=71]  $MM$  optical size test  $\setminus \setminus$ 

## **13 Mac OS X's aat fonts**

*Warning! X E TEX's implementation on Mac OS X is currently in a state of flux and the information contained below may well be wrong from 2013 onwards. There is a good chance that the features described in this section will not be available any more as X <sup>E</sup> TEX's completes its transition to a crossplatform–only application.*

Mac OS X's font technology began life before the ubiquitous-OpenType era and revolved around the Apple-invented 'aat' font format. This format had some advantages (and other disadvantages) but it never became widely popular in the font world.

Nonetheless, this is the font format that was first supported by X<sub>T</sub>I<sub>F</sub>X (due to its pedigree on Mac OS X in the first place) and was the first font format supported by fontspec. A number of fonts distributed with Mac OS  $X$  are still in the  $AAT$  format, such as 'Skia'.

### **13.1 Ligatures**

Ligatures refer to the replacement of two separate characters with a specially drawn glyph for functional or æsthetic reasons. For AAT fonts, you may choose from any combination of Required, Common, Rare (or Discretionary), Logos, Rebus, Diphthong, Squared, AbbrevSquared, and Icelandic.

Some other Apple aat fonts have those 'Rare' ligatures contained in the Icelandic feature. Notice also that the old T<sub>E</sub>X trick of splitting up a ligature with an empty brace pair does not work in X<sub>T</sub>T<sub>E</sub>X; you must use a 0 pt kern or \hbox (*e.g.*, \null) to split the characters up if you do not want a ligature to be performed (the usual examples for when this might be desired are words like 'shelffull').

### **13.2 Letters**

The Letters feature specifies how the letters in the current font will look. For aat fonts, you may choose from Normal, Uppercase, Lowercase, SmallCaps, and InitialCaps.

## **13.3 Numbers**

The Numbers feature defines how numbers will look in the selected font. For aat fonts, they may be a combination of Lining or OldStyle and Proportional or Monospaced (the latter is good for tabular material). The synonyms Uppercase and Lowercase are equivalent to Lining and OldStyle, respectively. The differences have been shown previously in Section 7.3 on page 16.

Example 42: Contextual glyph for the beginnings and ends of words. [Contextuals=WordInitial,WordFinal] *where is all the veg-*\newfontface\fancy{Hoefler Text Italic} [Contextuals={WordInitial,WordFinal}] \fancy where is all the vegemite Example 43: A contextual feature for the 'long s' can be convenient as the character does not need to be marked up explicitly.

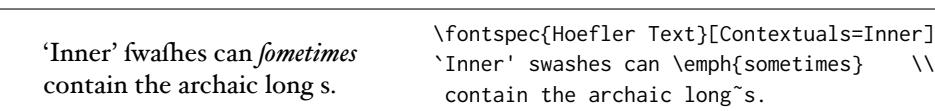

### **13.4 Contextuals**

*emite*

This feature refers to glyph substitution that vary by their position; things like contextual swashes are implemented here. The options for AAT fonts are WordInitial, WordFinal (Example 42), LineInitial, LineFinal, and Inner (Example 43, also called 'non-final' sometimes). As non-exclusive selectors, like the ligatures, you can turn them off by prefixing their name with No.

### **13.5 Vertical po[sit](#page-47-0)ion**

<span id="page-47-0"></span>The VerticalPosition feature is used to access things like subscript (Inferior) and superscript (Superior) numbers and letters (and a small amount of punctuation, sometimes). The Ordinal option is (supposed to be) contextually sensitive to only raise characters that appear directly after a number. These are shown in Example 44.

The realscripts package (also loaded by xltxtra) redefines the \textsubscript and \textsuperscript commands to use the above font features, including for use in footnote labels.

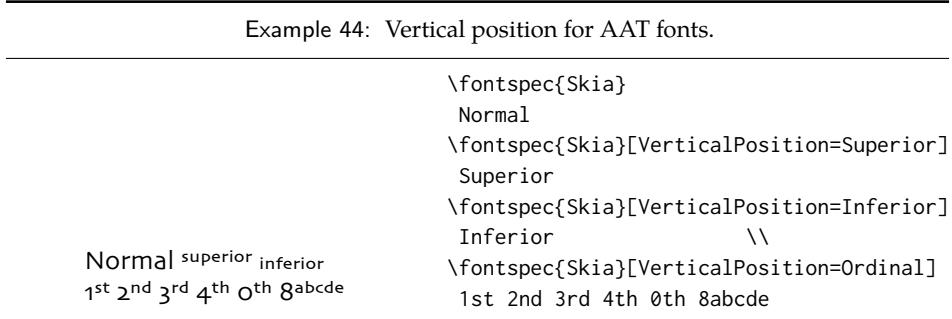

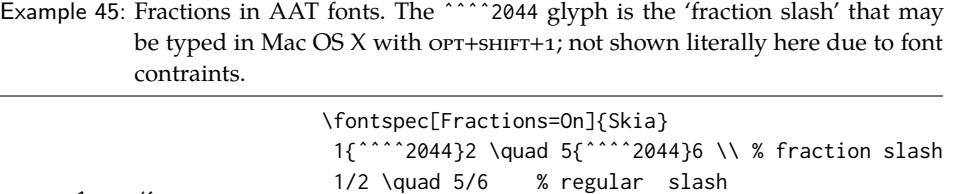

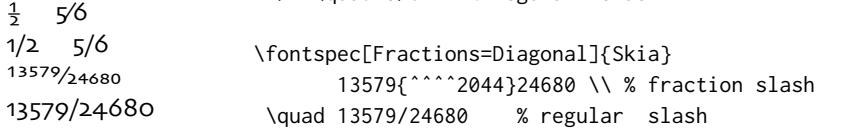

Example 46: Alternate design of pre-composed fractions.

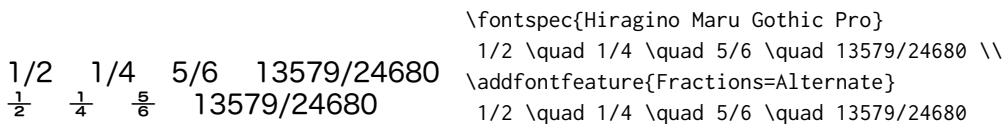

### **13.6 Fractions**

Many fonts come with the capability to typeset various forms of fractional material. This is accessed in fontspec with the Fractions feature, which may be turned On or Off in both AAT and OpenType fonts.

In AAT fonts, the 'fraction slash' or solidus character, is to be used to create fractions. When Fractions are turned On, then only pre-drawn fractions will be used. See Example 45.

Using the Diagonal option (aat only), the font will attempt to create the fraction from superscript and subscript characters.

Some (Asian fonts predominantly) also provide for the Alternate feature shown in Example [46.](#page-48-0)

### <span id="page-48-0"></span>**13.7 Variants**

<span id="page-48-1"></span>The Variant featur[e t](#page-48-1)akes a single numerical input for choosing different alphabetic shapes. Don't mind my fancy Example 47 :) I'm just looping through the nine (!) variants of Zapfino.

See Section 14 on page 49 for a way to assign names to variants, which should be done on a per-font basis.

### **13.8 [Alternates](#page-51-0)**

Selection of Alternates *again* must be done numerically; see Example 48. See Section 14 on page 49 for a way to assign names to alternates, which should be done on a per-font basis.

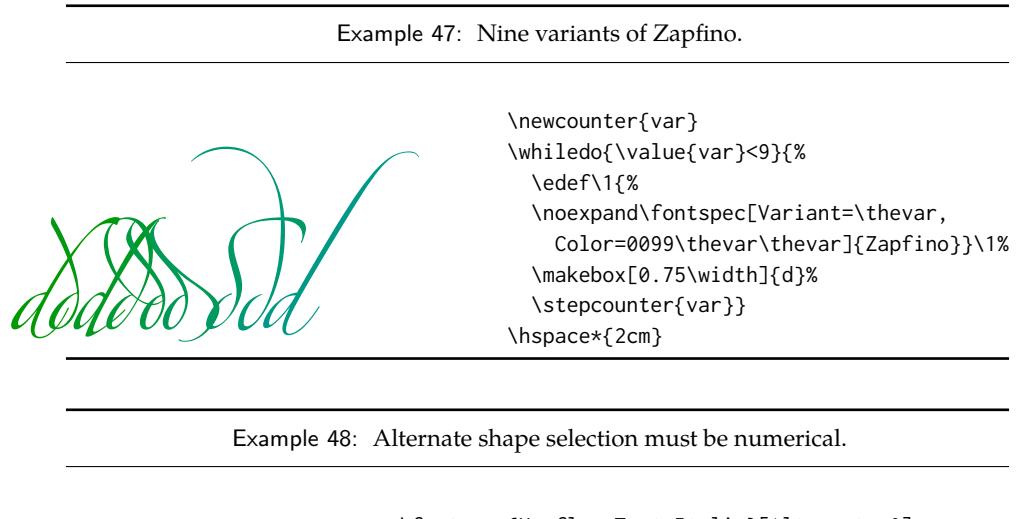

Sphinx Of Black Quartz, JUDGE MY Vow *Sphinx Of Black Quartz, Judge My Vow* \fontspec{Hoefler Text Italic}[Alternate=0] Sphinx Of Black Quartz, {\scshape Judge My Vow} \\ \fontspec{Hoefler Text Italic}[Alternate=1] Sphinx Of Black Quartz, {\scshape Judge My Vow}

## **13.9 Style**

The options of the Style feature are defined in aat as one of the following: Display, Engraved, IlluminatedCaps, Italic, Ruby,<sup>16</sup> TallCaps, or TitlingCaps.

Typical examples for these features are shown in Section 10.10.

## **13.10 CJK shape**

There have been many standards for how CJK ideog[raphic glyphs](#page-34-0) are 'supposed' to look. Some fonts will contain many alternate glyphs in order to be able to display these gylphs correctly in whichever form is appropriate. Both AAT and Open-Type fonts support the following CJKShape options: Traditional, Simplified, JIS1978, JIS1983, JIS1990, and Expert. OpenType also supports the NLC option.

### **13.11 Character width**

See Section 10.16 on page 37 for relevant examples; the features are the same between OpenType and aat fonts. aat also allows CharacterWidth=Default to return to the original font settings.

### **13.[12 Vertical typesett](#page-39-0)ing**

#### TODO: improve!

X<sub>T</sub>I<sub>F</sub>X provides for vertical typesetting simply with the ability to rotate the individual glyphs as a font is used for typesetting, as shown in Example 49.

<sup>&</sup>lt;sup>16</sup>'Ruby' refers to a small optical size, used in Japanese typography for annotations.

## 共産主義者は

\fontspec{Hiragino Mincho Pro} 共産主義者 共産主義者、 \verttext \fontspec{Hiragino Mincho Pro}[Renderer=AAT,Vertical=RotatedGlyphs] \rotatebox{-90}{\verttext}% requires the graphicx package

No actual provision is made for typesetting top-to-bottom languages; for an example of how to do this, see the vertical Chinese example provided in the X<sub>T</sub>T<sub>F</sub>X documentation.

### **13.13 Diacritics**

Diacritics are marks, such as the acute accent or the tilde, applied to letters; they usually indicate a change in pronunciation. In Arabic scripts, diacritics are used to indicate vowels. You may either choose to Show, Hide or Decompose them in aat fonts. The Hide option is for scripts such as Arabic which may be displayed either with or without vowel markings. E.g., \fontspec[Diacritics=Hide]{...}

Some older fonts distributed with Mac OS X included 'O/' *etc.* as shorthand for writing 'Ø' under the label of the Diacritics feature. If you come across such fonts, you'll want to turn this feature off (imagine typing hello/goodbye and getting 'helløgoodbye' instead!) by decomposing the two characters in the diacritic into the ones you actually want. I recommend using the proper LATEX input conventions for obtaining such characters instead.

### **13.14 Annotation**

Various Asian fonts are equipped with a more extensive range of numbers and numerals in different forms. These are accessed through the Annotation feature with the following options: Off, Box, RoundedBox, Circle, BlackCircle, Parenthesis, Period, RomanNumerals, Diamond, BlackSquare, BlackRoundSquare, and DoubleCircle.

# **Part VI Programming interface**

This is the beginning of some work to provide some hooks that use fontspec for various macro programming purposes.

Example 50: Assigning new AAT features.

*This is XeTeX by Jonathan Kew.* \newAATfeature{Alternate}{HoeflerSwash}{17}{1} \fontspec{Hoefler Text Italic}[Alternate=HoeflerSwash] This is XeTeX by Jonathan Kew.

Example 51: Assigning new arbitary features.

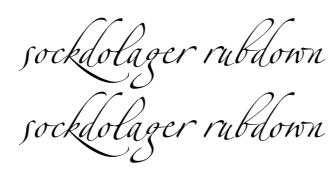

\newfontfeature{AvoidD}{Special=Avoid d-collisions} \newfontfeature{NoAvoidD}{Special=!Avoid d-collisions} \fontspec{Zapfino}[AvoidD,Variant=1] sockdolager rubdown \\ \fontspec{Zapfino}[NoAvoidD,Variant=1] sockdolager rubdown

# **14 Defining new features**

<span id="page-51-1"></span>not give a warning for improper input.

<span id="page-51-0"></span>This package cannot hope to contain every possible font feature. Three commands are provided for selecting font features that are not provided for out of the box. If you are using them a lot, chances are I've left something out, so please let me know.

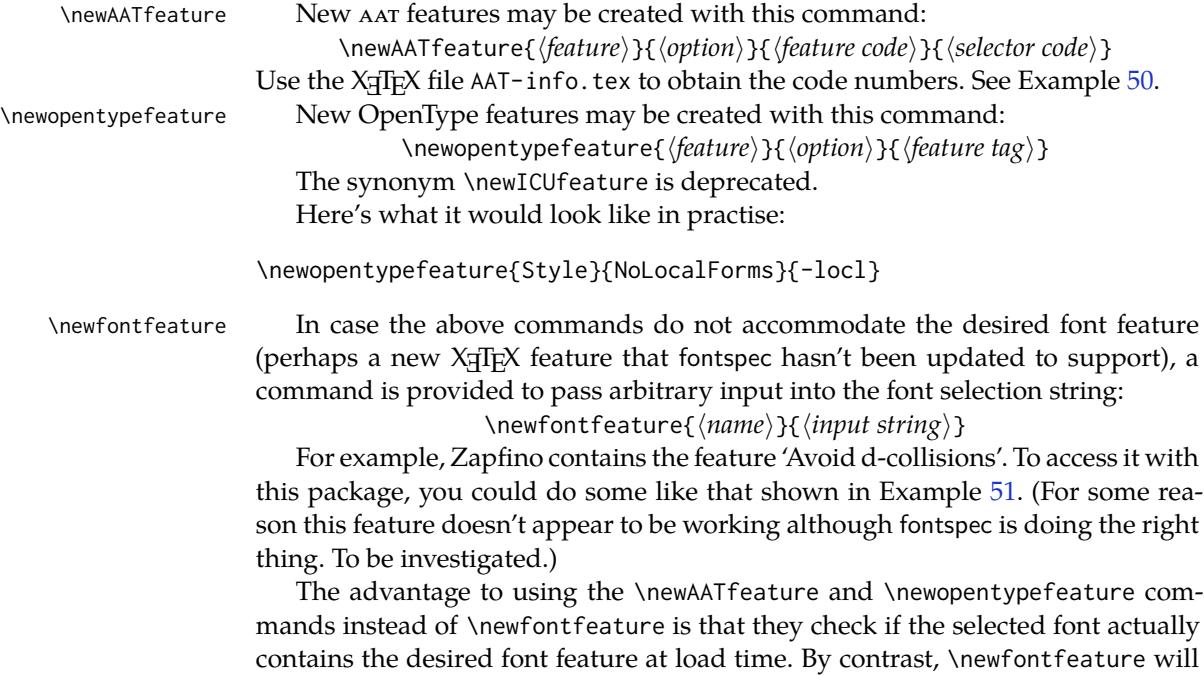

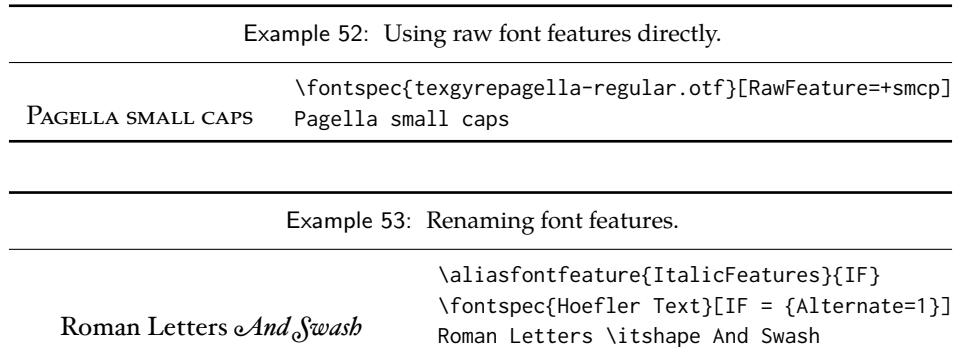

## **15 Going behind** fontspec**'s back**

Expert users may wish not to use fontspec's feature handling at all, while still taking advantage of its LATEX font selection conveniences. The RawFeature font feature allows literal X<sub>I</sub>TEX font feature selection when you happen to have the OpenType feature tag memorised.

Multiple features can either be included in a single declaration:

[RawFeature=+smcp;+onum]

or with multiple declarations:

[RawFeature=+smcp, RawFeature=+onum]

## **16 Renaming existing features & options**

\aliasfontfeature If you don't like the name of a particular font feature, it may be aliased to another with the \aliasfontfeature{*⟨existing name⟩*}{*⟨new name⟩*} command, such as shown in Example 53.

> Spaces in feature (and option names, see below) *are* allowed. (You may have noticed this already in the lists of OpenType scripts and languages).

\aliasfontfeatureoption If you wish to change the name of a font feature option, it can be aliased to another with the c[om](#page-52-0)mand \aliasfontfeatureoption{*⟨font feature⟩*}{*⟨existing name⟩*}{*⟨new name⟩*}, such as shown in Example 54.

> <span id="page-52-0"></span>This example demonstrates an important point: when aliasing the feature options, the *original* feature name must be used when declaring to which feature the option belongs.

> > Example 54: Renaming font feature options.

```
S<sub>cientific</sub> I<sub>nferior</sub>: 12345\aliasfontfeature{VerticalPosition}{Vert Pos}
                     \aliasfontfeatureoption{VerticalPosition}{ScientificInferior}{Sci Inf}
                     \fontspec{LinLibertine_R.otf}[Vert Pos=Sci Inf]
                     Scientific Inferior: 12345
```
Only feature options that exist as sets of fixed strings may be altered in this way. That is, Proportional can be aliased to Prop in the Letters feature, but 550099BB cannot be substituted for Purple in a Color specification. For this type of thing, the \newfontfeature command should be used to declare a new, *e.g.*, PurpleColor feature:

\newfontfeature{PurpleColor}{color=550099BB}

Except that this example was written before support for named colours was implemented. But you get the idea.

## **17 Programming details**

## **17.1 Variables**

\l\_fontspec\_family\_tl In some cases, it is useful to know what the LATEX font family of a specific fontspec \l\_fontspec\_font font is. After a \fontspec-like command, this is stored inside the \l\_fontspec\_family\_tl macro. Otherwise, LATEX's own \f@family macro can be useful here, too. The raw T<sub>EX</sub> font that is defined from the 'base' font in the family is stored in \l\_fontspec\_font.

 $\gtrsim$  fontspec\_encoding\_tl Package authors who need to load fonts with legacy ETEX nFss commands may also need to know what the default font encoding is. Since this has changed from EU1/EU2 to TU, it is best to use the variables \g\_fontspec\_encoding\_tl or \UTFencname instead.

## **17.2 Functions for loading new fonts and families**

## \fontspec\_set\_family:Nnn #1 : LATEX family

## #2 : fontspec features

#3 : font name

Defines a new nrss family from given  $\langle$  *features* $\rangle$  and  $\langle$ *font* $\rangle$ , and stores the family name in the variable *⟨family⟩*. This font family can then be selected with standard LATEX commands \fontfamily{*⟨family⟩*}\selectfont. See the standard fontspec user commands for applications of this function.

\fontspec\_set\_fontface:NNnn #1 : primitive font

- #2 : LAT<sub>F</sub>X family
- #3 : fontspec features
- #4 : font name

Variant of the above in which the primitive T<sub>E</sub>X font command is stored in the variable *⟨primitive font⟩*. If a family is loaded (with bold and italic shapes) the primitive font command will only select the regular face. This feature is designed for LATEX programmers who need to perform subsequent font-related tests on the *⟨primitive font⟩*.

## **17.3 Functions for querying font families**

The following functions in expl3 syntax may be used for writing code that interfaces with fontspec-loaded fonts. All of the following conditionals also exist with

T and F as well as TF suffixes.

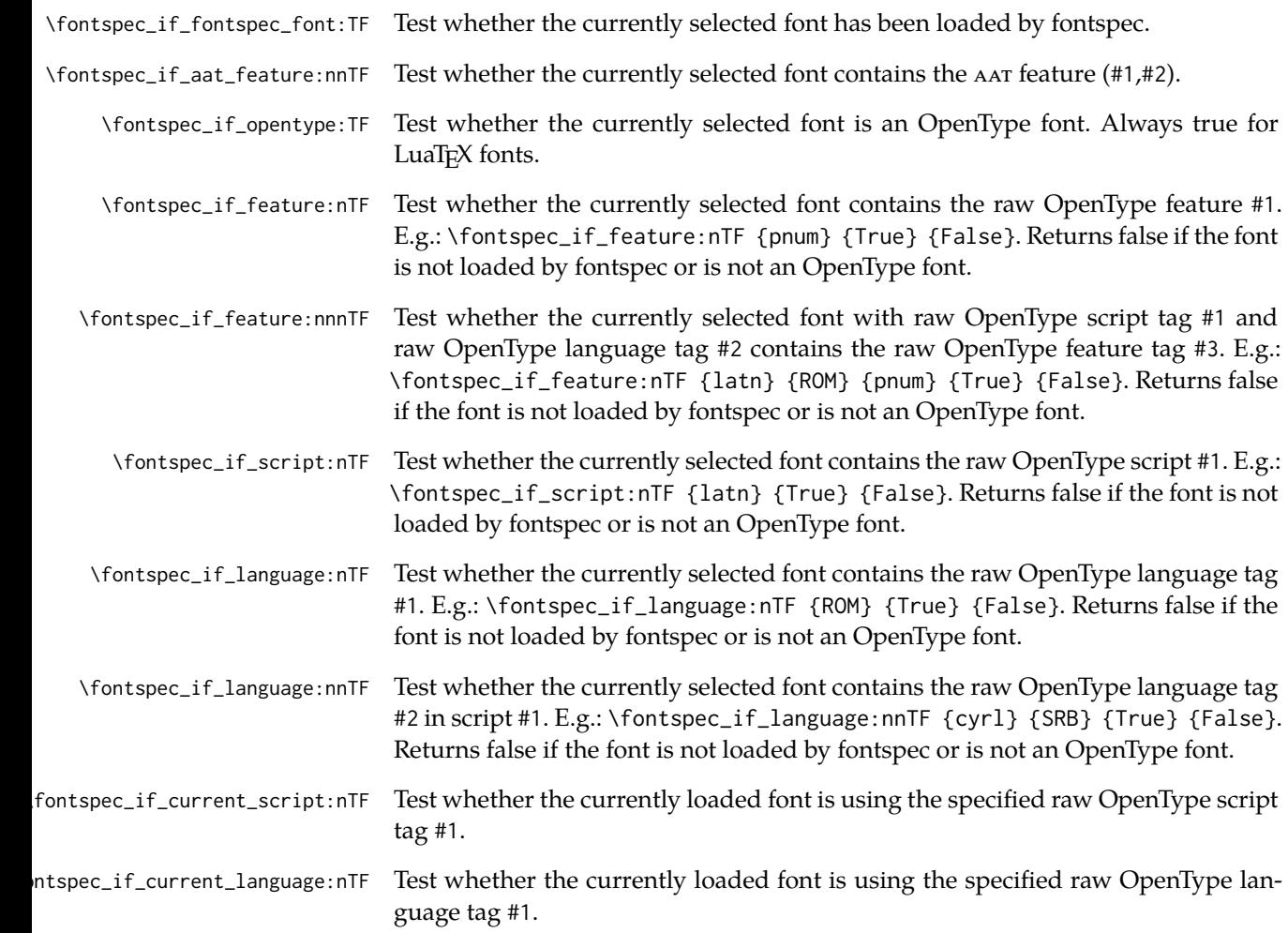

# **Part VII The 'improvement' of LATEX 2**ε **and other packages**

This part of the package code contains patches to various LATEX components and third-party packages to improve the default behaviour.

# **18 Verbatim**

Many verbatim mechanisms assume the existence of a 'visible space' character that exists in the ascii space slot of the typewriter font. This character is known in Unicode as u+2423: box open, which looks like this: '␣'.

When a Unicode typewriter font is used, LATEX no longer prints visible spaces for the verbatim\* environment and \verb\* command. This problem is fixed by using the correct Unicode glyph, and the following packages are patched to do the same: listings, fancyvrb, moreverb, and verbatim.

In the case that the typewriter font does not contain '␣', the Latin Modern Mono font is used as a fallback.

# **19 Discretionary hyphenation: \-**

 $LATEX$  defines the macro  $\$ - to insert discretionary hyphenation points. However, it is hard-coded in LATEX to use the hyphen - character. Since fontspec makes it easy to change the hyphenation character on a per font basis, it would be nice if \- adjusted automatically — and now it does.

# **20 Commands for old-style and lining numbers**

\oldstylenums LATEX's definition of \oldstylenums relies on strange font encodings. We provide \liningnums a fontspec-compatible alternative and while we're at it also throw in the reverse option as well. Use \oldstylenums{*⟨text⟩*} to explicitly use old-style (or lowercase) numbers in *⟨text⟩*, and the reverse for \liningnums{*⟨text⟩*}.

# **Part VIII Implementation**

# **21 Loading**

The expl3 module is fontspec.

```
1 ⟨@@=fontspec⟩
```
Check engine and load specific modules. For LuaT<sub>E</sub>X, load luaotfload.

```
2 ⟨∗load⟩
 3 \sys_if_engine_luatex:T
 4 { \RequirePackage{luaotfload}
 5 \directlua{require("fontspec")}
      \RequirePackageWithOptions{fontspec-luatex} \endinput }
 7 \sys_if_engine_xetex:T
 8 { \RequirePackageWithOptions{fontspec-xetex} \endinput }
If not one of the above, error:
 9 \msg_new:nnn {fontspec} {cannot-use-pdftex}
10 {
11 The~ fontspec~ package~ requires~ either~ XeTeX~ or~ LuaTeX.\\\\
```

```
12 You~ must~ change~ your~ typesetting~ engine~ to,~ e.g.,~ "xelatex"~ or~ "lualatex" instead~ of~ pl
13 }
14 \msg_fatal:nn {fontspec} {cannot-use-pdftex}
```

```
15 \endinput
```
*⟨*/load*⟩*

# **Index**

Numbers written in italic refer to the page where the corresponding entry is described; numbers underlined refer to the code line of the definition; numbers in roman refer to the code lines where the entry is used.

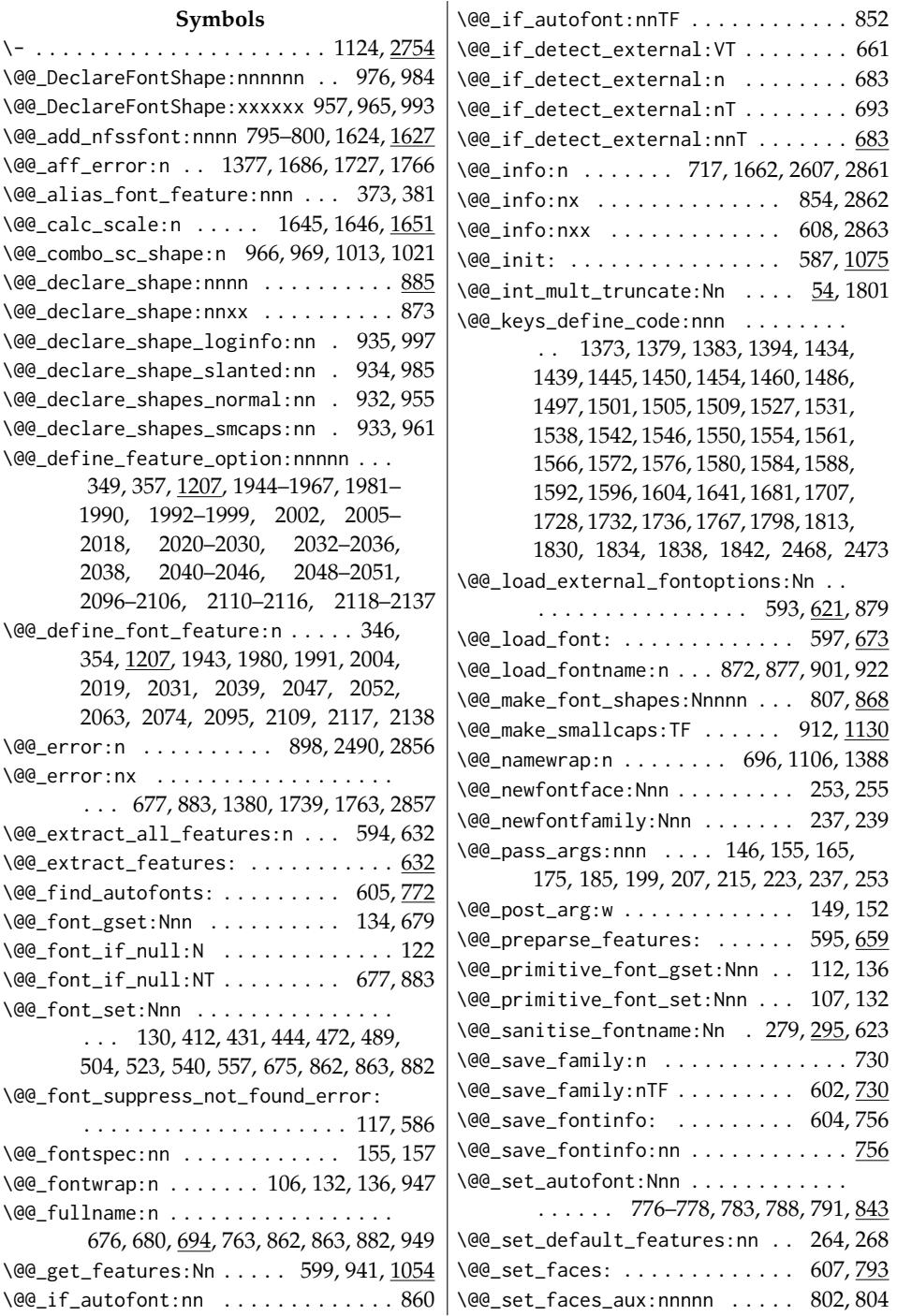

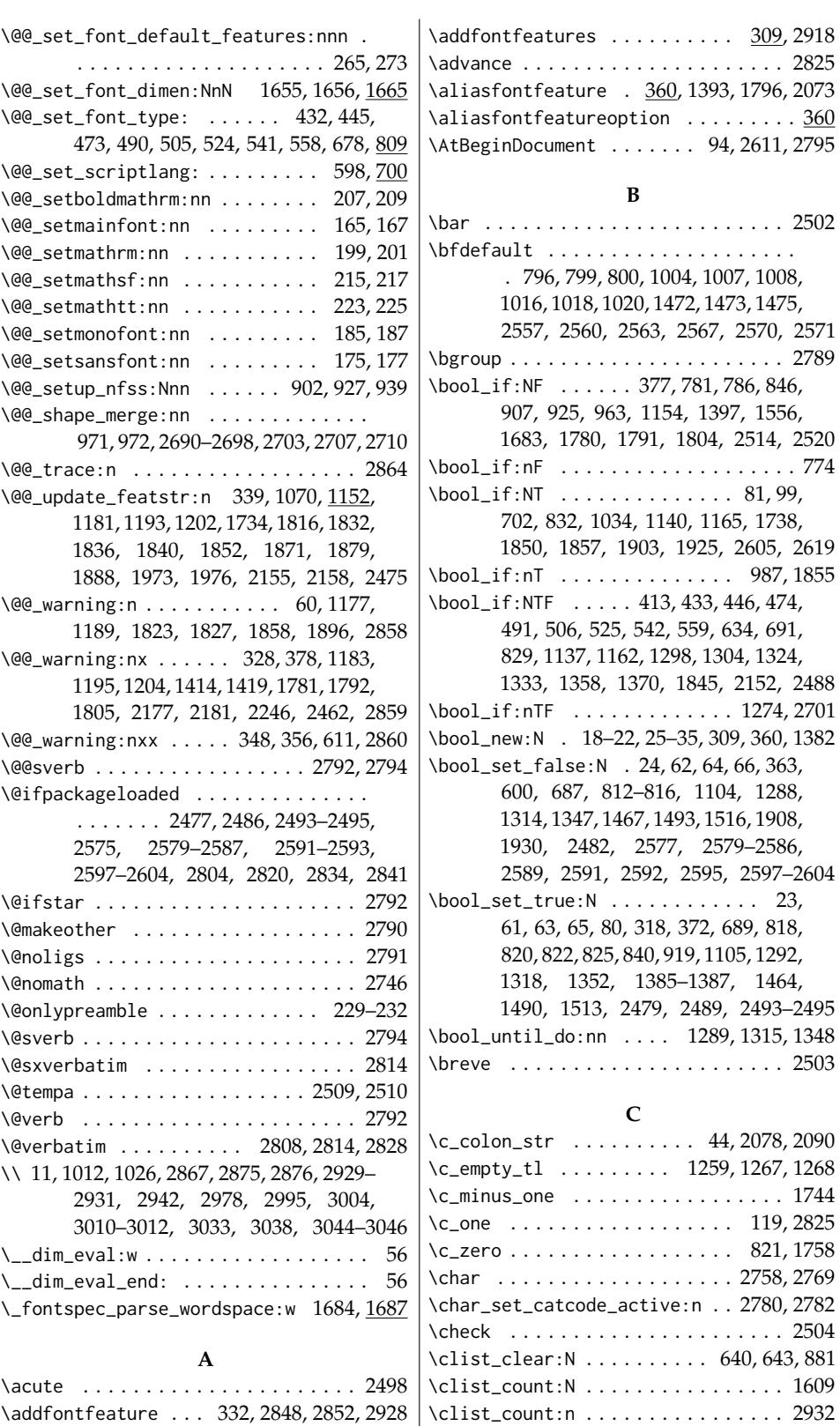

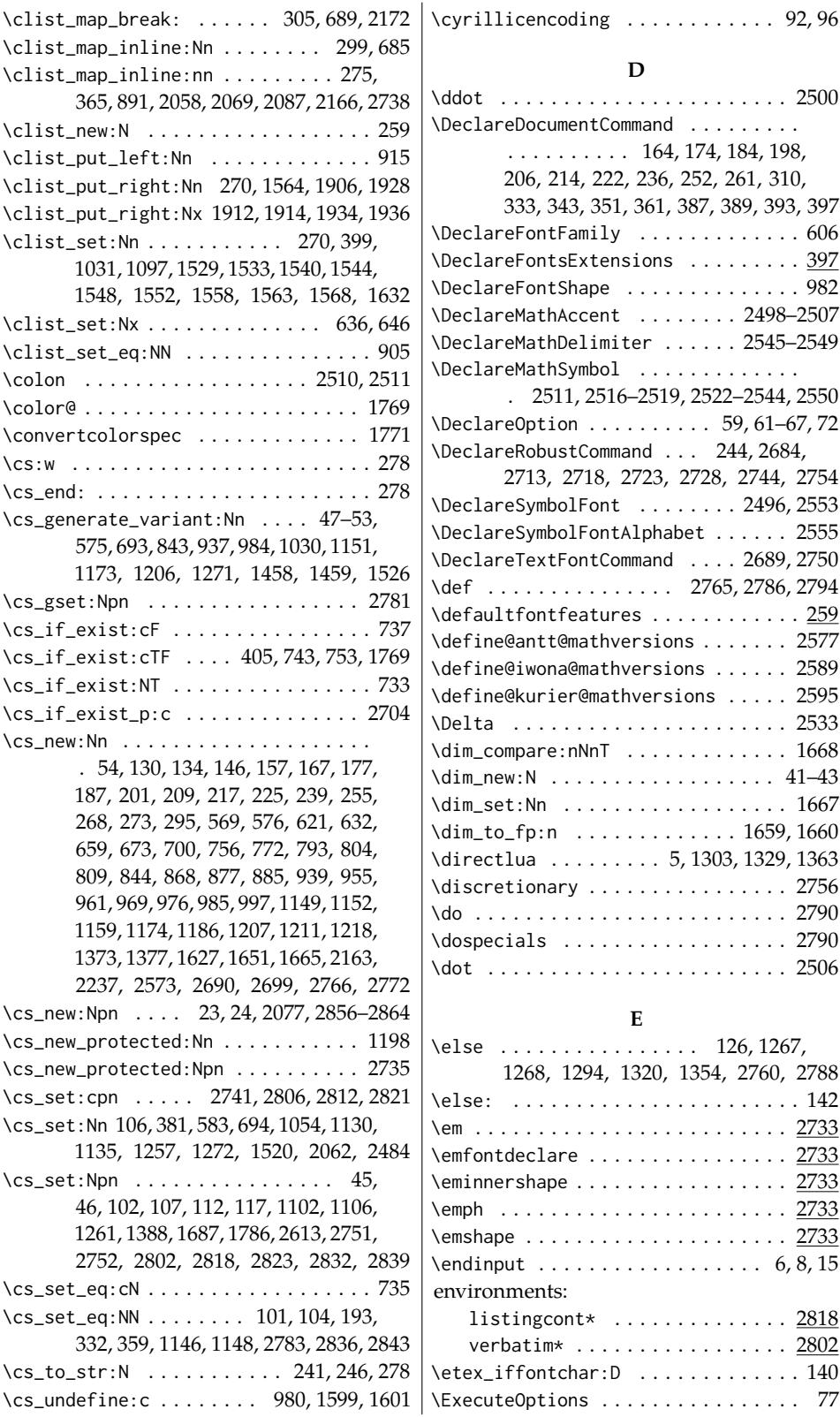

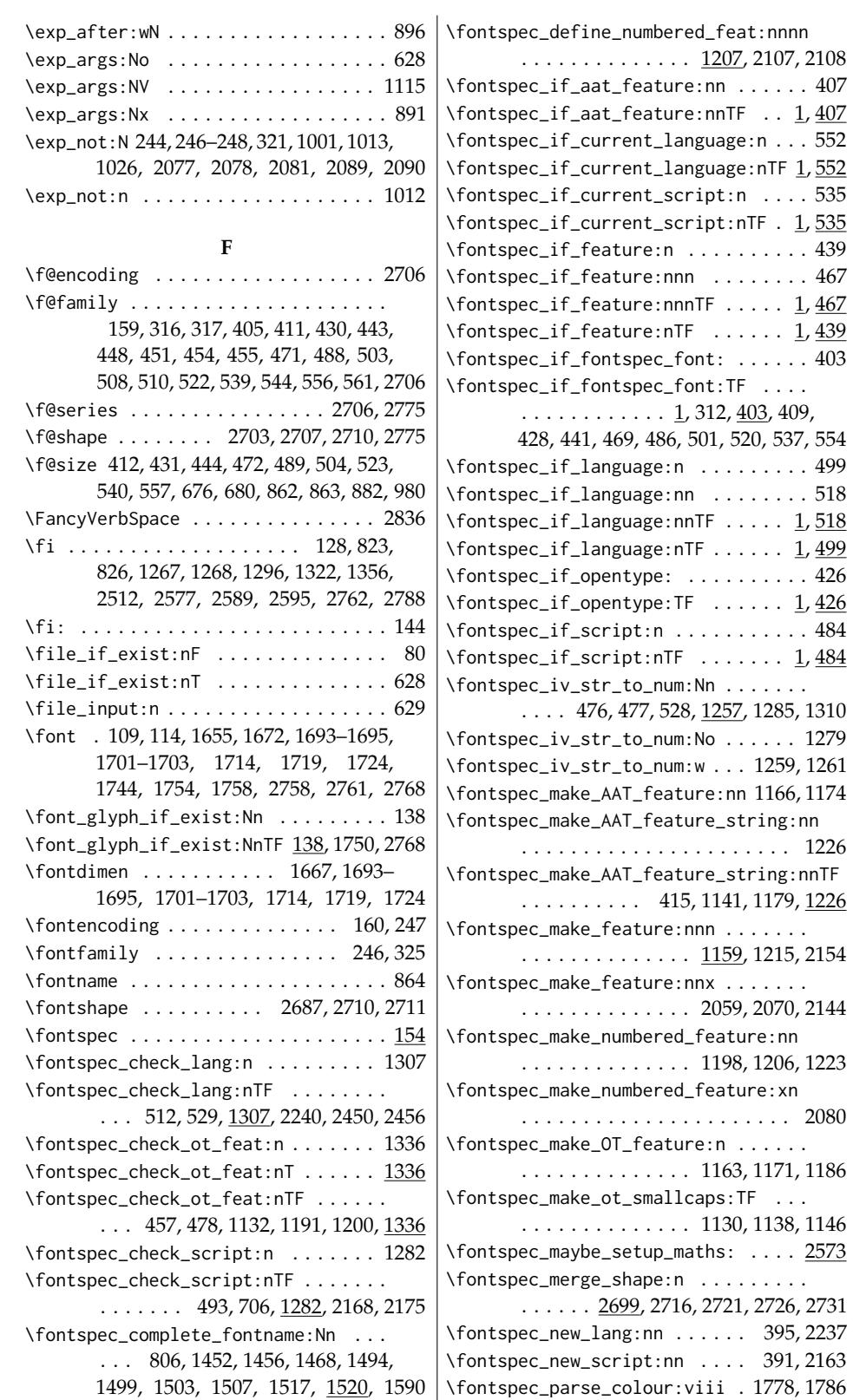

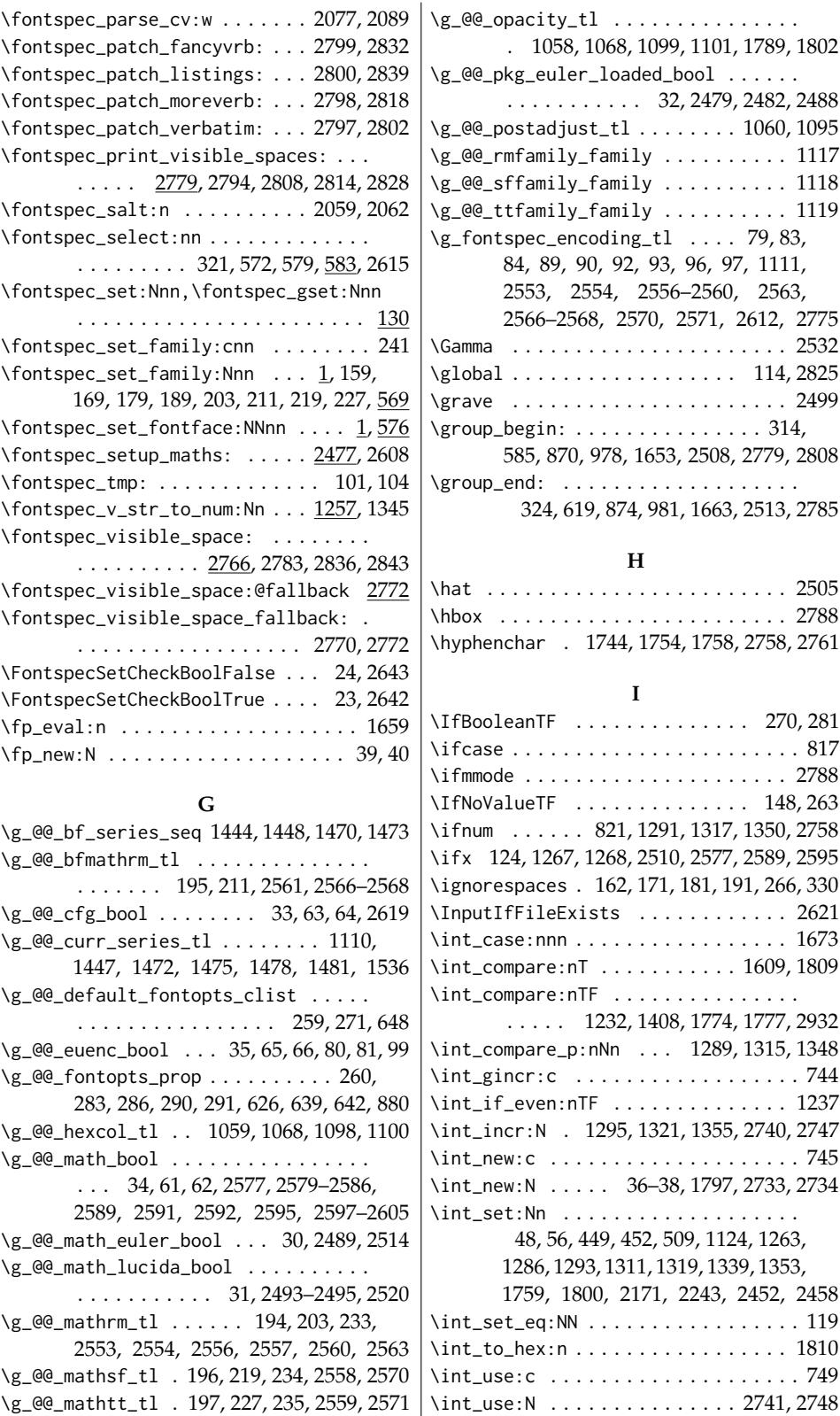

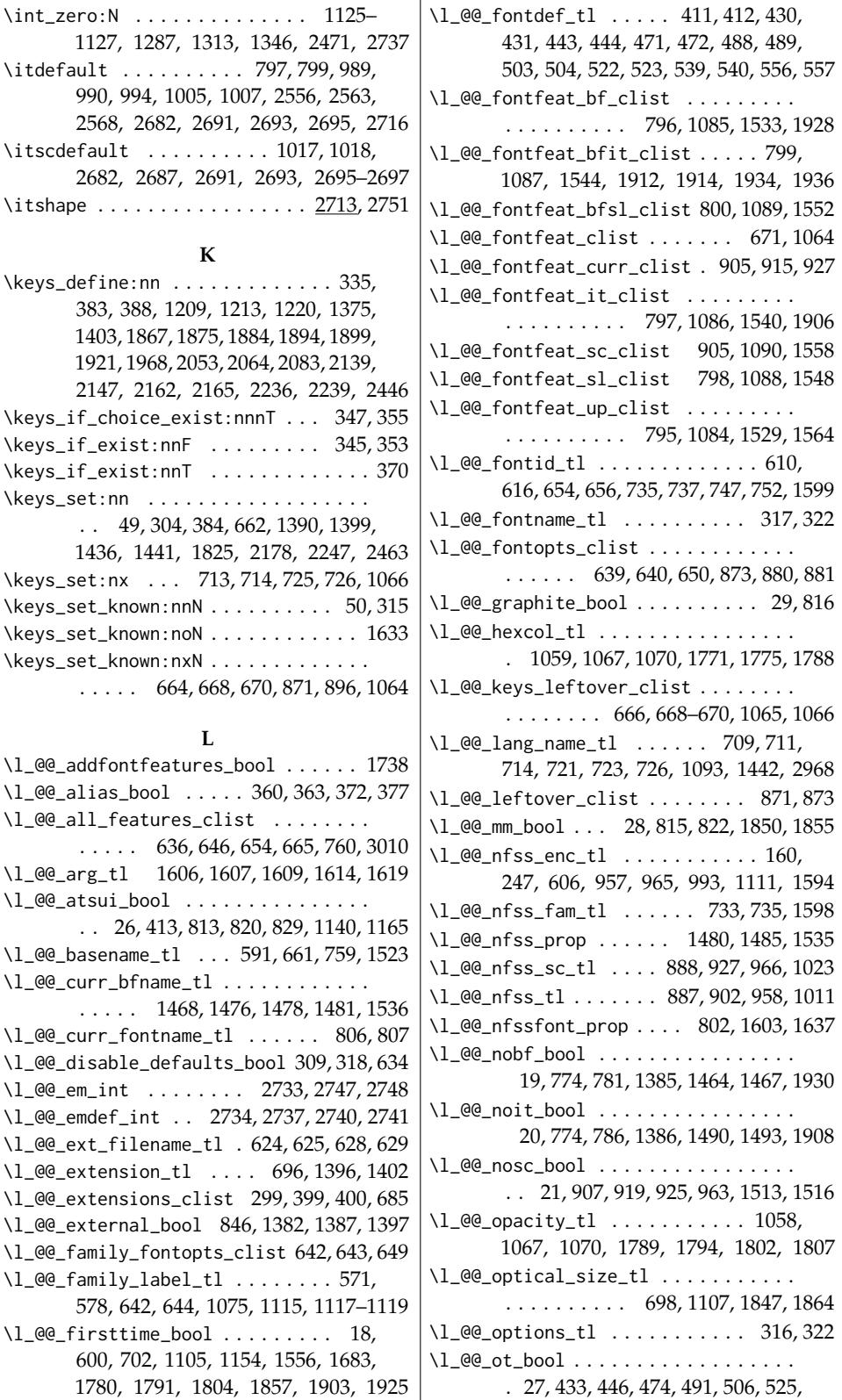

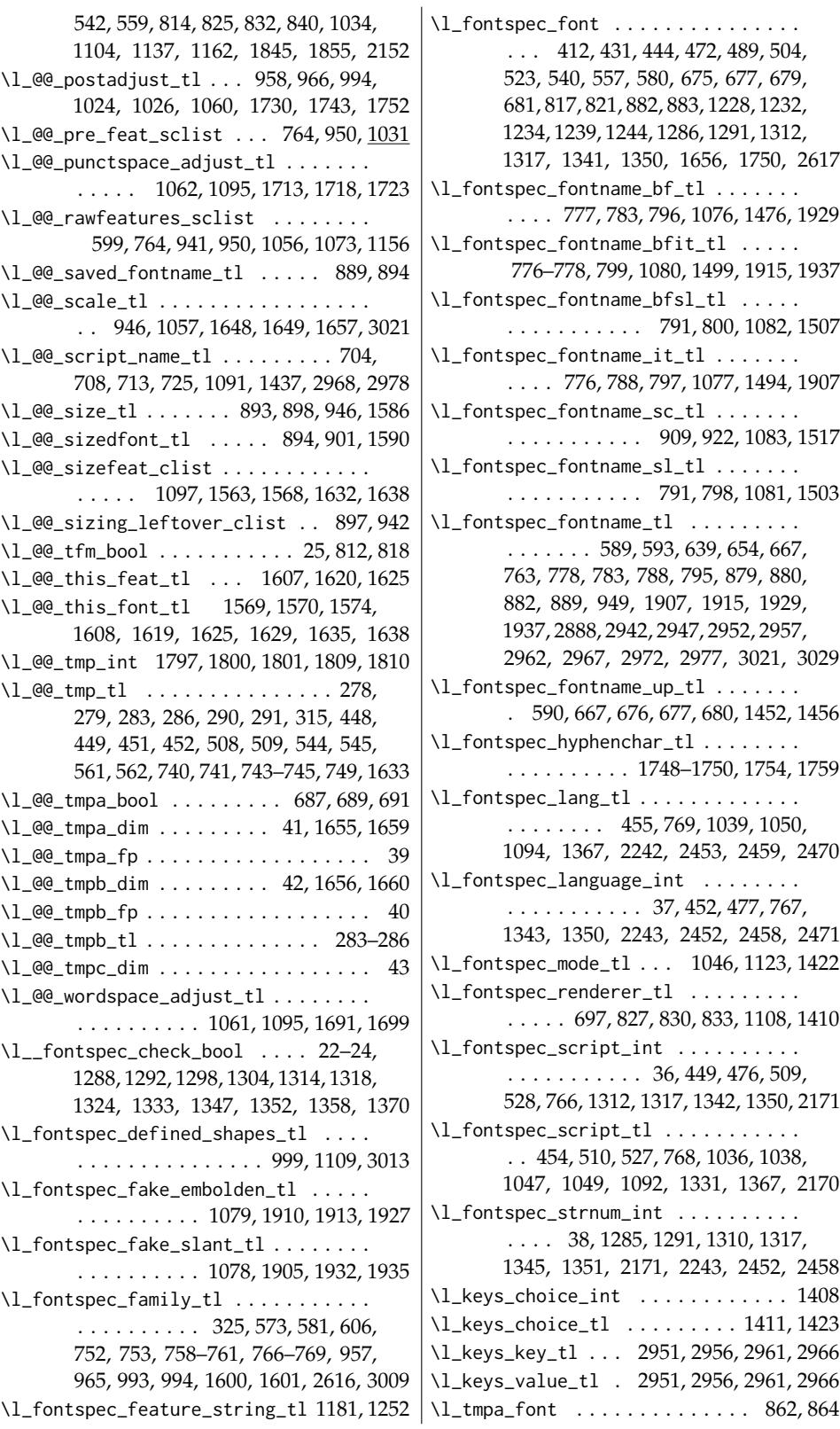

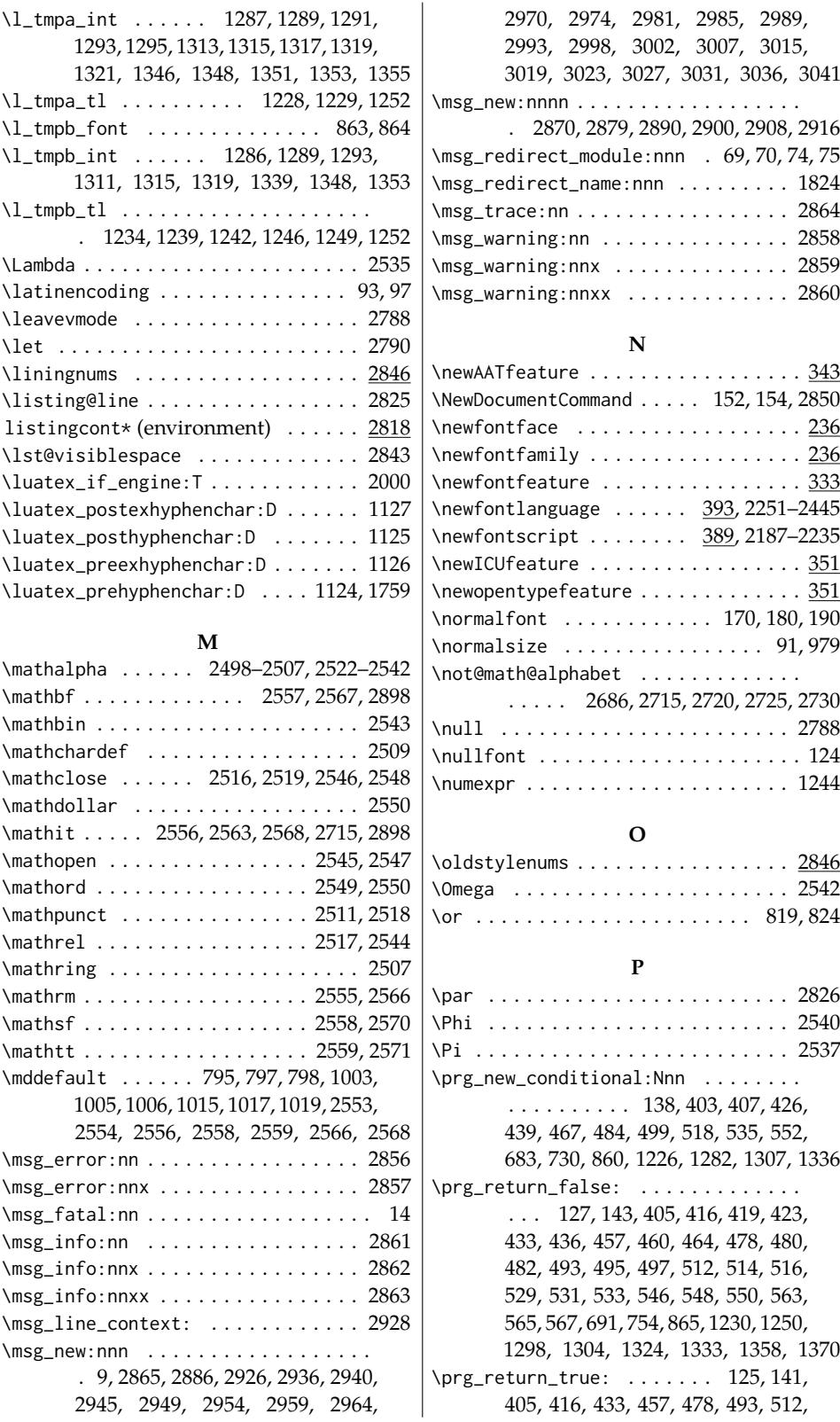

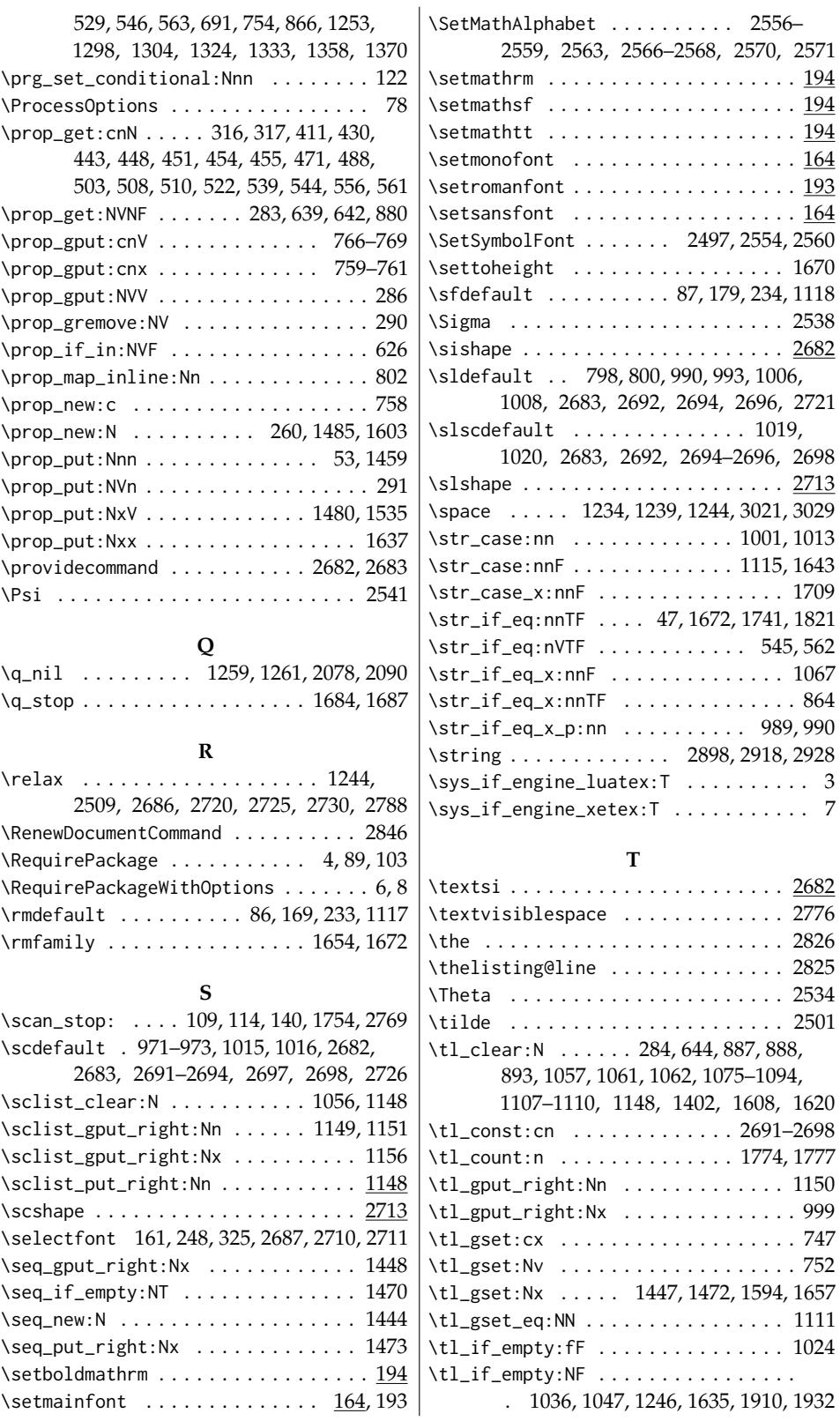

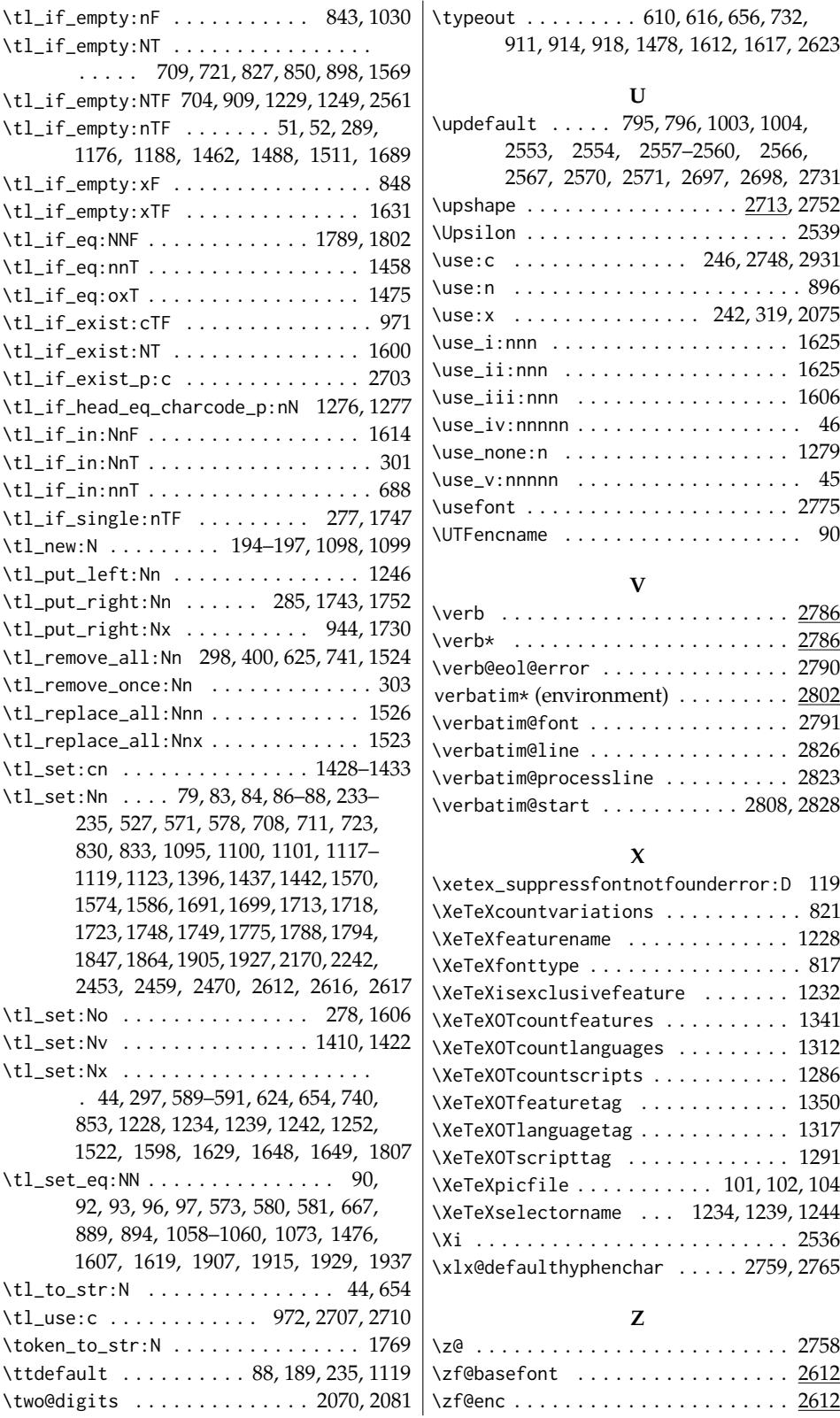

67

\zf@family . . . . . . . . . . . . . . . . . . . 2612 \zf@fontspec . . . . . . . . . . . . . . . . . 2612

# **22 Declaration of variables**

*⟨∗*vars*⟩*

### **Conditionals**

**firsttime** As \keys\_set:nn is run multiple times, some of its information storing only occurs once while we decide if the font family has been defined or not. When the later processing is occuring per-shape this no longer needs to happen; this is indicated by the 'firsttime' conditional (initialised true).

\bool\_new:N \l\_@@\_firsttime\_bool

```
19 \bool_new:N \l_@@_nobf_bool
20 \bool_new:N \l_@@_noit_bool
21 \bool_new:N \l_@@_nosc_bool
22 \bool_new:N \l__fontspec_check_bool
23 \cs_new:Npn \FontspecSetCheckBoolTrue { \bool_set_true:N \l__fontspec_check_bool }
24 \cs_new:Npn \FontspecSetCheckBoolFalse { \bool_set_false:N \l__fontspec_check_bool }
25 \bool_new:N \l_@@_tfm_bool
26 \bool_new:N \l_@@_atsui_bool
27 \bool_new:N \l_@@_ot_bool
```

```
28 \bool_new:N \l_@@_mm_bool
29 \bool_new:N \l_@@_graphite_bool
```
#### For dealing with legacy maths

```
30 \bool_new:N \g_@@_math_euler_bool
31 \bool_new:N \g_@@_math_lucida_bool
32 \bool_new:N \g_@@_pkg_euler_loaded_bool
```
### For package options:

 \bool\_new:N \g\_@@\_cfg\_bool \bool\_new:N \g\_@@\_math\_bool \bool\_new:N \g\_@@\_euenc\_bool

#### **Counters**

```
36 \int_new:N \l_fontspec_script_int
37 \int_new:N \l_fontspec_language_int
38 \int_new:N \l_fontspec_strnum_int
```
### **Other variables**

```
39 \fp_new:N \l_@@_tmpa_fp
40 \fp_new:N \l_@@_tmpb_fp
41 \dim_new:N \l_@@_tmpa_dim
42 \dim_new:N \l_@@_tmpb_dim
43 \dim_new:N \l_@@_tmpc_dim
44 \tl_set:Nx \c_colon_str { \tl_to_str:N : }
45 \cs_set:Npn \use_v:nnnnn #1#2#3#4#5 {#5}
46 \cs_set:Npn \use_iv:nnnnn #1#2#3#4#5 {#4}
```
Need these:

```
47 \cs_generate_variant:Nn \str_if_eq:nnTF {nv}
                          48 \cs_generate_variant:Nn \int_set:Nn {Nv}
                          49 \cs_generate_variant:Nn \keys_set:nn {nx}
                          50 \cs_generate_variant:Nn \keys_set_known:nnN {nx}
                          51 \cs_generate_variant:Nn \tl_if_empty:nTF {x}
                          52 \cs_generate_variant:Nn \tl_if_empty:nTF {x}
                          53 \cs_generate_variant:Nn \prop_put:Nnn {Nxx}
\@@_int_mult_truncate:Nn Missing in expl3, IMO.
                          54 \cs_new:Nn \@@_int_mult_truncate:Nn
                          55 {
                          56 \int_set:Nn #1 { \__dim_eval:w #2 #1 \__dim_eval_end: }
                          57 }
                          58 ⟨/vars⟩
```
# **23 Opening code**

## **23.1 Package options**

```
59 \DeclareOption{cm-default}
60 { \@@_warning:n {cm-default-obsolete} }
61 \DeclareOption{math}{\bool_set_true:N \g_@@_math_bool}
62 \DeclareOption{no-math}{\bool_set_false:N \g_@@_math_bool}
63 \DeclareOption{config}{\bool_set_true:N \g_@@_cfg_bool}
64 \DeclareOption{no-config}{\bool_set_false:N \g_@@_cfg_bool}
65 \DeclareOption{euenc}{\bool_set_true:N \g_@@_euenc_bool}
66 \DeclareOption{tuenc}{\bool_set_false:N \g_@@_euenc_bool}
67 \DeclareOption{quiet}
68 {
69 \msg_redirect_module:nnn { fontspec } { warning } { info }
70 \msg_redirect_module:nnn { fontspec } { info } { none }
71 }
72 \DeclareOption{silent}
73 {
74 \msg_redirect_module:nnn { fontspec } { warning } { none }
75 \msg_redirect_module:nnn { fontspec } { info } { none }
76 }
77 \ExecuteOptions{config,math,euenc}
78 \ProcessOptions*
```
## **23.2 Encodings**

```
Soon to be the default, with a just-in-case check:
```

```
79 \tl_set:Nn \g_fontspec_encoding_tl {TU}
80 \file_if_exist:nF {tuenc.def} { \bool_set_true:N \g_@@_euenc_bool }
81 \bool_if:NT \g_@@_euenc_bool
82 {
83 \langle \text{set } x \rangle \tl_set:Nn \g_fontspec_encoding_tl {EU1}<br>84 \langle \text{set } x \rangle \tl_set:Nn \g_fontspec_encoding_tl {EU2}
                  \tl_set:Nn \g_fontspec_encoding_tl {EU2}
85 }
```

```
86 \tl_set:Nn \rmdefault {lmr}
87 \tl_set:Nn \sfdefault {lmss}
88 \tl_set:Nn \ttdefault {lmtt}
89 \RequirePackage[\g_fontspec_encoding_tl]{fontenc}
90 \tl_set_eq:NN \UTFencname \g_fontspec_encoding_tl % for xunicode if needed
91 \normalsize % to overcome the encoding changing the current font size
```
Dealing with a couple of the problems introduced by babel:

```
92 \tl_set_eq:NN \cyrillicencoding \g_fontspec_encoding_tl
93 \tl_set_eq:NN \latinencoding \g_fontspec_encoding_tl
94 \AtBeginDocument
95 {
96 \tl_set_eq:NN \cyrillicencoding \g_fontspec_encoding_tl
97 \tl_set_eq:NN \latinencoding \g_fontspec_encoding_tl
98 }
```
That latin encoding definition is repeated to suppress font warnings. Something to do with \select@language ending up in the .aux file which is read at the beginning of the document.

```
99 \bool_if:NT \g_@@_euenc_bool
100 {
101 (luatex) \cs_set_eq:NN \fontspec_tmp: \XeTeXpicfile 102 (luatex) \cs_set:Npn \XeTeXpicfile {}
               \cs_set:Npn \XeTeXpicfile {}
103 \RequirePackage{xunicode}
104 (luatex) \cs_set_eq:NN \XeTeXpicfile \fontspec_tmp:
105 - 3
```
# **24 expl3 interface for font loading**

```
106 \cs_set:Nn \@@_fontwrap:n { "#1" }
107 \cs_set:Npn \@@_primitive_font_set:Nnn #1#2#3
108 {
109 \font #1 = #2 \tilde{ } at \tilde{ } #3 \scan_stop:
110 }
111
112 \cs_set:Npn \@@_primitive_font_gset:Nnn #1#2#3
113 {
114 \global \font #1 = #2 \atop at #3 \scan_stop:
115 \quad \}116
117 \cs_set:Npn \@@_font_suppress_not_found_error:
118 \quad {
119 \int_set_eq:NN \xetex_suppressfontnotfounderror:D \c_one
120 }
121
122 \prg_set_conditional:Nnn \@@_font_if_null:N {p,TF,T,F}
123 {
124 \ifx #1 \nullfont
125 \prg_return_true:
126 \else
127 \prg_return_false:
```
 \fi } \fontspec\_set:Nnn,\fontspec\_gset:Nnn Wrapper around \font\_set:Nnn and \font\_gset:Nnn. \cs\_new:Nn \@@\_font\_set:Nnn { \@@\_primitive\_font\_set:Nnn #1 { \@@\_fontwrap:n {#2} } {#3} } \cs\_new:Nn \@@\_font\_gset:Nnn { \@@\_primitive\_font\_gset:Nnn #1 { \@@\_fontwrap:n {#2} } {#3} }

\font\_glyph\_if\_exist:NnTF

```
138 \prg_new_conditional:Nnn \font_glyph_if_exist:Nn {p,TF,T,F}
139 {
140 \etex_iffontchar:D #1 #2 \scan_stop:
141 \prg_return_true:
142 \leq \text{e} \cdot143 \prg_return_false:
144 \fi:
145 }
```
## **25 User commands**

This section contains the definitions of the commands detailed in the user documentation. Only the 'top level' definitions of the commands are contained herein; they all use or define macros which are defined or used later on in Section 27.1 on page 70.

### **25.0.1 Helper macros for argument mangling**

```
146 \cs_new:Nn \@@_pass_args:nnn
147 {
148 \IfNoValueTF {#2}
149 { \@@_post_arg:w {#1} {#3} }
150 { #1 {#2} {#3} }
151 }
152 \NewDocumentCommand \@@_post_arg:w { m m O{} }
153 { #1 {#3} {#2} }
```
#### **25.0.2 Font selection**

\fontspec This is the main command of the package that selects fonts with various features. It takes two arguments: the font name and the optional requested features of that font. Then this new font family is selected.

```
154 \NewDocumentCommand \fontspec { o m }
155 { \@@_pass_args:nnn \@@_fontspec:nn {#1} {#2} }
156
157 \cs_new:Nn \@@_fontspec:nn
158 {
```

```
159 \fontspec_set_family:Nnn \f@family {#1} {#2}
               160 \fontencoding { \l_@@_nfss_enc_tl }
               161 \selectfont
               162 \ignorespaces
               163 }
  \setmainfont
The following three macros perform equivalent operations setting the default font
  \setsansfont
for a particular family: 'roman', sans serif, or typewriter (monospaced). I end them
  \setmonofont
with \normalfont so that if they're used in the document, the change registers
               immediately.
               164 \DeclareDocumentCommand \setmainfont { o m }
               165 { \@@_pass_args:nnn \@@_setmainfont:nn {#1} {#2} }
               166
               167 \cs_new:Nn \@@_setmainfont:nn
               168 {
               169 \fontspec_set_family:Nnn \rmdefault {#1}{#2}
               170 \normalfont
               171 \ignorespaces
               172 }
               173
               174 \DeclareDocumentCommand \setsansfont { o m }
               175 { \@@_pass_args:nnn \@@_setsansfont:nn {#1} {#2} }
               176
               177 \cs_new:Nn \@@_setsansfont:nn
               178 {
               179 \fontspec_set_family:Nnn \sfdefault {#1}{#2}
               180 \normalfont
               181 \ignorespaces
               182 }
               183
               184 \DeclareDocumentCommand \setmonofont { o m }
               185 { \@@_pass_args:nnn \@@_setmonofont:nn {#1} {#2} }
               186
               187 \cs_new:Nn \@@_setmonofont:nn
               188 {
               189 \fontspec_set_family:Nnn \ttdefault {#1}{#2}
               190 \normalfont
               191 \ignorespaces
               192 }
\setromanfont This is the old name for \setmainfont, retained for backwards compatibility.
               193 \cs_set_eq:NN \setromanfont \setmainfont
    \setmathrm
These commands are analogous to \setmainfont and others, but for selecting the
    \setmathsf
font used for \mathrm, etc. They can only be used in the preamble of the document.
\setboldmathrm
\setboldmathrm is used for specifying which fonts should be used in \boldmath.
    \setmathtt 194\tl_new:N\g_@@_mathrm_tl
               195 \tl_new:N \g_@@_bfmathrm_tl
               196 \tl_new:N \g_@@_mathsf_tl
               197 \tl_new:N \g_@@_mathtt_tl
```

```
72
```
\DeclareDocumentCommand \setmathrm { o m }
```
199 { \@@_pass_args:nnn \@@_setmathrm:nn {#1} {#2} }
               200
               201 \cs_new:Nn \@@_setmathrm:nn
               202 {
               203 \fontspec_set_family:Nnn \g_@@_mathrm_tl {#1} {#2}
               204 }
               205
               206 \DeclareDocumentCommand \setboldmathrm { o m }
               207 { \@@_pass_args:nnn \@@_setboldmathrm:nn {#1} {#2} }
               208
               209 \cs_new:Nn \@@_setboldmathrm:nn
               210 \quad211 \fontspec_set_family:Nnn \g_@@_bfmathrm_tl {#1} {#2}
               212 }
               213
               214 \DeclareDocumentCommand \setmathsf { o m }
               215 { \@@_pass_args:nnn \@@_setmathsf:nn {#1} {#2} }
               216
               217 \cs_new:Nn \@@_setmathsf:nn
               218 {
               219 \fontspec_set_family:Nnn \g_@@_mathsf_tl {#1} {#2}
               220 }
               221
               222 \DeclareDocumentCommand \setmathtt { o m }
               223 { \@@_pass_args:nnn \@@_setmathtt:nn {#1} {#2} }
               224
               225 \cs_new:Nn \@@_setmathtt:nn
               226 {
               227 \fontspec_set_family:Nnn \g_@@_mathtt_tl {#1} {#2}
               228 }
               229 \@onlypreamble\setmathrm
               230 \@onlypreamble\setboldmathrm
               231 \@onlypreamble\setmathsf
               232 \@onlypreamble\setmathtt
                If the commands above are not executed, then \rmdefault (etc.) will be used.
               233 \tl_set:Nn \g_@@_mathrm_tl {\rmdefault}
               234 \tl_set:Nn \g_@@_mathsf_tl {\sfdefault}
               235 \tl_set:Nn \g_@@_mathtt_tl {\ttdefault}
\newfontfamily
This macro takes the arguments of \fontspec with a prepended ⟨instance cmd⟩.
  \newfontface
This command is used when a specific font instance needs to be referred to repeti-
                tively (e.g., in a section heading) since continuously calling \fontspec_select:nn
                is inefficient because it must parse the option arguments every time.
                   \fontspec_select:nn defines a font family and saves its name in \l_fontspec_family_tl.
                This family is then used in a typical NFSS \fontfamily declaration, saved in the
                macro name specified.
               236 \DeclareDocumentCommand \newfontfamily { m o m }
               237 { \@@_pass_args:nnn { \@@_newfontfamily:Nnn #1 } {#2} {#3} }
               238
```

```
239 \cs_new:Nn \@@_newfontfamily:Nnn
```

```
240 {
241 \fontspec_set_family:cnn { g_@@_ \cs_to_str:N #1 _family } {#2} {#3}
242 \use:x
243 {
244 \exp_not:N \DeclareRobustCommand \exp_not:N #1
245 {
246 \exp_not:N \fontfamily { \use:c {g_@@_ \cs_to_str:N #1 _family} }
247 \exp_not:N \fontencoding { \l_@@_nfss_enc_tl }
248 \exp_not:N \selectfont
249 }
250 }
251 }
```
\newfontface uses the fact that if the argument to BoldFont, etc., is empty (*i.e.*, BoldFont={}), then no bold font is searched for.

```
252 \DeclareDocumentCommand \newfontface { m o m }
253 { \@@_pass_args:nnn { \@@_newfontface:Nnn #1 } {#2} {#3} }
254
255 \cs_new:Nn \@@_newfontface:Nnn
256 {
257 \newfontfamily #1 [ BoldFont={?}.ItaliceFont={?}.SmallCapsFont={?}.#2 1 { #3}258 }
```
## **25.0.3 Font feature selection**

\defaultfontfeatures This macro takes one argument that consists of all of feature options that will be applied by default to all subsequent \fontspec, et al., commands. It stores its value in \g\_fontspec\_default\_fontopts\_tl (initialised empty), which is concatenated with the individual macro choices in the [...] macro. \clist\_new:N \g\_@@\_default\_fontopts\_clist

```
260 \prop_new:N \g_@@_fontopts_prop
261 \DeclareDocumentCommand \defaultfontfeatures { t+ o m }
262 {
263 \IfNoValueTF {#2}
264 { \@@_set_default_features:nn {#1} {#3} }
265 { \@@_set_font_default_features:nnn {#1} {#2} {#3} }
266 \ignorespaces
267 }
268 \cs_new:Nn \@@_set_default_features:nn
269 {
270 \IfBooleanTF {#1} \clist_put_right:Nn \clist_set:Nn
271 \g_@@_default_fontopts_clist {#2}
272 }
```
The optional argument specifies a font identifier. Branch for either (a) single token input such as \rmdefault, or (b) otherwise assume its a fontname. In that case, strip spaces and file extensions and lower-case to ensure consistency.

```
273 \cs_new:Nn \@@_set_font_default_features:nnn
274 {
275 \clist_map_inline:nn {#2}
276 {
```

```
277 \tl_if_single:nTF {##1}
                         278 { \tl_set:No \l_@@_tmp_tl { \cs:w g_@@_ \cs_to_str:N ##1 _family\cs_end: } }
                         279 { \@@_sanitise_fontname:Nn \l_@@_tmp_tl {##1} }
                         280
                         281 \IfBooleanTF {#1}
                         282 {
                         283 \prop_get:NVNF \g_@@_fontopts_prop \l_@@_tmp_tl \l_@@_tmpb_tl
                         284 { \tl_clear:N \l_@@_tmpb_tl }
                         285 \tl_put_right:Nn \l_@@_tmpb_tl {#3,}
                         286 \prop_gput:NVV \g_@@_fontopts_prop \l_@@_tmp_tl \l_@@_tmpb_tl
                         287 }
                         288 {
                         289 \tl_if_empty:nTF {#3}
                         290 { \prop_gremove:NV \g_@@_fontopts_prop \l_@@_tmp_tl }
                         291 { \prop_put:NVn \g_@@_fontopts_prop \l_@@_tmp_tl {#3,} }
                         292 }
                         293 }
                         294 }
\@@_sanitise_fontname:Nn Assigns font name #2 to token list variable #1 and strips extension(s) from it in the
                         case of an external font. We strip spaces for luatex for consistency with luaotfload,
                         although I'm not sure this is necessary any more. At one stage this also lowercased
                         the name, but this step has been removed unless someone can remind me why it
                         was necessary.
                         295 \cs_new:Nn \@@_sanitise_fontname:Nn
                         296 {
                         297 \tl_set:Nx #1 {#2}
                         298 \luatex\ \tl_remove_all:Nn #1 {<sup>*</sup>}<br>299 \clist man inline:Nn \l @@ exte
                             \clist_map_inline:Nn \l_@@_extensions_clist
                         300 {
                         301 \tl_if_in:NnT #1 {##1}
                         302 {
                         303 \tl_remove_once:Nn #1 {##1}
                         304 % \keys_set:nn {fontspec-preparse-external} { Extension = ##1 }
                         305 \clist_map_break:
                         306 }
                         307 }
                         308 }
       \addfontfeatures In order to be able to extend the feature selection of a given font, two things need
                         to be known: the currently selected features, and the currently selected font. Every
```
time a font family is created, this information is saved inside a control sequence with the name of the font family itself.

This macro extracts this information, then appends the requested font features to add to the already existing ones, and calls the font again with the top level \fontspec command.

The default options are *not* applied (which is why \g\_fontspec\_default\_fontopts\_tl is emptied inside the group; this is allowed as \l\_fontspec\_family\_tl is globally defined in \fontspec\_select:nn), so this means that the only added features to the font are strictly those specified by this command.

\addfontfeature is defined as an alias, as I found that I often typed this instead when adding only a single font feature.

```
309 \bool_new:N \l_@@_disable_defaults_bool
310 \DeclareDocumentCommand \addfontfeatures {m}
311 \quad312 \fontspec_if_fontspec_font:TF
313 {
314 \group_begin:
315 \keys_set_known:nnN {fontspec-addfeatures} {#1} \l_@@_tmp_tl
316 \prop_get:cnN {g_@@_ \f@family _prop} {options} \l_@@_options_tl
317 \prop_get:cnN {g_@@_ \f@family _prop} {fontname} \l_@@_fontname_tl
318 \bool_set_true:N \l_@@_disable_defaults_bool
319 \use:x
320 {
321 \exp_not:N \fontspec_select:nn
322 { \l_@@_options_tl , #1 } {\l_@@_fontname_tl}
323 }
324 \group_end:
325 \fontfamily\l_fontspec_family_tl\selectfont
326 }
327 {
328 \@@_warning:nx {addfontfeatures-ignored} {#1}
329 }
330 \ignorespaces
331 }
332 \cs_set_eq:NN \addfontfeature \addfontfeatures
```
#### **25.0.4 Defining new font features**

\newfontfeature \newfontfeature takes two arguments: the name of the feature tag by which to reference it, and the string that is used to select the font feature.

```
333 \DeclareDocumentCommand \newfontfeature {mm}
334 {
335 \keys_define:nn { fontspec }
336 {
337 #1 .code:n =
338 {
339 \@@_update_featstr:n {#2}
340 }
341 }
342 }
```

```
\newAATfeature This command assigns a new AAT feature by its code (#2,#3) to a new name (#1).
                Better than \newfontfeature because it checks if the feature exists in the font it's
                being used for.
```

```
343 \DeclareDocumentCommand \newAATfeature {mmmm}
344 {
345 \keys_if_exist:nnF { fontspec } {#1}
346 { \@@_define_font_feature:n {#1} }
347 \keys_if_choice_exist:nnnT {fontspec} {#1} {#2}
348 { \@@_warning:nxx {feature-option-overwrite} {#1} {#2} }
```

```
349 \@@_define_feature_option:nnnnn {#1}{#2}{#3}{#4}{}
                        350 }
   \newopentypefeature
        \newICUfeature
name (#1). Better than \newfontfeature because it checks if the feature exists in
                       This command assigns a new OpenType feature by its abbreviation (#2) to a new
                        the font it's being used for.
                        351 \DeclareDocumentCommand \newopentypefeature {mmm}
                        352 {
                        353 \keys_if_exist:nnF { fontspec / options } {#1}
                        354 { \@@_define_font_feature:n {#1} }
                        355 \keys_if_choice_exist:nnnT {fontspec} {#1} {#2}
                        356 { \@@_warning:nxx {feature-option-overwrite} {#1} {#2} }
                        357 \@@_define_feature_option:nnnnn {#1}{#2}{}{}{#3}
                        358 }
                        359 \cs_set_eq:NN \newICUfeature \newopentypefeature % deprecated
     \aliasfontfeature
User commands for renaming font features and font feature options.
\aliasfontfeatureoption 360\bool_new:N\l_@@_alias_bool
                        361 \DeclareDocumentCommand \aliasfontfeature {mm}
                        362 {
                        363 \bool_set_false:N \l_@@_alias_bool
                        364
                        365 \clist_map_inline:nn
                        366 { fontspec, fontspec-preparse, fontspec-preparse-external,
                        367 fontspec-preparse-nested, fontspec-renderer }
                        368 {
                        369
                        370 \keys_if_exist:nnT {##1} {#1}
                        371 {
                        372 \bool_set_true:N \l_@@_alias_bool
                        373 \@@_alias_font_feature:nnn {##1} {#1} {#2}
                        374 }
                        375 }
                        376
                        377 \bool_if:NF \l_@@_alias_bool
                        378 { \@@_warning:nx {rename-feature-not-exist} {#1} }
                        379 }
                        380
                        381 \cs_set:Nn \@@_alias_font_feature:nnn
                        382 {
                        383 \keys_define:nn {#1}
                        384 { #3 .code:n = { \keys_set:nn {#1} { #2 = {##1} } } }
                        385 }
                        386
                        387 \DeclareDocumentCommand \aliasfontfeatureoption {mmm}
                        388 { \keys_define:nn { fontspec / #1 } { #3 .meta:n = {#2} } }
        \newfontscript Mostly used internally, but also possibly useful for users, to define new OpenType
                        'scripts', mapping logical names to OpenType script tags.
                        389 \DeclareDocumentCommand \newfontscript {mm}
                        390 {
```

```
391 \fontspec_new_script:nn {#1} {#2}
                        392 }
       \newfontlanguage Mostly used internally, but also possibly useful for users, to define new OpenType
                         'languages', mapping logical names to OpenType language tags.
                         393 \DeclareDocumentCommand \newfontlanguage {mm}
                         394 {
                         395 \fontspec_new_lang:nn {#1} {#2}
                         396 }
\DeclareFontsExtensions dfont would never be uppercase, right?
                         397 \DeclareDocumentCommand \DeclareFontsExtensions {m}
                         398 {
                         399 \clist_set:Nn \l_@@_extensions_clist { #1 }
                         400 \tl remove all:Nn \l @@ extensions clist {~}
                         401 }
                         402 \DeclareFontsExtensions{.otf,.ttf,.OTF,.TTF,.ttc,.TTC,.dfont}
```
# **26 Programmer's interface**

These functions are not used directly by fontspec when defining fonts; they are designed to be used by other packages who wish to do font-related things on top of fontspec itself.

Because I haven't fully explored how these functions will behave in practise, I am not giving them user-level names. As it becomes more clear which of these should be accessible by document writers, I'll open them up a little more.

All functions are defined assuming that the font to be queried is currently selected as a fontspec font. (I.e., via \fontspec or from a \newfontfamily macro or from \setmainfont and so on.)

\fontspec\_if\_fontspec\_font:TF Test whether the currently selected font has been loaded by fontspec. \prg\_new\_conditional:Nnn \fontspec\_if\_fontspec\_font: {TF,T,F} { \cs\_if\_exist:cTF {g\_@@\_ \f@family \_prop} \prg\_return\_true: \prg\_return\_false: } \fontspec\_if\_aat\_feature:nnTF Conditional to test if the currently selected font contains the aat feature (#1,#2). \prg\_new\_conditional:Nnn \fontspec\_if\_aat\_feature:nn {TF,T,F} { \fontspec\_if\_fontspec\_font:TF { \prop\_get:cnN {g\_@@\_ \f@family \_prop} {fontdef} \l\_@@\_fontdef\_tl 412 \@@\_font\_set:Nnn \l\_fontspec\_font {\l\_@@\_fontdef\_tl} {\f@size pt} \bool\_if:NTF \l\_@@\_atsui\_bool { \fontspec\_make\_AAT\_feature\_string:nnTF {#1}{#2} \prg\_return\_true: \prg\_return\_false: } {

```
419 \prg_return_false:
420 }
421 }
422 {
423 \prg_return_false:
424 }
425 }
```
\fontspec\_if\_opentype:TF Test whether the currently selected font is an OpenType font. Always true for LuaTeX fonts.

```
426 \prg_new_conditional:Nnn \fontspec_if_opentype: {TF,T,F}
                         427 {
                         428 \fontspec_if_fontspec_font:TF
                         429 {
                         430 \prop_get:cnN {g_@@_ \f@family _prop} {fontdef} \l_@@_fontdef_tl
                         431 \@@_font_set:Nnn \l_fontspec_font {\l_@@_fontdef_tl} {\f@size pt}
                         432 \@@_set_font_type:
                         433 \bool_if:NTF \l_@@_ot_bool \prg_return_true: \prg_return_false:
                         434 }
                         435 {
                         436 \prg_return_false:
                         437 }
                         438 }
\fontspec_if_feature:nTF Test whether the currently selected font contains the raw OpenType feature #1.
                         E.g.: \fontspec_if_feature:nTF {pnum} {True} {False} Returns false if the font
                         is not loaded by fontspec or is not an OpenType font.
                         439 \prg_new_conditional:Nnn \fontspec_if_feature:n {TF,T,F}
```

```
440 {
441 \fontspec_if_fontspec_font:TF
442 {
443 \prop_get:cnN {g_@@_ \f@family _prop} {fontdef} \l_@@_fontdef_tl
444 \@@_font_set:Nnn \l_fontspec_font {\l_@@_fontdef_tl} {\f@size pt}
445 \@@_set_font_type:
446 \bool_if:NTF \l_@@_ot_bool
447 {
448 \prop_get:cnN {g_@@_ \f@family _prop} {script-num} \l_@@_tmp_tl
449 \int_set:Nn \l_fontspec_script_int {\l_@@_tmp_tl}
450
451 \prop_get:cnN {g_@@_ \f@family _prop} {lang-num} \l_@@_tmp_tl
452 \int_set:Nn \l_fontspec_language_int {\l_@@_tmp_tl}
453
454 \prop_get:cnN {g_@@_ \f@family _prop} {script-tag} \l_fontspec_script_tl
455 \prop_get:cnN {g_@@_ \f@family _prop} {lang-tag} \l_fontspec_lang_tl
456
457 \fontspec_check_ot_feat:nTF {#1} {\prg_return_true:} {\prg_return_false:}
458 }
459 {
460 \prg_return_false:
461 }
462 }
```

```
463 {
                          464 \prg_return_false:
                          465 }
                          466 }
\fontspec_if_feature:nnnTF Test whether the currently selected font with raw OpenType script tag #1 and
                           raw OpenType language tag #2 contains the raw OpenType feature tag #3. E.g.:
                          \fontspec_if_feature:nTF {latn} {ROM} {pnum} {True} {False} Returns false
                           if the font is not loaded by fontspec or is not an OpenType font.
                          467 \prg_new_conditional:Nnn \fontspec_if_feature:nnn {TF,T,F}
                          468 {
                          469 \fontspec_if_fontspec_font:TF
                          470 {
                          471 \prop_get:cnN {g_@@_ \f@family _prop} {fontdef} \l_@@_fontdef_tl
                          472 \@@_font_set:Nnn \l_fontspec_font {\l_@@_fontdef_tl} {\f@size pt}
                          473 \@@_set_font_type:
                          474 \bool_if:NTF \l_@@_ot_bool
                          475 {
                          476 \fontspec_iv_str_to_num:Nn \l_fontspec_script_int {#1}
                          477 \fontspec_iv_str_to_num:Nn \l_fontspec_language_int {#2}
                          478 \fontspec_check_ot_feat:nTF {#3} \prg_return_true: \prg_return_false:
                          479 }
                          480 { \prg_return_false: }
                          481 }
                          482 { \prg_return_false: }
                          483 }
  \fontspec_if_script:nTF Test whether the currently selected font contains the raw OpenType script #1. E.g.:
                          \fontspec_if_script:nTF {latn} {True} {False} Returns false if the font is not
                           loaded by fontspec or is not an OpenType font.
                          484 \prg_new_conditional:Nnn \fontspec_if_script:n {TF,T,F}
                          485 {
                          486 \fontspec_if_fontspec_font:TF
                          487 {
                          488 \prop_get:cnN {g_@@_ \f@family _prop} {fontdef} \l_@@_fontdef_tl
                          489 \@@_font_set:Nnn \l_fontspec_font {\l_@@_fontdef_tl} {\f@size pt}
                          490 \@@_set_font_type:
                          491 \bool_if:NTF \l_@@_ot_bool
                          492 {
                          493 \fontspec_check_script:nTF {#1} \prg_return_true: \prg_return_false:
                          494 }
                          495 { \prg_return_false: }
                          496 }
                          497 { \prg_return_false: }
                          498 }
\fontspec_if_language:nTF Test whether the currently selected font contains the raw OpenType language tag
                           #1. E.g.: \fontspec_if_language:nTF {ROM} {True} {False}. Returns false if the
                           font is not loaded by fontspec or is not an OpenType font.
                          499 \prg_new_conditional:Nnn \fontspec_if_language:n {TF,T,F}
                          500 {
```

```
501 \fontspec_if_fontspec_font:TF
                              502 {
                              503 \prop_get:cnN {g_@@_ \f@family _prop} {fontdef} \l_@@_fontdef_tl
                              504 \@@_font_set:Nnn \l_fontspec_font {\l_@@_fontdef_tl} {\f@size pt}
                              505 \@@_set_font_type:
                              506 \bool_if:NTF \l_@@_ot_bool
                              507 {
                              508 \prop_get:cnN {g_@@_ \f@family _prop} {script-num} \l_@@_tmp_tl
                              509 \int_set:Nn \l_fontspec_script_int {\l_@@_tmp_tl}
                              510 \prop_get:cnN {g_@@_ \f@family _prop} {script-tag} \l_fontspec_script_tl
                              511
                              512 \fontspec_check_lang:nTF {#1} \prg_return_true: \prg_return_false:
                              513 }
                              514 { \prg_return_false: }
                              515 }
                              516 { \prg_return_false: }
                              517 }
   \fontspec_if_language:nnTF Test whether the currently selected font contains the raw OpenType language tag
                              #2 in script #1. E.g.: \fontspec_if_language:nnTF {cyrl} {SRB} {True} {False}.
                              Returns false if the font is not loaded by fontspec or is not an OpenType font.
                              518 \prg_new_conditional:Nnn \fontspec_if_language:nn {TF,T,F}
                              519 {
                              520 \fontspec_if_fontspec_font:TF
                              521 \sqrt{5}522 \prop_get:cnN {g_@@_ \f@family _prop} {fontdef} \l_@@_fontdef_tl
                              523 \@@_font_set:Nnn \l_fontspec_font {\l_@@_fontdef_tl} {\f@size pt}
                              524 \@@_set_font_type:
                              525 \bool_if:NTF \l_@@_ot_bool
                              526 {
                              527 \tl_set:Nn \l_fontspec_script_tl {#1}
                              528 \fontspec_iv_str_to_num:Nn \l_fontspec_script_int {#1}
                              529 \fontspec_check_lang:nTF {#2} \prg_return_true: \prg_return_false:
                              530 }
                              531 { \prg_return_false: }
                              532 }
                              533 { \prg_return_false: }
                              534 }
\fontspec_if_current_script:nTF Test whether the currently loaded font is using the specified raw OpenType script
                              tag #1.
                              535 \prg_new_conditional:Nnn \fontspec_if_current_script:n {TF,T,F}
                              536 {
                              537 \fontspec_if_fontspec_font:TF
                              538 {
                              539 \prop_get:cnN {g_@@_ \f@family _prop} {fontdef} \l_@@_fontdef_tl
                              540 \@@_font_set:Nnn \l_fontspec_font {\l_@@_fontdef_tl} {\f@size pt}
                              541 \@@_set_font_type:
                              542 \bool_if:NTF \l_@@_ot_bool
                              543 {
```

```
544 \prop_get:cnN {g_@@_ \f@family _prop} {script-tag} \l_@@_tmp_tl
```

```
545 \str_if_eq:nVTF {#1} \l_@@_tmp_tl
546 {\prg_return_true:} {\prg_return_false:}
547 }
548 { \prg_return_false: }
549 }
550 { \prg_return_false: }
551 }
```
ntspec\_if\_current\_language:nTF Test whether the currently loaded font is using the specified raw OpenType language tag #1.

```
552 \prg_new_conditional:Nnn \fontspec_if_current_language:n {TF,T,F}
553 {
554 \fontspec_if_fontspec_font:TF
555 {
556 \prop_get:cnN {g_@@_ \f@family _prop} {fontdef} \l_@@_fontdef_tl
557 \@@_font_set:Nnn \l_fontspec_font {\l_@@_fontdef_tl} {\f@size pt}
558 \@@_set_font_type:
559 \bool_if:NTF \l_@@_ot_bool
560 {
561 \prop_get:cnN {g_@@_ \f@family _prop} {lang-tag} \l_@@_tmp_tl
562 \str_if_eq:nVTF {#1} \l_@@_tmp_tl
563 {\prg_return_true:} {\prg_return_false:}
564 }
565 { \prg_return_false: }
566 }
567 { \prg_return_false: }
568 }
```
\fontspec\_set\_family:Nnn #1 : family

#2 : fontspec features

#3 : font name

Defines a new font family from given *⟨features⟩* and *⟨font⟩*, and stores the name in the variable *⟨family⟩*. See the standard fontspec user commands for applications of this function.

We want to store the actual name of the font family within the *⟨family⟩* variable because the actual LATEX family name is automatically generated by fontspec and it's easier to keep it that way.

Please use \fontspec\_set\_family:Nnn instead of \fontspec\_select:nn, which may change in the future.

```
569 \cs_new:Nn \fontspec_set_family:Nnn
570 {
571 \tl_set:Nn \l_@@_family_label_tl { #1 }
572 \fontspec_select:nn {#2}{#3}
573 \tl_set_eq:NN #1 \l_fontspec_family_tl
574 }
575 \cs_generate_variant:Nn \fontspec_set_family:Nnn {c}
```
\fontspec\_set\_fontface:NNnn

 \cs\_new:Nn \fontspec\_set\_fontface:NNnn {

```
578 \tl_set:Nn \l_@@_family_label_tl { #1 }
579 \fontspec_select:nn {#3}{#4}
580 \tl_set_eq:NN #1 \l_fontspec_font
581 \tl_set_eq:NN #2 \l_fontspec_family_tl
582 }
```
# **27 Internals**

# **27.1 Internal macros**

The macros from here in are used internally by all those defined above. They are not designed to remain consistent between versions.

\fontspec\_select:nn This is the command that defines font families for use, the underlying procedure of all \fontspec-like commands. Given a list of font features (#1) for a requested font (#2), it will define an NFSS family for that font and put the family name (globally) into \l\_fontspec\_family\_tl. The TEX '\font' command is (globally) stored in \l\_fontspec\_font.

This macro does its processing inside a group to attempt to restrict the scope of its internal processing. This works to some degree to insulate the internal commands from having to be manually cleared.

Some often-used variables to know about:

- \l\_fontspec\_fontname\_tl is used as the generic name of the font being defined.
- \l\_@@\_fontid\_tl is the unique identifier of the font with all its features.
- \l\_fontspec\_fontname\_up\_tl is the font specifically to be used as the upright font.
- \l\_@@\_basename\_tl is the (immutable) original argument used for \*-replacing.
- \l\_fontspec\_font is the plain T<sub>E</sub>X font of the upright font requested.

```
583 \cs_set:Nn \fontspec_select:nn
584 {
585 \group_begin:
586 \@@_font_suppress_not_found_error:
587 \@@_init:
588
589 \tl_set:Nx \l_fontspec_fontname_tl {#2}
590 \tl_set:Nx \l_fontspec_fontname_up_tl {#2}
591 \tl_set:Nx \l_@@_basename_tl {#2}
592
593 \@@_load_external_fontoptions:Nn \l_fontspec_fontname_tl {#2}
594 \@@_extract_all_features:n {#1}
595 \@@_preparse_features:
596
597 \@@_load_font:
598 \@@_set_scriptlang:
599 \@@_get_features:Nn \l_@@_rawfeatures_sclist {}
```

```
600 \bool_set_false:N \l_@@_firsttime_bool
                               601
                               602 \@@_save_family:nTF {#2}
                               603 {
                               604 \@@_save_fontinfo:
                               605 \@@_find_autofonts:
                               606 \DeclareFontFamily{\l_@@_nfss_enc_tl}{\l_fontspec_family_tl}{}
                               607 \@@_set_faces:
                               608 \@@_info:nxx {defining-font} {#1} {#2}
                               609 ⟨∗debug⟩
                                      \typeout{"\l_@@_fontid_tl"~ defined.}
                               611 \@@_warning:nxx {defining-font} {#1} {#2}
                               612 ⟨/debug⟩
                               613 }
                               614 {
                               615 ⟨∗debug⟩
                                      \typeout{"\l_@@_fontid_tl"~ already~ defined~ apparently.}
                               617 ⟨/debug⟩
                               618 }
                               619 \group_end:
                               620 }
\@@_load_external_fontoptions:Nn Load a possible .fontspec font configuration file. This file could set font-specific
                               options for the font about to be loaded.
                               621 \cs_new:Nn \@@_load_external_fontoptions:Nn
                               622 {
                               623 \@@_sanitise_fontname:Nn #1 {#2}
                               624 \tl_set:Nx \l_@@_ext_filename_tl {#1.fontspec}
                               625 \tl_remove_all:Nn \l_@@_ext_filename_tl {˜}
                               626 \prop_if_in:NVF \g_@@_fontopts_prop #1
                               627 {
                               628 \exp_args:No \file_if_exist:nT { \l_@@_ext_filename_tl }
                               629 { \file_input:n { \l_@@_ext_filename_tl } }
                               630 }
                               631 }
        \@@_extract_features:
                               632 \cs_new:Nn \@@_extract_all_features:n
                               633 {
                               634 \bool_if:NTF \l_@@_disable_defaults_bool
                               635 {
                               636 \clist_set:Nx \l_@@_all_features_clist {#1}
                               637 }
                               638 {
                               639 \prop_get:NVNF \g_@@_fontopts_prop \l_fontspec_fontname_tl \l_@@_fontopts_clist
                               640 { \clist_clear:N \l_@@_fontopts_clist }
                               641
                               642 \prop_get:NVNF \g_@@_fontopts_prop \l_@@_family_label_tl \l_@@_family_fontopts_clist
                               643 { \clist_clear:N \l_@@_family_fontopts_clist }
                               644 \tl_clear:N \l_@@_family_label_tl
                               645
```

```
646 \clist_set:Nx \l_@@_all_features_clist
                        647 {
                        648 \g_@@_default_fontopts_clist,
                        649 \l_@@_family_fontopts_clist,
                        650 \l_@@_fontopts_clist,
                        651 #1
                        652 }
                        653 }
                        654 \tl_set:Nx \l_@@_fontid_tl { \tl_to_str:N \l_fontspec_fontname_tl-:-\tl_to_str:N \l_@@_all_features_clist }
                        655 ⟨∗debug⟩
                        656 \typeout{fontid: \l_@@_fontid_tl}
                        657 ⟨/debug⟩
                        658 }
\@@_preparse_features: #1 : feature options
                        #2 : font name
                           Perform the (multi-step) feature parsing process.
                           Convert the requested features to font definition strings. First the features are
                        parsed for information about font loading (whether it's a named font or external
                        font, etc.), and then information is extracted for the names of the other shape fonts.
                        659 \cs_new:Nn \@@_preparse_features:
                        660 {
                        Detect if external fonts are to be used, possibly automatically, and parse fontspec
                        features for bold/italic fonts and their features.
                        661 \@@_if_detect_external:VT \l_@@_basename_tl
                        662 { \keys_set:nn {fontspec-preparse-external} {ExternalLocation} }
                        663
                        664 \keys_set_known:nxN {fontspec-preparse-external}
                        665 \{ \lvert \} @@ all features clist }
                        666 \l_@@_keys_leftover_clist
                        When \1_fontspec_fontname_tl is augmented with a prefix or whatever to create
                        the name of the upright font (\lceil \cdot \rfloor fontspec_fontname_up_tl), this latter is the new
                        'general font name' to use.
                        667 \tl_set_eq:NN \l_fontspec_fontname_tl \l_fontspec_fontname_up_tl
                        668 \keys_set_known:nxN {fontspec-renderer} {\l_@@_keys_leftover_clist}
                        669 \l_@@_keys_leftover_clist
                        670 \keys_set_known:nxN {fontspec-preparse} {\l_@@_keys_leftover_clist}
                        671 \l_@@_fontfeat_clist
                        672 }
        \@@_load_font:
                        673 \cs_new:Nn \@@_load_font:
                        674 {
                        675 \@@_font_set:Nnn \l_fontspec_font
                        676 { \@@_fullname:n {\l_fontspec_fontname_up_tl} } {\f@size pt}
                        677 \@@_font_if_null:NT \l_fontspec_font { \@@_error:nx {font-not-found} {\l_fontspec_fontname_up_tl} }
                        678 \@@_set_font_type:
```

```
679 \@@_font_gset:Nnn \l_fontspec_font
```
- { \@@\_fullname:n {\l\_fontspec\_fontname\_up\_tl} } {\f@size pt}
- \l\_fontspec\_font % this is necessary for LuaLaTeX to check the scripts properly

```
\@@_if_detect_external:nnT Check if either the fontname ends with a known font extension.
                         683 \prg_new_conditional:Nnn \@@_if_detect_external:n {T}
                         684 {
                         685 \clist_map_inline:Nn \l_@@_extensions_clist
                         686 {
                         687 \bool_set_false:N \l_@@_tmpa_bool
                         688 \tl_if_in:nnT {#1 <= end_of_string} {##1 <= end_of_string}
                         689 { \bool_set_true:N \l_@@_tmpa_bool \clist_map_break: }
                         690 }
                         691 \bool_if:NTF \l_@@_tmpa_bool \prg_return_true: \prg_return_false:
                         692 }
                         693 \cs_generate_variant:Nn \@@_if_detect_external:nT {V}
           \@@_fullname:n Constructs the complete font name based on a common piece of info.
                         694 \cs_set:Nn \@@_fullname:n
                         695 {
                         696 \@@_namewrap:n { #1 \l_@@_extension_tl }
                         697 \l_fontspec_renderer_tl
                         698 \l_@@_optical_size_tl
                         699 }
      \@@_set_scriptlang: Only necessary for OpenType fonts. First check if the font supports scripts, then
                          apply defaults if none are explicitly requested. Similarly with the language set-
                          tings.
                         700 \cs_new:Nn \@@_set_scriptlang:
                         701 {
                         702 \bool_if:NT \l_@@_firsttime_bool
                         703 {
                         704 \tl_if_empty:NTF \l_@@_script_name_tl
                         705 {
                         706 \fontspec_check_script:nTF {latn}
                         707 {
                         708 \tl_set:Nn \l_@@_script_name_tl {Latin}
                         709 \tl_if_empty:NT \l_@@_lang_name_tl
                         710 {
                         711 \tl_set:Nn \l_@@_lang_name_tl {Default}
                         712 }
                         713 \keys_set:nx {fontspec} {Script=\l_@@_script_name_tl}
                         714 \keys_set:nx {fontspec} {Language=\l_@@_lang_name_tl}
                         715 }
                         716 {
                         717 \@@_info:n {no-scripts}
                         718 }
                         719 }
                         720 {
                         721 \tl_if_empty:NT \l_@@_lang_name_tl
                         722 {
                         723 \tl_set:Nn \l_@@_lang_name_tl {Default}
                         724 }
```
}

```
86
```

```
725 \keys_set:nx {fontspec} {Script=\l_@@_script_name_tl}
726 \keys_set:nx {fontspec} {Language=\l_@@_lang_name_tl}
727 }
728 }
729 }
```
\@@\_save\_family:nTF Check if the family is unique and, if so, save its information. (\addfontfeature and other macros use this data.) Then the font family and its shapes are defined in the NFSS.

> Now we have a unique (in fact, too unique!) string that contains the family name and every option in abbreviated form. This is used with a counter to create a simple NFSS family name for the font we're selecting.

```
730 \prg_new_conditional:Nnn \@@_save_family:n {TF}
                     731 {
                     732 ⟨debug⟩\typeout{save~family:~#1}<br>733   \cs if exist:NT \l @@ nfss fam t
                         \cs_if_exist:NT \l_@@_nfss_fam_tl
                     734 {
                     735 \cs_set_eq:cN {g_@@_UID_\l_@@_fontid_tl} \l_@@_nfss_fam_tl
                     736 }
                     737 \cs_if_exist:cF {g_@@_UID_\l_@@_fontid_tl}
                     738 {
                     739 % The font name is fully expanded, in case it's defined in terms of macros, before having its space
                     740 \tl_set:Nx \l_@@_tmp_tl {#1}
                     741 \tl_remove_all:Nn \l_@@_tmp_tl {~}
                     742
                     743 \cs_if_exist:cTF {g_@@_family_ \l_@@_tmp_tl _int}
                     744 { \int_gincr:c {g_@@_family_ \l_@@_tmp_tl _int} }
                     745 { \int_new:c {g_@@_family_ \l_@@_tmp_tl _int} }
                     746
                     747 \tl_gset:cx {g_@@_UID_\l_@@_fontid_tl}
                     748 {
                     749 \l_@@_tmp_tl ( \int_use:c {g_@@_family_ \l_@@_tmp_tl _int} )
                     750 }
                     751 }
                     752 \tl_gset:Nv \l_fontspec_family_tl {g_@@_UID_\l_@@_fontid_tl}
                     753 \cs_if_exist:cTF {g_@@_ \l_fontspec_family_tl _prop}
                     754 \prg_return_false: \prg_return_true:
                     755 }
\@@_save_fontinfo:nn Saves the relevant font information for future processing.
                     756 \cs_new:Nn \@@_save_fontinfo:
                     757 {
                     758 \prop_new:c {g_@@_ \l_fontspec_family_tl _prop}
                     759 \prop_gput:cnx {g_@@_ \l_fontspec_family_tl _prop} {fontname} { \l_@@_basename_tl }
                     760 \prop_gput:cnx {g_@@_ \l_fontspec_family_tl _prop} {options} { \l_@@_all_features_clist }
                     761 \prop_gput:cnx {g_@@_ \l_fontspec_family_tl _prop} {fontdef}
                     762 {
                     763 \@@_fullname:n {\l_fontspec_fontname_tl} :
                     764 \l_@@_pre_feat_sclist \l_@@_rawfeatures_sclist
                     765 }
                     766 \prop_gput:cnV {g_@@_ \l_fontspec_family_tl _prop} {script-num} \l_fontspec_script_int
```

```
767 \prop_gput:cnV {g_@@_ \l_fontspec_family_tl _prop} {lang-num} \l_fontspec_language_int
768 \prop_gput:cnV {g_@@_ \l_fontspec_family_tl _prop} {script-tag} \l_fontspec_script_tl
769 \prop_gput:cnV {g_@@_ \l_fontspec_family_tl _prop} {lang-tag} \l_fontspec_lang_tl
770
771 }
```
### **27.1.1 Setting font shapes in a family**

All NFSS specifications take their default values, so if any of them are redefined, the shapes will be selected to fit in with the current state. For example, if \bfdefault is redefined to b, all bold shapes defined by this package will also be assigned to b.

The combination shapes are searched first because they use information that may be redefined in the single cases. E.g., if no bold font is specified then set\_autofont will attempt to set it. This has subtle/small ramifications on the logic of choosing the bold italic font.

```
\@@_find_autofonts:
```

```
772 \cs_new:Nn \@@_find_autofonts:
773 {
774 \bool_if:nF {\l_@@_noit_bool || \l_@@_nobf_bool}
775 {
776 \@@_set_autofont:Nnn \l_fontspec_fontname_bfit_tl {\l_fontspec_fontname_it_tl} {/B}
777 \@e_set_autofont:Nnn \l_fontspec_fontname_bfit_tl {\l_fontspec_fontname_bf_tl} {/I}
778 \@@_set_autofont:Nnn \l_fontspec_fontname_bfit_tl {\l_fontspec_fontname_tl} {/BI}
779 }
780
781 \bool_if:NF \l_@@_nobf_bool
782 {
783 \@@_set_autofont:Nnn \l_fontspec_fontname_bf_tl {\l_fontspec_fontname_tl} {/B}
784 }
785
786 \bool_if:NF \l_@@_noit_bool
787 {
788 \@@_set_autofont:Nnn \l_fontspec_fontname_it_tl {\l_fontspec_fontname_tl} {/I}
789 }
790
791 \@@_set_autofont:Nnn \l_fontspec_fontname_bfsl_tl {\l_fontspec_fontname_sl_tl} {/B}
792 }
```
#### \@@\_set\_faces:

```
793 \cs_new:Nn \@@_set_faces:
794 {
795 \@@_add_nfssfont:nnnn \mddefault \updefault \l_fontspec_fontname_tl \l_@@_fontfeat_up_clist
796 \@@_add_nfssfont:nnnn \bfdefault \updefault \l_fontspec_fontname_bf_tl \l_@@_fontfeat_bf_clist
797 \@@_add_nfssfont:nnnn \mddefault \itdefault \l_fontspec_fontname_it_tl \l_@@_fontfeat_it_clist
798 \@@_add_nfssfont:nnnn \mddefault \sldefault \l_fontspec_fontname_sl_tl \l_@@_fontfeat_sl_clist
799 \@@_add_nfssfont:nnnn \bfdefault \itdefault \l_fontspec_fontname_bfit_tl \l_@@_fontfeat_bfit_clist
800 \@@_add_nfssfont:nnnn \bfdefault \sldefault \l_fontspec_fontname_bfsl_tl \l_@@_fontfeat_bfsl_clist
801
802 \prop_map_inline:Nn \l_@@_nfssfont_prop { \@@_set_faces_aux:nnnnn ##2 }
```

```
803 }
804 \cs_new:Nn \@@_set_faces_aux:nnnnn
805 {
806 \fontspec_complete_fontname:Nn \l_@@_curr_fontname_tl {#3}
807 \@@_make_font_shapes:Nnnnn \l_@@_curr_fontname_tl {#1} {#2} {#4} {#5}
808 }
```
# **27.1.2 Fonts**

\@@\_set\_font\_type: Now check if the font is to be rendered with atsui or Harfbuzz. This will either be automatic (based on the font type), or specified by the user via a font feature.

This macro sets booleans accordingly depending if the font in \l\_fontspec\_font is an aat font or an OpenType font or a font with feature axes (either aat or Multiple Master), respectively.

```
809 \cs_new:Nn \@@_set_font_type:
810 ⟨∗xetexx⟩
811 {
812 \bool_set_false:N \l_@@_tfm_bool
813 \bool_set_false:N \l_@@_atsui_bool
814 \bool_set_false:N \l_@@_ot_bool
815 \bool_set_false:N \l_@@_mm_bool
816 \bool set false:N \l @@ graphite bool
817 \ifcase\XeTeXfonttype\l_fontspec_font
818 \bool_set_true:N \l_@@_tfm_bool
819 \or
820 \bool_set_true:N \l_@@_atsui_bool
821 \ifnum\XeTeXcountvariations\l_fontspec_font > \c_zero
822 \bool_set_true:N \l_@@_mm_bool
823 \fi
824 \or
825 \bool_set_true:N \l_@@_ot_bool
826 \fi
```
If automatic, the \l\_fontspec\_renderer\_tl token list will still be empty (other suffices that could be added will be later in the feature processing), and if it is indeed still empty, assign it a value so that the other weights of the font are specifically loaded with the same renderer.

```
827 \tl_if_empty:NT \l_fontspec_renderer_tl
828 {
829 \bool_if:NTF \l_@@_atsui_bool
830 { \tl_set:Nn \l_fontspec_renderer_tl {/AAT} }
831 {
832 \bool_if:NT \l_@@_ot_bool
833 { \tl_set:Nn \l_fontspec_renderer_tl {/OT} }
834 }
835 }
836 }
837 ⟨/xetexx⟩
838 ⟨∗luatex⟩
839 {
840 \bool_set_true:N \l_@@_ot_bool
```
 } *⟨*/luatex*⟩*

```
\@@_set_autofont:Nnn #1 : Font name tl
```
#2 : Base font name #3 : Font name modifier

This function looks for font with *⟨name⟩* and *⟨modifier⟩* #2#3, and if found (i.e., different to font with name #2) stores it in tl #1. A modifier is something like /B to look for a bold font, for example.

We can't match external fonts in this way (in  $X \exists T F X$  anyway; todo: test with LuaTeX). If *⟨font name tl⟩* is not empty, then it's already been specified by the user so abort. If *⟨Base font name⟩* is not given, we also abort for obvious reasons.

If *⟨font name tl⟩* is empty, then proceed. If not found, *⟨font name tl⟩* remains empty. Otherwise, we have a match.

```
843 \cs_generate_variant:Nn \tl_if_empty:nF {x}
                           844 \cs_new:Nn \@@_set_autofont:Nnn
                           845 {
                           846 \bool_if:NF \l_@@_external_bool
                           847 {
                           848 \tl_if_empty:xF {#2}
                           849 {
                           850 \tl_if_empty:NT #1
                           851 {
                           852 \@@_if_autofont:nnTF {#2} {#3}
                           853 { \tl_set:Nx #1 {#2#3} }
                           854 { \@@_info:nx {no-font-shape} {#2#3} }
                           855 }
                           856 }
                           857 }
                           858 }
                           859
                           860 \prg_new_conditional:Nnn \@@_if_autofont:nn {T,TF}
                           861 {
                           862 \@@_font_set:Nnn \l_tmpa_font { \@@_fullname:n {#1} } {\f@size pt}
                           863 \@@_font_set:Nnn \l_tmpb_font { \@@_fullname:n {#1#2} } {\f@size pt}
                           864 \str_if_eq_x:nnTF { \fontname \l_tmpa_font } { \fontname \l_tmpb_font }
                           865 { \prg_return_false: }
                           866 { \prg_return_true: }
                           867 }
\@@_make_font_shapes:Nnnnn #1 : Font name
                           #2 : Font series
                           #3 : Font shape
                           #4 : Font features
                           #5 : Size features
                              This macro eventually uses \DeclareFontShape to define the font shape in
                           question.
                           868 \cs_new:Nn \@@_make_font_shapes:Nnnnn
                           869 {
                           870 \group_begin:
```

```
871 \keys_set_known:nxN {fontspec-preparse-external} { #4 } \l_@@_leftover_clist
872 \@@_load_fontname:n {#1}
873 \@@_declare_shape:nnxx {#2} {#3} {\l_@@_fontopts_clist, \l_@@_leftover_clist } {#5}
874 \group_end:
875 }
876
877 \cs_new:Nn \@@_load_fontname:n
878 {
879 \@@_load_external_fontoptions:Nn \l_fontspec_fontname_tl {#1}
880 \prop_get:NVNF \g_@@_fontopts_prop \l_fontspec_fontname_tl \l_@@_fontopts_clist
881 { \clist_clear:N \l_@@_fontopts_clist }
882 \@@_font_set:Nnn \l_fontspec_font {\@@_fullname:n {\l_fontspec_fontname_tl}} {\f@size pt}
883 \@@_font_if_null:NT \l_fontspec_font { \@@_error:nx {font-not-found} {#1} }
884 }
```
\@@\_declare\_shape:nnnn #1 : Font series

- #2 : Font shape
- #3 : Font features
- #4 : Size features

Wrapper for \DeclareFontShape. And finally the actual font shape declaration using \l\_@@˙nfss˙tl defined above. \l\_@@˙postadjust˙tl is defined in various places to deal with things like the hyphenation character and interword spacing.

The main part is to loop through SizeFeatures arguments, which are of the form

SizeFeatures={{<one>},{<two>},{<three>}}.

```
885 \cs_new:Nn \@@_declare_shape:nnnn
886 {
887 \tl_clear:N \l_@@_nfss_tl
888 \tl_clear:N \l_@@_nfss_sc_tl
889 \tl_set_eq:NN \l_@@_saved_fontname_tl \l_fontspec_fontname_tl
890
891 \exp_args:Nx \clist_map_inline:nn {#4}
892 {
893 \tl_clear:N \l_@@_size_tl
894 \tl_set_eq:NN \l_@@_sizedfont_tl \l_@@_saved_fontname_tl % in case not spec'ed
895
896 \keys_set_known:nxN {fontspec-sizing} { \exp_after:wN \use:n ##1 }
897 \l_@@_sizing_leftover_clist
898 \tl_if_empty:NT \l_@@_size_tl { \@@_error:n {no-size-info} }
899
900 % "normal"
901 \@@ load fontname:n {\l @@ sizedfont tl}
902 \@@_setup_nfss:Nnn \l_@@_nfss_tl {#3} {}
903
904 % small caps
905 \clist_set_eq:NN \l_@@_fontfeat_curr_clist \l_@@_fontfeat_sc_clist
906
907 \bool_if:NF \l_@@_nosc_bool
908 {
909 \tl_if_empty:NTF \l_fontspec_fontname_sc_tl
910 {
```

```
911 \displaystyle \frac{\text{4t} + \text{4t} \cdot \text{4t}}{\text{4t} + \text{4t} \cdot \text{4t}}<br>912 \@@_make_smallcaps:TF
           \@@_make_smallcaps:TF
913 {
914 <u>debug</u> \text{Sypeout}\{\text{Small}^c \text{ caps}^c \text{ found.}\}\clist_put_left:Nn \l_@@_fontfeat_curr_clist {Letters=SmallCaps}
916 }
917 {
918 \begin{array}{ccc} \text{4ebug} & \text{4ebug} & \text{4ebug} \\ \text{919} & \text{9001_set_time:} & \text{910} & \text{910} \end{array}\bool_set_true:N \l_@@_nosc_bool
920 }
921 }
922 { \@@_load_fontname:n {\l_fontspec_fontname_sc_tl} }% local for each size
923 }
924
925 \bool_if:NF \l_@@_nosc_bool
926 {
927 \@@_setup_nfss:Nnn \l_@@_nfss_sc_tl {#3} {\l_@@_fontfeat_curr_clist}
928 }
929
930 }
931
932 \@@_declare_shapes_normal:nn {#1} {#2}
933 \@@_declare_shapes_smcaps:nn {#1} {#2}
934 \@@_declare_shape_slanted:nn {#1} {#2}
935 \@@_declare_shape_loginfo:nn {#1} {#2}
936 }
937 \cs_generate_variant:Nn \@@_declare_shape:nnnn {nnxx}
938
939 \cs_new:Nn \@@_setup_nfss:Nnn
940 {
941 \@@_get_features:Nn \l_@@_rawfeatures_sclist
942 { #2 , \l_@@_sizing_leftover_clist , #3 }
943
944 \tl_put_right:Nx #1
945 {
946 <\l_@@_size_tl> \l_@@_scale_tl
947 \@@_fontwrap:n
948 {
949 \@@_fullname:n { \l_fontspec_fontname_tl }
950 : \l_@@_pre_feat_sclist \l_@@_rawfeatures_sclist
951 }
952 }
953 }
954
955 \cs_new:Nn \@@_declare_shapes_normal:nn
956 {
957 \@@_DeclareFontShape:xxxxxx {\l_@@_nfss_enc_tl} {\l_fontspec_family_tl}
958 {#1} {#2} {\l_@@_nfss_tl}{\l_@@_postadjust_tl}
959 }
960
961 \cs_new:Nn \@@_declare_shapes_smcaps:nn
```

```
962 {
963 \bool_if:NF \l_@@_nosc_bool
964 {
965 \@@_DeclareFontShape:xxxxxx {\l_@@_nfss_enc_tl} {\l_fontspec_family_tl} {#1}
966 { \@@_combo_sc_shape:n {#2} } {\l_@@_nfss_sc_tl} {\l_@@_postadjust_tl}
967 }
968 }
969 \cs_new:Nn \@@_combo_sc_shape:n
970 {
971 \tl_if_exist:cTF { \@@_shape_merge:nn {#1} {\scdefault} }
972 { \tl_use:c { \@@_shape_merge:nn {#1} {\scdefault} } }
973 { \scdefault }
974 }
975
976 \cs_new:Nn \@@_DeclareFontShape:nnnnnn
977 {
978 \group_begin:
979 \normalsize
980 \cs_undefine:c {#1/#2/#3/#4/\f@size}
981 \group end:
982 \DeclareFontShape{#1}{#2}{#3}{#4}{#5}{#6}
983 }
984 \cs_generate_variant:Nn \@@_DeclareFontShape:nnnnnn {xxxxxx}
```
This extra stuff for the slanted shape substitution is a little bit awkward. We define the slanted shape to be a synonym for it when (a) we're defining an italic font, but also (b) when the default slanted shape isn't 'it'. (Presumably this turned up once in a test and I realised it caused problems. I doubt this would happen much.)

We should test when a slanted font has been specified and not run this code if so, but the \@@\_set\_slanted: code will overwrite this anyway if necessary.

```
985 \cs_new:Nn \@@_declare_shape_slanted:nn
```

```
986 {
987 \bool_if:nT
988 {
989 \str_if_eq_x_p:nn {#2} {\itdefault} &&
990 !(\str_if_eq_x_p:nn {\itdefault} {\sldefault})
991 }
992 {
993 \@@_DeclareFontShape:xxxxxx {\l_@@_nfss_enc_tl}{\l_fontspec_family_tl}{#1}{\sldefault}
994 {<->ssub*\l_fontspec_family_tl/#1/\itdefault}{\l_@@_postadjust_tl}
995 }
996 }
 Lastly some informative messaging.
997 \cs_new:Nn \@@_declare_shape_loginfo:nn
998 {
999 \tl_gput_right:Nx \l_fontspec_defined_shapes_tl
1000 {
```

```
1001 -~ \exp_not:N \str_case:nn {#1/#2}
1002 {
1003 {\mddefault/\updefault} {'normal'˜}
1004 {\bfdefault/\updefault} {'bold'˜}
```

```
1005 {\mddefault/\itdefault} {'italic'"}
1006 {\mddefault/\sldefault} {'slanted'<sup>~</sup>}
1007 {\bfdefault/\itdefault} {'bold~ italic'~}
1008 {\bfdefault/\sldefault} {'bold~ slanted'~}
1009 } (H1/H2)^{2}1010 with~ NFSS~ spec.:
1011 \l_@@_nfss_tl
1012 \exp_not:n { \\ }
1013 -~ \exp_not:N \str_case:nn { #1 / \@@_combo_sc_shape:n {#2} }
1014 {
1015 {\mddefault/\scdefault} {'small~ caps'~}
1016 {\bfdefault/\scdefault} {'bold~ small~ caps'~}
1017 {\mddefault/\itscdefault} {'italic~ small~ caps'~}
1018 {\bfdefault/\itscdefault} {'bold~ italic~ small~ caps'~}
1019 {\mddefault/\slscdefault} {'slanted~ small~ caps'~}
1020 {\bfdefault/\slscdefault} {'bold~ slanted~ small~ caps'~}
1021 }˜( #1 / \@@_combo_sc_shape:n {#2} )˜
1022 with~ NFSS~ spec.:
1023 \l @@ nfss sc_tl
1024 \tl_if_empty:fF {\l_@@_postadjust_tl}
1025 {
1026 \exp_not:N \\ and~ font~ adjustment~ code: \exp_not:N \\ \l_@@_postadjust_tl
1027 }
1028 }
1029 }
1030 \cs_generate_variant:Nn \tl_if_empty:nF {f}
 Maybe \str_if_eq_x:nnF would be better?
```
\l\_@@\_pre\_feat\_sclist These are the features always applied to a font selection before other features.

```
1031 \clist_set:Nn \l_@@_pre_feat_sclist
1032 ⟨∗xetexx⟩
1033 {
1034 \bool_if:NT \l_@@_ot_bool
1035 {
1036 \tl_if_empty:NF \l_fontspec_script_tl
1037 {
1038 script = \l_fontspec_script_tl ;
1039 language = \lceil \cdot \rceil language = \lceil \cdot \rceil and language = \lceil \cdot \rceil and language = \lceil \cdot \rceil and language = \lceil \cdot \rceil and language = \lceil \cdot \rceil and language = \lceil \cdot \rceil and language = \lceil \cdot \rceil and language = 1040 }
1041 }
1042 }
1043 ⟨/xetexx⟩
1044 ⟨∗luatex⟩
1045 {
1046 mode = \l_fontspec_mode_tl
1047 \tl_if_empty:NF \l_fontspec_script_tl
1048 {
1049 script = \l_fontspec_script_tl ;
1050 language = \lceil \cdot \rceil language = \lceil \cdot \rceil language = \lceil \cdot \rceil1051 }
1052 }
```
*⟨*/luatex*⟩*

#### <span id="page-94-0"></span>**27.1.3 Features**

\@@\_get\_features:Nn This macro is a wrapper for \keys\_set:nn which expands and adds a default specification to the original passed options. It begins by initialising the commands used to hold font-feature specific strings. Its argument is any additional features to prepend to the default.

```
1054 \cs_set:Nn \@@_get_features:Nn
1055 {
1056 \sclist_clear:N \l_@@_rawfeatures_sclist
1057 \tl_clear:N \l_@@_scale_tl
1058 \tl_set_eq:NN \l_@@_opacity_tl \g_@@_opacity_tl
1059 \tl_set_eq:NN \l_@@_hexcol_tl \g_@@_hexcol_tl
1060 \tl_set_eq:NN \l_@@_postadjust_tl \g_@@_postadjust_tl
1061 \tl_clear:N \l_@@_wordspace_adjust_tl
1062 \tl_clear:N \l_@@_punctspace_adjust_tl
1063
1064 \keys_set_known:nxN {fontspec-renderer} {\l_@@_fontfeat_clist,#2}
1065 \l_@@_keys_leftover_clist
1066 \keys_set:nx {fontspec} {\l_@@_keys_leftover_clist}
```
Finish the colour specification. Do not set the colour if not explicitly spec'd else \color (using specials) will not work.

```
1067 \str_if_eq_x:nnF { \l_@@_hexcol_tl \l_@@_opacity_tl }
1068 { \qquad \qquad } { \gquad \qquad } { \gquad \qquad } \qquad \qquad { \gquad \qquad } \qquad \qquad \qquad \qquad } \qquad \qquad { \qquad \qquad } \qquad \qquad \qquad \qquad } \qquad \qquad \qquad \qquad \qquad \qquad } \qquad \qquad \qquad \qquad \qquad \qquad \qquad \qquad \qquad \qquad } \qquad \qquad \qquad \qquad \qquad \qquad \qquad1069 {
1070 \@@_update_featstr:n { color = \l_@@_hexcol_tl\l_@@_opacity_tl }
1071 }
1072
1073 \tl_set_eq:NN #1 \l_@@_rawfeatures_sclist
1074 }
```
\@@\_init: Initialisations that either need to occur globally: (all setting of these variables is done locally inside a group)

```
1075 \tl_clear:N \l_@@_family_label_tl
1076 \tl_clear:N \l_fontspec_fontname_bf_tl
1077 \tl_clear:N \l_fontspec_fontname_it_tl
1078 \tl clear:N \l fontspec fake slant tl
1079 \tl_clear:N \l_fontspec_fake_embolden_tl
1080 \tl_clear:N \l_fontspec_fontname_bfit_tl
1081 \tl_clear:N \l_fontspec_fontname_sl_tl
1082 \tl_clear:N \l_fontspec_fontname_bfsl_tl
1083 \tl_clear:N \l_fontspec_fontname_sc_tl
1084 \tl_clear:N \l_@@_fontfeat_up_clist
1085 \tl_clear:N \l_@@_fontfeat_bf_clist
1086 \tl_clear:N \l_@@_fontfeat_it_clist
1087 \tl_clear:N \l_@@_fontfeat_bfit_clist
1088 \tl_clear:N \l_@@_fontfeat_sl_clist
1089 \tl_clear:N \l_@@_fontfeat_bfsl_clist
1090 \tl_clear:N \l_@@_fontfeat_sc_clist
```

```
1091 \tl_clear:N \l_@@_script_name_tl
                     1092 \tl_clear:N \l_fontspec_script_tl
                     1093 \tl_clear:N \l_@@_lang_name_tl
                     1094 \tl_clear:N \l_fontspec_lang_tl
                     1095 \tl_set:Nn \g_@@_postadjust_tl { \l_@@_wordspace_adjust_tl \l_@@_punctspace_adjust_tl }
                     1096
                     1097 \clist_set:Nn \l_@@_sizefeat_clist {Size={-}}
                     1098 \tl_new:N \g_@@_hexcol_tl
                     1099 \tl_new:N \g_@@_opacity_tl
                     1100 \tl_set:Nn \g_@@_hexcol_tl {000000}
                     1101 \tl_set:Nn \g_@@_opacity_tl {FF˜}
                       Or once per fontspec font invocation: (Some of these may be redundant. Check
                      whether they're assigned to globally or not.)
                     1102 \cs_set:Npn \@@_init:
                     1103 {
                     1104 \bool_set_false:N \l_@@_ot_bool
                     1105 \bool_set_true:N \l_@@_firsttime_bool
                     1106 \cs_set:Npn \@@_namewrap:n ##1 { ##1 }
                     1107 \tl_clear:N \l_@@_optical_size_tl
                     1108 \tl clear:N \l fontspec renderer tl
                     1109 \tl_clear:N \l_fontspec_defined_shapes_tl
                     1110 \tl_clear:N \g_@@_curr_series_tl
                     1111 \tl_gset_eq:NN \l_@@_nfss_enc_tl \g_fontspec_encoding_tl
                     1112
                     1113 % This is for detecting font families when assigning default features.
                     1114 % Replace defaults for the standard families because they're not set in the usual way:
                     1115 \exp_args:NV \str_case:nnF {\l_@@_family_label_tl}
                     1116 {
                     1117 {\rmdefault} { \tl_set:Nn \l_@@_family_label_tl {\g_@@_rmfamily_family} }
                     1118 {\sfdefault} { \tl_set:Nn \l_@@_family_label_tl {\g_@@_sffamily_family} }
                     1119 {\ttdefault} { \tl_set:Nn \l_@@_family_label_tl {\g_@@_ttfamily_family} }
                     1120 }{}
                     1121
                     1122 ⟨∗luatex⟩
                     1123 \tl_set:Nn \l_fontspec_mode_tl {node}
                     1124 \int_set:Nn \luatex_prehyphenchar:D { '\- } % fixme
                     1125 \int_zero:N \luatex_posthyphenchar:D % fixme
                     1126 \int_zero:N \luatex_preexhyphenchar:D % fixme
                     1127 \int_zero:N \luatex_postexhyphenchar:D % fixme
                     1128 ⟨/luatex⟩
                     1129 }
\@@_make_smallcaps:TF This macro checks if the font contains small caps.
                     1130 \cs_set:Nn \fontspec_make_ot_smallcaps:TF
                     1131 {
                     1132 \fontspec_check_ot_feat:nTF {+smcp} {#1} {#2}
                     1133 }
                     1134 ⟨∗xetexx⟩
                     1135 \cs_set:Nn \@@_make_smallcaps:TF
                     1136 {
                     1137 \bool_if:NTF \l_@@_ot_bool
```

```
1138 { \fontspec_make_ot_smallcaps:TF {#1} {#2} }
                           1139 {
                           1140 \bool_if:NT \l_@@_atsui_bool
                           1141 { \fontspec_make_AAT_feature_string:nnTF {3}{3} {#1} {#2} }
                           1142 }
                           1143 }
                           1144 ⟨/xetexx⟩
                           1145 ⟨∗luatex⟩
                           1146 \cs_set_eq:NN \@@_make_smallcaps:TF \fontspec_make_ot_smallcaps:TF
                           1147 ⟨/luatex⟩
      \sclist_put_right:Nn I'm hardly going to write an 'sclist' module but a couple of functions are useful.
                            Here, items in semi-colon lists are always followed by a semi-colon (as opposed
                            to the s.-c's being placed between elements) so we can append sclists without
                            worrying about it.
                           1148 \cs_set_eq:NN \sclist_clear:N \tl_clear:N
                           1149 \cs_new:Nn \sclist_gput_right:Nn
                           1150 { \tl_gput_right:Nn #1 {#2;} }
                           1151 \cs_generate_variant:Nn \sclist_gput_right:Nn {Nx}
      \@@_update_featstr:n \l_@@_rawfeatures_sclist is the string used to define the list of specific font fea-
                            tures. Each time another font feature is requested, this macro is used to add that
                            feature to the list. Font features are separated by semicolons.
                           1152 \cs_new:Nn \@@_update_featstr:n
                           1153 {
                           1154 \bool_if:NF \l_@@_firsttime_bool
                           1155 {
                           1156 \sclist_gput_right:Nx \l_@@_rawfeatures_sclist {#1}
                           1157 }
                           1158 }
\fontspec_make_feature:nnn This macro is called by each feature key selected, and runs according to which
                            type of font is selected.
                           1159 \cs_new:Nn \fontspec_make_feature:nnn
                           1160 ⟨∗xetexx⟩
                           1161 {
                           1162 \bool_if:NTF \l_@@_ot_bool
                           1163 { \fontspec_make_OT_feature:n {#3} }
                           1164 {
                           1165 \bool_if:NT \l_@@_atsui_bool
                           1166 { \fontspec_make_AAT_feature:nn {#1}{#2} }
                           1167 }
                           1168 }
                           1169 ⟨/xetexx⟩
                           1170 ⟨∗luatex⟩
                           1171 { \fontspec_make_OT_feature:n {#3} }
                           1172 ⟨/luatex⟩
                           1173 \cs_generate_variant:Nn \fontspec_make_feature:nnn {nnx}
                           1174 \cs_new:Nn \fontspec_make_AAT_feature:nn
                           1175 {
```

```
1176 \tl_if_empty:nTF {#1}
                                  1177 { \@@_warning:n {aat-feature-not-exist} }
                                  1178 {
                                  1179 \fontspec_make_AAT_feature_string:nnTF {#1}{#2}
                                  1180 {
                                  1181 \@@_update_featstr:n {\l_fontspec_feature_string_tl}
                                  1182 }
                                  1183 { \@@_warning:nx {aat-feature-not-exist-in-font} {#1,#2} }
                                  1184 }
                                  1185 }
                                  1186 \cs_new:Nn \fontspec_make_OT_feature:n
                                  1187 {
                                  1188 \tl_if_empty:nTF {#1}
                                  1189 { \@@_warning:n {icu-feature-not-exist} }
                                  1190 {
                                  1191 \fontspec_check_ot_feat:nTF {#1}
                                  1192 {
                                  1193 \@@_update_featstr:n {#1}
                                  1194 }
                                  1195 { \@@_warning:nx {icu-feature-not-exist-in-font} {#1} }
                                  1196 }
                                  1197 }
                                  1198 \cs_new_protected:Nn \fontspec_make_numbered_feature:nn
                                  1199 {
                                  1200 \fontspec_check_ot_feat:nTF {#1}
                                  1201 {
                                  1202 \@@_update_featstr:n { #1 = #2 }
                                  1203 }
                                  1204 { \@@_warning:nx {icu-feature-not-exist-in-font} {#1} }
                                  1205 }
                                  1206 \cs_generate_variant:Nn \fontspec_make_numbered_feature:nn {xn}
         \@@_define_font_feature:n
These macros are used in order to simplify font feature definition later on.
   @@_define_feature_option:nnnnn 1207\cs_new:Nn \@@_define_font_feature:n
spec_define_numbered_feat:nnnn 1208 {
                                  1209 \keys_define:nn {fontspec} { #1 .multichoice: }
                                  1210 }
                                  1211 \cs_new:Nn \@@_define_feature_option:nnnnn
                                  1212 {
```

```
1213 \keys_define:nn {fontspec}
1214 {
1215 \#1/#2 .code:n = { \fontspec_make_feature:nnn{#3}{#4}{#5} }
1216 }
1217 }
1218 \cs_new:Nn \fontspec_define_numbered_feat:nnnn
1219 {
1220 \keys_define:nn {fontspec}
1221 {
1222 #1/#2 .code:n =
1223 { \fontspec_make_numbered_feature:nn {#3}{#4} }
1224 }
1225 }
```
\fontspec\_make\_AAT\_feature\_string:nnTF This macro takes the numerical codes for a font feature and creates a specified macro containing the string required in the font definition to turn that feature on or off. Used primarily in [...], but also used to check if small caps exists in the requested font (see page 83).

> For exclusive selectors, it's easy; just grab the string: For *non*-exclusive selectors, it's a little more complex. If the selector is even, it corresponds to switching the feature on. If the selector is *odd*, it corresponds to switching the feature off. But X<sub>T</sub>IEX doesn't return [a s](#page-94-0)elector string for this number, since the feature is defined for the 'switching on' value. So we need to check the selector of the previous number, and then prefix the feature string with ! to denote the switch.

```
Finally, save out the complete feature string in \l_fontspec_feature_string_tl.
1226 \prg_new_conditional:Nnn \fontspec_make_AAT_feature_string:nn {TF,T,F}
1227 {
1228 \tl_set:Nx \l_tmpa_tl { \XeTeXfeaturename \l_fontspec_font #1 }
1229 \tl_if_empty:NTF \l_tmpa_tl
1230 { \prg_return_false: }
1231 {
1232 \int_compare:nTF { \XeTeXisexclusivefeature\l_fontspec_font #1 > 0 }
1233 {
1234 \tl_set:Nx \l_tmpb_tl {\XeTeXselectorname\l_fontspec_font #1\space #2}
1235 }
1236 {
1237 \int_if_even:nTF {#2}
1238 {
1239 \tl_set:Nx \l_tmpb_tl {\XeTeXselectorname\l_fontspec_font #1\space #2}
1240 }
1241 {
1242 \tl_set:Nx \l_tmpb_tl
1243 {
1244 \XeTeXselectorname\l_fontspec_font #1\space \numexpr#2-1\relax
1245 }
1246 \tl_if_empty:NF \l_tmpb_tl { \tl_put_left:Nn \l_tmpb_tl {!} }
1247 }
1248 }
1249 \tl_if_empty:NTF \l_tmpb_tl
1250 { \prg_return_false: }
1251 {
1252 \tl_set:Nx \l_fontspec_feature_string_tl { \l_tmpa_tl = \l_tmpb_tl }
1253 \prg_return_true:
1254 }
1255 }
1256 }
```
\fontspec\_iv\_str\_to\_num:Nn \fontspec\_v\_str\_to\_num:Nn

This macro takes a four character string and converts it to the numerical representation required for X<sub>T</sub>T<sub>E</sub>X OpenType script/language/feature purposes. The output is stored in \l\_fontspec\_strnum\_int.

> The reason it's ugly is because the input can be of the form of any of these: 'abcd', 'abc', 'abc ', 'ab', 'ab ', *etc*. (It is assumed the first two chars are *always* not spaces.) So this macro reads in the string, delimited by a space; this input is padded with \@empty s and anything beyond four chars is snipped. The \@empty

s then are used to reconstruct the spaces in the string to number calculation.

```
The variant \fontspec_v_str_to_num:n is used when looking at features, which
                            are passed around with prepended plus and minus signs (e.g., +liga, -dlig); it
                            simply strips off the first char of the input before calling the normal \fontspec_iv_str_to_num:n.
                           1257 \cs_set:Nn \fontspec_iv_str_to_num:Nn
                           1258 {
                           1259 \fontspec_iv_str_to_num:w #1 \q_nil #2 \c_empty_tl \c_empty_tl \q_nil
                           1260 }
                           1261 \cs_set:Npn \fontspec_iv_str_to_num:w #1 \q_nil #2#3#4#5#6 \q_nil
                           1262 {
                           1263 \int_set:Nn #1
                           1264 {
                           1265 '#2 * "1000000
                           1266 + '#3 * "10000
                           1267 + \ifx \c_empty_tl #4 32 \else '#4 \fi * "100
                           1268 + \ifx \c_empty_tl #5 32 \else '#5 \fi
                           1269 }
                           1270 }
                           1271 \cs_generate_variant:Nn \fontspec_iv_str_to_num:Nn {No}
                           1272 \cs_set:Nn \fontspec_v_str_to_num:Nn
                           1273 {
                           1274 \bool_if:nTF
                           1275 {
                           1276 \tl_if_head_eq_charcode_p:nN {#2} {+} ||
                           1277 \tl_if_head_eq_charcode_p:nN {#2} {-}
                           1278 }
                           1279 { \fontspec_iv_str_to_num:No #1 { \use_none:n #2 } }
                           1280 { \fontspec_iv_str_to_num:Nn #1 {#2} }
                           1281 }
\fontspec_check_script:nTF This macro takes an OpenType script tag and checks if it exists in the current font.
                            The output boolean is \@tempswatrue. \l_fontspec_strnum_int is used to store
                            the number corresponding to the script tag string.
                           1282 \prg_new_conditional:Nnn \fontspec_check_script:n {TF}
                           1283 ⟨∗xetexx⟩
                           1284 {
                           1285 \fontspec_iv_str_to_num:Nn \l_fontspec_strnum_int {#1}
                           1286 \int_set:Nn \l_tmpb_int { \XeTeXOTcountscripts \l_fontspec_font }
                           1287 \int_zero:N \l_tmpa_int
                           1288 \bool_set_false:N \l__fontspec_check_bool
                           1289 \bool_until_do:nn { \int_compare_p:nNn \l_tmpa_int = \l_tmpb_int }
                           1290 {
                           1291 \ifnum \XeTeXOTscripttag\l_fontspec_font \l_tmpa_int = \l_fontspec_strnum_int
                           1292 \bool_set_true:N \l__fontspec_check_bool
                           1293 \int_set:Nn \l_tmpa_int {\l_tmpb_int}
                           1294 \leq \leq \leq \leq1295 \int_incr:N \l_tmpa_int
                           1296 \fi
                           1297
                           1298 \bool_if:NTF \l__fontspec_check_bool \prg_return_true: \prg_return_false:
```
}

```
1300 ⟨/xetexx⟩
1301 ⟨∗luatex⟩
1302 {
1303 \directlua{fontspec.check_ot_script("l_fontspec_font", "#1")}
1304 \bool_if:NTF \l__fontspec_check_bool \prg_return_true: \prg_return_false:
1305 }
1306 ⟨/luatex⟩
```
\fontspec\_check\_lang:nTF This macro takes an OpenType language tag and checks if it exists in the current font/script. The output boolean is \@tempswatrue. \l\_fontspec\_strnum\_int

```
is used to store the number corresponding to the language tag string. The script
 used is whatever's held in \l_fontspec_script_int. By default, that's the number
 corresponding to 'latn'.
1307 \prg_new_conditional:Nnn \fontspec_check_lang:n {TF}
1308 ⟨∗xetexx⟩
1309 {
1310 \fontspec_iv_str_to_num:Nn \l_fontspec_strnum_int {#1}
1311 \int_set:Nn \l_tmpb_int
1312 { \XeTeXOTcountlanguages \l_fontspec_font \l_fontspec_script_int }
1313 \int_zero:N \l_tmpa_int
1314 \bool set false:N \l fontspec check bool
1315 \bool_until_do:nn { \int_compare_p:nNn \l_tmpa_int = \l_tmpb_int }
1316 {
1317 \ifnum\XeTeXOTlanguagetag\l_fontspec_font\l_fontspec_script_int \l_tmpa_int =\l_fontspec_strnum_int
1318 \bool_set_true:N \l__fontspec_check_bool
1319 \int_set:Nn \l_tmpa_int {\l_tmpb_int}
1320 \qquad \text{leq}1321 \int_incr:N \l_tmpa_int
1322 \fi
1323 }
1324 \bool_if:NTF \l__fontspec_check_bool \prg_return_true: \prg_return_false:
1325 }
1326 ⟨/xetexx⟩
1327 ⟨∗luatex⟩
1328 {
1329 \directlua
1330 {
1331 fontspec.check_ot_lang( "l_fontspec_font", "#1", "\l_fontspec_script_tl" )
1332 }
1333 \bool_if:NTF \l__fontspec_check_bool \prg_return_true: \prg_return_false:
1334 }
1335 ⟨/luatex⟩
```
\fontspec\_check\_ot\_feat:nT

\fontspec\_check\_ot\_feat:nTF This macro takes an OpenType feature tag and checks if it exists in the current font/script/language. \l\_fontspec\_strnum\_int is used to store the number corresponding to the feature tag string. The script used is whatever's held in \l\_fontspec\_script\_int. By default, that's the number corresponding to 'latn'. The language used is  $\lceil \cdot \rceil$  fontspec\_language\_int, by default 0, the 'default language'. \prg\_new\_conditional:Nnn \fontspec\_check\_ot\_feat:n {TF,T}

```
1337 ⟨∗xetexx⟩
```

```
1338 {
1339 \int_set:Nn \l_tmpb_int
1340 {
1341 \XeTeXOTcountfeatures \l_fontspec_font
1342 \l_fontspec_script_int
1343 \l_fontspec_language_int
1344 }
1345 \fontspec_v_str_to_num:Nn \l_fontspec_strnum_int {#1}
1346 \int_zero:N \l_tmpa_int
1347 \bool_set_false:N \l__fontspec_check_bool
1348 \bool_until_do:nn { \int_compare_p:nNn \l_tmpa_int = \l_tmpb_int }
1349 {
1350 \ifnum\XeTeXOTfeaturetag\l_fontspec_font\l_fontspec_script_int\l_fontspec_language_int
1351 \l_tmpa_int =\l_fontspec_strnum_int
1352 \bool_set_true:N \l__fontspec_check_bool
1353 \int_set:Nn \l_tmpa_int {\l_tmpb_int}
1354 \else
1355 \int_incr:N \l_tmpa_int
1356 \fi
1357 }
1358 \bool_if:NTF \l__fontspec_check_bool \prg_return_true: \prg_return_false:
1359 }
1360 ⟨/xetexx⟩
1361 ⟨∗luatex⟩
1362 {
1363 \directlua
1364 {
1365 fontspec.check_ot_feat(
1366 "l_fontspec_font", "#1",
1367 "\l_fontspec_lang_tl", "\l_fontspec_script_tl"
1368 )
1369 }
1370 \bool_if:NTF \l__fontspec_check_bool \prg_return_true: \prg_return_false:
1371 }
1372 ⟨/luatex⟩
```
# **28 Font loading (**keyval**) definitions**

This is the tedious section where we correlate all possible (eventually) font feature requests with their X<sub>T</sub>T<sub>E</sub>X representations.

```
1373 \cs_new:Nn \@@_keys_define_code:nnn
1374 {
1375 \keys_define:nn {#1} { #2 .code:n = {#3} }
1376 }
 For catching features that cannot be used in \addfontfeatures:
1377 \cs_new:Nn \@@_aff_error:n
1378 {
1379 \@@_keys_define_code:nnn {fontspec-addfeatures} {#1}
1380 { \@@_error:nx {not-in-addfontfeatures} {#1} }
1381 }
```
## **28.0.1 Pre-parsing naming information**

These features are extracted from the font feature list before all others.

**ExternalLocation** For fonts that aren't installed in the system. If no argument is given, the font is located with kpsewhich; it's either in the current directory or the TEX tree. Otherwise, the argument given defines the file path of the font.

```
1382 \bool_new:N \l_@@_external_bool
1383 \@@_keys_define_code:nnn {fontspec-preparse-external} {ExternalLocation}
1384 {
1385 \bool_set_true:N \l_@@_nobf_bool
1386 \bool_set_true:N \l_@@_noit_bool
1387 \bool_set_true:N \l_@@_external_bool
1388 \cs_set:Npn \@@_namewrap:n ##1 { [ #1 ##1 ] }
1389 ⟨∗xetexx⟩
1390 \keys_set:nn {fontspec-renderer} {Renderer=OpenType}
1391 ⟨/xetexx⟩
1392 }
1393 \aliasfontfeature{ExternalLocation}{Path}
```
**Extension** For fonts that aren't installed in the system. Specifies the font extension to use.

```
1394 \@@_keys_define_code:nnn {fontspec-preparse-external} {Extension}
1395 {
1396 \tl_set:Nn \l_@@_extension_tl {#1}
1397 \bool_if:NF \l_@@_external_bool
1398 {
1399 \keys_set:nn {fontspec-preparse-external} {ExternalLocation}
1400 }
1401 }
1402 \tl_clear:N \l_@@_extension_tl
```
#### **28.0.2 Pre-parsed features**

After the font name(s) have been sorted out, now need to extract any renderer/font configuration features that need to be processed before all other font features.

**Renderer** This feature must be processed before all others (the other font shape and features options are also pre-parsed for convenience) because the renderer determines the format of the features and even whether certain features are available.

```
1403 \keys_define:nn {fontspec-renderer}
1404 {
1405 Renderer .choices:nn =
1406 {AAT,ICU,OpenType,Graphite,Full,Basic}
1407 {
1408 \int_compare:nTF {\lceil \lambda \rceil} \limess_choice_int <= 4} {
1409 ⟨∗xetexx⟩
```

```
1410 \tl_set:Nv \l_fontspec_renderer_tl
1411 { g_fontspec_renderer_tag_ \l_keys_choice_tl }
1412 ⟨/xetexx⟩
1413 ⟨∗luatex⟩
         1414 \@@_warning:nx {only-xetex-feature} {Renderer=AAT/OpenType/Graphite}
1415 ⟨/luatex⟩
1416 }
1417 {
1418 ⟨∗xetexx⟩
         1419 \@@_warning:nx {only-luatex-feature} {Renderer=Full/Basic}
1420 ⟨/xetexx⟩
1421 ⟨∗luatex⟩
         \tl_set:Nv \l_fontspec_mode_tl
1423 { g_fontspec_mode_tag_ \l_keys_choice_tl }
1424 ⟨/luatex⟩
1425 }
1426 }
1427 }
1428 \tl_set:cn {g_fontspec_renderer_tag_AAT} {/AAT}
1429 \tl_set:cn {g_fontspec_renderer_tag_ICU} {/OT}
1430 \tl_set:cn {g_fontspec_renderer_tag_OpenType} {/OT}
1431 \tl_set:cn {g_fontspec_renderer_tag_Graphite} {/GR}
1432 \tl_set:cn {g_fontspec_mode_tag_Full} {node}
1433 \tl_set:cn {g_fontspec_mode_tag_Basic} {base}
```
**OpenType script/language** See later for the resolutions from fontspec features to OpenType definitions.

```
1434 \@@_keys_define_code:nnn {fontspec-preparse} {Script}
1435 {
1436 \langle xetexx \rangle \keys_set:nn {fontspec-renderer} {Renderer=OpenType}
1437 \tl_set:Nn \l_@@_script_name_tl {#1}
1438 }
 Exactly the same:
1439 \@@_keys_define_code:nnn {fontspec-preparse} {Language}
1440 f
```

```
1441 \langle xetexx \rangle \keys_set:nn {fontspec-renderer} {Renderer=OpenType}
1442 \tl_set:Nn \l_@@_lang_name_tl {#1}
1443 }
```
## **28.0.3 Bold/italic choosing options**

The Bold, Italic, and BoldItalic features are for defining explicitly the bold and italic fonts used in a font family.

**Bold (NFSS) Series** By default, fontspec uses the default bold series, \bfdefault. We want to be able to make this extensible.

```
1444 \seq_new:N \g_@@_bf_series_seq
1445 \@@_keys_define_code:nnn {fontspec-preparse-external} {BoldSeries}
1446 {
```

```
1447 \tl_gset:Nx \g_@@_curr_series_tl { #1 }
1448 \seq_gput_right:Nx \g_@@_bf_series_seq { #1 }
1449 }
```
# **Fonts** Upright:

```
1450 \@@_keys_define_code:nnn {fontspec-preparse-external} {UprightFont}
1451 {
1452 \fontspec_complete_fontname:Nn \l_fontspec_fontname_up_tl {#1}
1453 }
1454 \@@_keys_define_code:nnn {fontspec-preparse-external} {FontName}
1455 {
1456 \fontspec_complete_fontname:Nn \l_fontspec_fontname_up_tl {#1}
1457 }
 Bold:
1458 \cs_generate_variant:Nn \tl_if_eq:nnT {ox}
1459 \cs_generate_variant:Nn \prop_put:Nnn {NxV}
1460 \@@_keys_define_code:nnn {fontspec-preparse-external} {BoldFont}
1461 {
1462 \tl_if_empty:nTF {#1}
1463 {
1464 \bool_set_true:N \l_@@_nobf_bool
1465 }
1466 {
```

```
1467 \bool_set_false:N \l_@@_nobf_bool
1468 \fontspec_complete_fontname:Nn \l_@@_curr_bfname_tl {#1}
1469
1470 \seq_if_empty:NT \g_@@_bf_series_seq
1471 {
1472 \tl_gset:Nx \g_@@_curr_series_tl {\bfdefault}
1473 \seq_put_right:Nx \g_@@_bf_series_seq {\bfdefault}
1474 }
1475 \tl_if_eq:oxT \g_@@_curr_series_tl {\bfdefault}
1476 { \tl_set_eq:NN \l_fontspec_fontname_bf_tl \l_@@_curr_bfname_tl }
1477
1478 ⟨debug⟩\typeout{Setting˜bold˜font˜"\l_@@_curr_bfname_tl"˜with˜series˜"\g_@@_curr_series_tl"}
1479
1480 \prop_put:NxV \l_@@_nfss_prop
1481 {BoldFont-\g_@@_curr_series_tl} \l_@@_curr_bfname_tl
1482
1483 }
1484 }
```

```
1485 \prop_new:N \l_@@_nfss_prop
```
Same for italic:

```
1486 \@@_keys_define_code:nnn {fontspec-preparse-external} {ItalicFont}
1487 {
1488 \tl_if_empty:nTF {#1}
1489 {
1490 \bool_set_true:N \l_@@_noit_bool
1491 }
1492 {
```

```
1493 \bool_set_false:N \l_@@_noit_bool
1494 \fontspec_complete_fontname:Nn \l_fontspec_fontname_it_tl {#1}
1495 }
1496 }
 Simpler for bold+italic & slanted:
1497 \@@_keys_define_code:nnn {fontspec-preparse-external} {BoldItalicFont}
1498 {
1499 \fontspec_complete_fontname:Nn \l_fontspec_fontname_bfit_tl {#1}
1500 }
1501 \@@_keys_define_code:nnn {fontspec-preparse-external} {SlantedFont}
1502 {
1503 \fontspec_complete_fontname:Nn \l_fontspec_fontname_sl_tl {#1}
1504 }
1505 \@@_keys_define_code:nnn {fontspec-preparse-external} {BoldSlantedFont}
1506 {
1507 \fontspec_complete_fontname:Nn \l_fontspec_fontname_bfsl_tl {#1}
1508 }
 Small caps isn't pre-parsed because it can vary with others above:
1509 \@@_keys_define_code:nnn {fontspec} {SmallCapsFont}
1510 {
1511 \tl_if_empty:nTF {#1}
1512 {
1513 \bool_set_true:N \l_@@_nosc_bool
1514 }
1515 {
1516 \bool_set_false:N \l_@@_nosc_bool
1517 \fontspec_complete_fontname:Nn \l_fontspec_fontname_sc_tl {#1}
1518 }
1519 }
```
 $\forall$ fontspec\_complete\_fontname:Nn This macro defines #1 as the input with any  $*$  tokens of its input replaced by the font name. This lets us define supplementary fonts in full ("Baskerville Semibold") or in abbreviation ("\* Semibold").

```
1520 \cs_set:Nn \fontspec_complete_fontname:Nn
1521 {
1522 \tl_set:Nx #1 {#2}
1523 \tl_replace_all:Nnx #1 {*} {\l_@@_basename_tl}
1524 ⟨luatex⟩ \tl_remove_all:Nn #1 {˜}
1525 }
1526 \cs_generate_variant:Nn \tl_replace_all:Nnn {Nnx}
```
### **Features**

```
1527 \@@_keys_define_code:nnn {fontspec-preparse} {UprightFeatures}
1528 {
1529 \clist_set:Nn \l_@@_fontfeat_up_clist {#1}
1530 }
1531 \@@_keys_define_code:nnn {fontspec-preparse} {BoldFeatures}
1532 {
1533 \clist_set:Nn \l_@@_fontfeat_bf_clist {#1}
1534
```

```
1535 % \prop_put:NxV \l_@@_nfss_prop
1536 % {BoldFont-\g_@@_curr_series_tl} \l_@@_curr_bfname_tl
1537 }
1538 \@@_keys_define_code:nnn {fontspec-preparse} {ItalicFeatures}
1539 {
1540 \clist_set:Nn \l_@@_fontfeat_it_clist {#1}
1541 }
1542 \@@_keys_define_code:nnn {fontspec-preparse} {BoldItalicFeatures}
1543 {
1544 \clist_set:Nn \l_@@_fontfeat_bfit_clist {#1}
1545 }
1546 \@@_keys_define_code:nnn {fontspec-preparse} {SlantedFeatures}
1547 {
1548 \clist_set:Nn \l_@@_fontfeat_sl_clist {#1}
1549 }
1550 \@@_keys_define_code:nnn {fontspec-preparse} {BoldSlantedFeatures}
1551 {
1552 \clist_set:Nn \l_@@_fontfeat_bfsl_clist {#1}
1553 }
 Note that small caps features can vary by shape, so these in fact aren't pre-parsed.
1554 \@@_keys_define_code:nnn {fontspec} {SmallCapsFeatures}
1555 {
1556 \bool_if:NF \l_@@_firsttime_bool
1557 {
1558 \clist_set:Nn \l_@@_fontfeat_sc_clist {#1}
1559 }
1560 }
    paragraphFeatures varying by size
1561 \@@_keys_define_code:nnn {fontspec-preparse} {SizeFeatures}
1562 {
1563 \clist_set:Nn \l_@@_sizefeat_clist {#1}
1564 \clist_put_right:Nn \l_@@_fontfeat_up_clist { SizeFeatures = {#1} }
1565 }
1566 \@@_keys_define_code:nnn {fontspec-preparse-nested} {SizeFeatures}
1567 {
1568 \clist_set:Nn \l_@@_sizefeat_clist {#1}
1569 \tl_if_empty:NT \l_@@_this_font_tl
1570 { \tl_set:Nn \l_@@_this_font_tl { -- } } % needs to be non-empty as a flag
1571 }
1572 \@@_keys_define_code:nnn {fontspec-preparse-nested} {Font}
1573 {
1574 \tl_set:Nn \l_@@_this_font_tl {#1}
1575 }
1576 \@@_keys_define_code:nnn {fontspec} {SizeFeatures}
1577 {
1578 % dummy
1579 }
1580 \@@_keys_define_code:nnn {fontspec} {Font}
1581 {
1582 % dummy
1583 }
```

```
1584 \@@_keys_define_code:nnn {fontspec-sizing} {Size}
1585 {
1586 \tl_set:Nn \l_@@_size_tl {#1}
1587 }
1588 \@@_keys_define_code:nnn {fontspec-sizing} {Font}
1589 {
1590 \fontspec_complete_fontname:Nn \l_@@_sizedfont_tl {#1}
1591 }
```
#### **28.0.4 Font-independent features**

These features can be applied to any font.

### **NFSS encoding** For the very brave.

```
1592 \@@_keys_define_code:nnn {fontspec-preparse} {NFSSEncoding}
1593 {
1594 \tl_gset:Nx \l_@@_nfss_enc_tl { #1 }
1595 }
```
**NFSS family** Interactions with other packages will sometimes require setting the NFSS family explicitly. (By default fontspec auto-generates one based on the font name.)

```
1596 \@@_keys_define_code:nnn {fontspec-preparse} {NFSSFamily}
1597 {
1598 \tl_set:Nx \l_@@_nfss_fam_tl { #1 }
1599 \cs_undefine:c {g_@@_UID_\l_@@_fontid_tl}
1600 \tl_if_exist:NT \l_fontspec_family_tl
1601 { \cs_undefine:c {g_@@_ \l_fontspec_family_tl _prop} }
1602 }
```
**NFSS series/shape** This option looks similar in name but has a very different function.

```
1603 \prop_new:N \l_@@_nfssfont_prop
1604 \@@_keys_define_code:nnn {fontspec} {FontFace}
1605 {
1606 \tl_set:No \l_@@_arg_tl { \use_iii:nnn #1 }
1607 \tl_set_eq:NN \l_@@_this_feat_tl \l_@@_arg_tl
1608 \tl_clear:N \l_@@_this_font_tl
1609 \int_compare:nT { \clist_count:N \l_@@_arg_tl = 1 }
1610 {
1611 ⟨∗debug⟩
       \typeout{FontFace~ parsing:~ one~ clist~ item}
1613 ⟨/debug⟩
       \tilde{\text{1}}_i in:NnF \ldots \text{0} arg_tl {=}
1615 {
1616 ⟨∗debug⟩
         \typeout{FontFace~ parsing:~ no~ equals~ =>~ font~ name~ only}
1618 ⟨/debug⟩
         \tl_set_eq:NN \l_@@_this_font_tl \l_@@_arg_tl
```
```
1620 \tl_clear:N \l_@@_this_feat_tl
                     1621 }
                     1622 }
                     1623
                     1624 \@@_add_nfssfont:nnnn
                     1625 {\use_i:nnn #1}{\use_ii:nnn #1}{\l_@@_this_font_tl}{\l_@@_this_feat_tl}
                     1626 }
\@@_add_nfssfont:nnnn #1 : series
                      #2 : shape
                      #3 : fontname
                      #4 : fontspec features
                     1627 \cs_new:Nn \@@_add_nfssfont:nnnn
                     1628 {
                     1629 \tl_set:Nx \l_@@_this_font_tl {#3}
                     1630
                     1631 \tl_if_empty:xTF {#4}
                     1632 { \clist_set:Nn \l_@@_sizefeat_clist {Size={-}} }
                     1633 { \keys_set_known:noN {fontspec-preparse-nested} {#4} \l_@@_tmp_tl }
                     1634
                     1635 \tl_if_empty:NF \l_@@_this_font_tl
                     1636 {
                     1637 \prop_put:Nxx \l_@@_nfssfont_prop {#1/#2}
                     1638 { {#1}{#2}{\l_@@_this_font_tl}{#4}{\l_@@_sizefeat_clist} }
                     1639 }
                     1640 }
```
**Scale** If the input isn't one of the pre-defined string options, then it's gotta be numerical. \fontspec\_calc\_scale:n does all the work in the auto-scaling cases.

```
1641 \@@_keys_define_code:nnn {fontspec} {Scale}
1642 {
1643 \str_case:nnF {#1}
1644 {
1645 {MatchLowercase} { \@@_calc_scale:n {5} }
1646 {MatchUppercase} { \@@_calc_scale:n {8} }
1647 }
1648 { \tl_set:Nx \l_@@_scale_tl {#1} }
1649 \tl_set:Nx \l_@@_scale_tl { s*[\l_@@_scale_tl] }
1650 }
```
\@@\_calc\_scale:n This macro calculates the amount of scaling between the default roman font and the (default shape of) the font being selected such that the font dimension that is input is equal for both. The only font dimensions that justify this are 5 (lowercase height) and (uppercase height in  $X \rightrightarrows T \rightrightarrows Y$ ).

> This script is executed for every extra shape, which seems wasteful, but allows alternate italic shapes from a separate font, say, to be loaded and to be auto-scaled correctly. Even if this would be ugly.

```
1651 \cs_new:Nn \@@_calc_scale:n
1652 {
1653 \group begin:
```

```
1654 \rmfamily
                            1655 \@@_set_font_dimen:NnN \l_@@_tmpa_dim {#1} \font
                            1656 \@@_set_font_dimen:NnN \l_@@_tmpb_dim {#1} \l_fontspec_font
                            1657 \tl_gset:Nx \l_@@_scale_tl
                            1658 {
                            1659 \fp_eval:n { \dim_to_fp:n {\l_@@_tmpa_dim} /
                            1660 \dim_to_fp:n {\l_@@_tmpb_dim} }
                            1661 }
                            1662 \@@_info:n {set-scale}
                            1663 \group_end:
                            1664 }
     \@@_set_font_dimen:NnN This function sets the dimension #1 (for font #3) to 'fontdimen' #2 for either font
                             dimension 5 (x-height) or 8 (cap-height). If, for some reason, these return an incor-
                             rect 'zero' value (as \fontdimen8 might for a .tfm font), then we cheat and measure
                             the height of a glyph. We assume in this case that the font contains either an 'X'
                             or an 'x'.
                            1665 \cs_new:Nn \@@_set_font_dimen:NnN
                            1666 {
                            1667 \dim set:Nn #1 { \fontdimen #2 #3 }
                            1668 \dim_compare:nNnT #1 = {0pt}
                            1669 {
                            1670 \settoheight #1
                            1671 {
                            1672 \str_if_eq:nnTF {#3} {\font} \rmfamily #3
                            1673 \int_case:nnn #2
                            1674 {
                            1675 {5} {x} % x-height
                            1676 {8} {X} % cap-height
                            1677 } {?} % "else" clause; never reached.
                            1678 }
                            1679 }
                            1680 }
                             Inter-word space These options set the relevant \fontdimens for the font being
                             loaded.
                            1681 \@@_keys_define_code:nnn {fontspec} {WordSpace}
                            1682 {
                            1683 \bool_if:NF \l_@@_firsttime_bool
                            1684 { \_fontspec_parse_wordspace:w #1,,,\q_stop }
                            1685 }
                            1686 \@@_aff_error:n {WordSpace}
\_fontspec_parse_wordspace:w This macro determines if the input to WordSpace is of the form {X} or {X,Y,Z} and
                             executes the font scaling. If the former input, it executes \{X, X, X\}.
                            1687 \cs_set:Npn \_fontspec_parse_wordspace:w #1,#2,#3,#4 \q_stop
                            1688 {
                            1689 \tl_if_empty:nTF {#4}
                            1690 {
                            1691 \tl_set:Nn \l_@@_wordspace_adjust_tl
```

```
1692 {
1693 \fontdimen 2 \font = #1 \fontdimen 2 \font
1694 \fontdimen 3 \font = #1 \fontdimen 3 \font
1695 \fontdimen 4 \font = #1 \fontdimen 4 \font
1696 }
1697 }
1698 {
1699 \tl_set:Nn \l_@@_wordspace_adjust_tl
1700 {
1701 \fontdimen 2 \font = #1 \fontdimen 2 \font
1702 \fontdimen 3 \font = #2 \fontdimen 3 \font
1703 \fontdimen 4 \font = #3 \fontdimen 4 \font
1704 }
1705 }
1706 }
```
**Punctuation space** Scaling factor for the nominal \fontdimen#7.

```
1707 \@@_keys_define_code:nnn {fontspec} {PunctuationSpace}
1708 {
1709 \str_case_x:nnF {#1}
1710 {
1711 {WordSpace}
1712 {
1713 \tl_set:Nn \l_@@_punctspace_adjust_tl
1714 \{ \f{ \of } 7 \for t = 0 \for t \text{ and } 2 \for t \text{ } 9 \text{ and } 1714 \}1715 }
1716 {TwiceWordSpace}
1717 {
1718 \tl_set:Nn \l_@@_punctspace_adjust_tl
1719 \{ \cdot \cdot \cdot \}1720 }
1721 }
1722 {
1723 \tl_set:Nn \l_@@_punctspace_adjust_tl
1724 \{ \cdot \cdot \cdot \}1725 }
1726 }
1727 \@@_aff_error:n {PunctuationSpace}
```
### **Secret hook into the font-adjustment code**

```
1728 \@@_keys_define_code:nnn {fontspec} {FontAdjustment}
1729 {
1730 \tl_put_right:Nx \l_@@_postadjust_tl {#1}
1731 }
```
# **Letterspacing**

```
1732 \@@_keys_define_code:nnn {fontspec} {LetterSpace}
1733 {
1734 \@@_update_featstr:n {letterspace=#1}
1735 }
```
**Hyphenation character** This feature takes one of three arguments: 'None',*⟨glyph⟩*, or *⟨slot⟩*. If the input isn't the first, and it's one character, then it's the second; otherwise, it's the third.

```
1736 \@@_keys_define_code:nnn {fontspec} {HyphenChar}
1737 {
1738 \bool_if:NT \l_@@_addfontfeatures_bool
1739 { \@@_error:nx {not-in-addfontfeatures} {HyphenChar} }
1740
1741 \str_if_eq:nnTF {#1} {None}
1742 {
1743 \tl_put_right:Nn \l_@@_postadjust_tl
1744 \{ \hbox{hyphenchar} \font = \c_{minus\_on} \}1745 }
1746 {
1747 \tl_if_single:nTF {#1}
1748 { \tl_set:Nn \l_fontspec_hyphenchar_tl {'#1} }
1749 { \tl_set:Nn \l_fontspec_hyphenchar_tl { #1} }
1750 \font_glyph_if_exist:NnTF \l_fontspec_font {\l_fontspec_hyphenchar_tl}
1751 {
1752 \tl_put_right:Nn \l_@@_postadjust_tl
1753 ⟨∗xetexx⟩
           \{ \hbox{hvphenchar } \font{ \} \hbox{for} t = \lbox{h fontspec } \hbox{hvphenchar } t \lbox{ l } \searrow1755 ⟨/xetexx⟩
1756 ⟨∗luatex⟩
1757 {
1758 \hyphenchar \font = \c_zero
1759 \int_set:Nn \luatex_prehyphenchar:D { \l_fontspec_hyphenchar_tl }
1760 }
1761 ⟨/luatex⟩
1762 }
1763 { \@@_error:nx {no-glyph}{#1} }
1764 }
1765 }
1766 \@@_aff_error:n {HyphenChar}
```
Color Hooks into pkgxcolor, which names its colours \color@<name>.

```
1767 \@@_keys_define_code:nnn {fontspec} {Color}
1768 {
1769 \cs_if_exist:cTF { \token_to_str:N \color@ #1 }
1770 {
1771 \convertcolorspec{named}{#1}{HTML}\l_@@_hexcol_tl
1772 }
1773 {
1774 \int_compare:nTF { \tl_count:n {#1} == 6 }
1775 { \tl_set:Nn \l_@@_hexcol_tl {#1} }
1776 {
1777 \int_compare:nTF { \tl_count:n {#1} == 8 }
1778 { \fontspec_parse_colour:viii #1 }
1779 {
1780 \bool_if:NF \l_@@_firsttime_bool
1781 \{ \aleph \text{warning:}\n  \quad \text{bad-colour} \{ \#1 \} \}
```

```
1782 }
1783 }
1784 }
1785 }
1786 \cs_set:Npn \fontspec_parse_colour:viii #1#2#3#4#5#6#7#8
1787 {
1788 \tl_set:Nn \l_@@_hexcol_tl {#1#2#3#4#5#6}
1789 \tl_if_eq:NNF \l_@@_opacity_tl \g_@@_opacity_tl
1790 {
1791 \bool_if:NF \l_@@_firsttime_bool
1792 { \@@_warning:nx {opa-twice-col} {#7#8} }
1793 }
1794 \tl_set:Nn \l_@@_opacity_tl {#7#8}
1795 }
1796 \aliasfontfeature{Color}{Colour}
1797 \int_new:N \l_@@_tmp_int
1798 \@@_keys_define_code:nnn {fontspec} {Opacity}
1799 {
1800 \int_set:Nn \l_@@_tmp_int {255}
1801 \@@_int_mult_truncate:Nn \l_@@_tmp_int { #1 }
1802 \tl_if_eq:NNF \l_@@_opacity_tl \g_@@_opacity_tl
1803 {
1804 \bool_if:NF \l_@@_firsttime_bool
1805 { \@@_warning:nx {opa-twice} {#1} }
1806 }
1807 \tl_set:Nx \l_@@_opacity_tl
1808 {
1809 \int_compare:nT { \l_@@_tmp_int <= "F } {0} % zero pad
1810 \int_to_hex:n { \l_@@_tmp_int }
1811 }
1812 }
```
## **Mapping**

```
1813 \@@_keys_define_code:nnn {fontspec} {Mapping}
1814 ⟨∗xetexx⟩
1815 {
1816 \@@_update_featstr:n { mapping = #1 }
1817 }
1818 ⟨/xetexx⟩
1819 ⟨∗luatex⟩
1820 {
1821 \str_if_eq:nnTF {#1} {tex-text}
1822 {
1823 \@@_warning:n {no-mapping-ligtex}
1824 \msg_redirect_name:nnn {fontspec} {no-mapping-ligtex} {none}
1825 \keys_set:nn {fontspec} { Ligatures=TeX }
1826 }
1827 { \@@_warning:n {no-mapping} }
1828 }
1829 ⟨/luatex⟩
```
## **FeatureFile**

```
1830 \@@_keys_define_code:nnn {fontspec} {FeatureFile}
1831 {
1832 \@@_update_featstr:n { featurefile = #1 }
1833 }
```
## **28.0.5 Continuous font axes**

```
1834 \@@_keys_define_code:nnn {fontspec} {Weight}
1835 {
1836 \@@_update_featstr:n{weight=#1}
1837 }
1838 \@@_keys_define_code:nnn {fontspec} {Width}
1839 {
1840 \@@_update_featstr:n{width=#1}
1841 }
1842 \@@_keys_define_code:nnn {fontspec} {OpticalSize}
1843 ⟨∗xetexx⟩
1844 {
1845 \bool_if:NTF \l_@@_ot_bool
1846 {
1847 \tl_set:Nn \l_@@_optical_size_tl \{ / S = #1 \}1848 }
1849 {
1850 \bool_if:NT \l_@@_mm_bool
1851 {
1852 \@@_update_featstr:n { optical size = #1 }
1853 }
1854 }
1855 \bool_if:nT { !\l_@@_ot_bool && !\l_@@_mm_bool }
1856 {
1857 \bool_if:NT \l_@@_firsttime_bool
1858 { \@@_warning:n {no-opticals} }
1859 }
1860 }
1861 ⟨/xetexx⟩
1862 ⟨∗luatex⟩
1863 {
1864 \tl_set:Nn \l_@@_optical_size_tl \{ / S = #1 \}1865 }
1866 ⟨/luatex⟩
```
## **28.0.6 Font transformations**

These are to be specified to apply directly to a font shape:

```
1867 \keys_define:nn {fontspec}
1868 {
1869 FakeSlant .code:n =
1870 {
1871 \@@_update_featstr:n{slant=#1}
1872 },
1873 FakeSlant .default:n = {0.2}
```

```
1874 }
1875 \keys_define:nn {fontspec}
1876 {
1877 FakeStretch .code:n =
1878 {
1879 \@@_update_featstr:n{extend=#1}
1880 },
1881 FakeStretch .default:n = {1.2}
1882 }
1883 ⟨∗xetexx⟩
1884 \keys_define:nn {fontspec}
1885 {
1886 FakeBold .code:n =
1887 {
1888 \@@_update_featstr:n {embolden=#1}
1889 },
1890 FakeBold .default:n = {1.5}
1891 }
1892 ⟨/xetexx⟩
1893 ⟨∗luatex⟩
1894 \keys_define:nn {fontspec}
1895 {
1896  FakeBold .code:n = { \@@_warning:n {fakebold-only-xetex} }
1897 }
1898 ⟨/luatex⟩
```
These are to be given to a shape that has no real bold/italic to signal that fontspec should automatically create 'fake' shapes.

The behaviour is currently that only if both AutoFakeSlant *and* AutoFakeBold are specified, the bold italic is also faked.

These features presently *override* real shapes found in the font; in the future I'd like these features to be ignored in this case, instead. (This is just a bit harder to program in the current design of fontspec.)

```
1899 \keys_define:nn {fontspec}
1900 {
1901 AutoFakeSlant .code:n =
1902 {
1903 \bool_if:NT \l_@@_firsttime_bool
1904 {
1905 \tl_set:Nn \l_fontspec_fake_slant_tl {#1}
1906 \clist_put_right:Nn \l_@@_fontfeat_it_clist {FakeSlant=#1}
1907 \tl_set_eq:NN \l_fontspec_fontname_it_tl \l_fontspec_fontname_tl
1908 \bool_set_false:N \l_@@_noit_bool
1909
1910 \tl_if_empty:NF \l_fontspec_fake_embolden_tl
1911 {
1912 \clist_put_right:Nx \l_@@_fontfeat_bfit_clist
1913 {FakeBold=\l_fontspec_fake_embolden_tl}
1914 \clist_put_right:Nx \l_@@_fontfeat_bfit_clist {FakeSlant=#1}
1915 \tl_set_eq:NN \l_fontspec_fontname_bfit_tl \l_fontspec_fontname_tl
1916 }
```

```
1917 }
1918 },
1919 AutoFakeSlant .default:n = {0.2}
1920 }
 Same but reversed:
1921 \keys_define:nn {fontspec}
1922 {
1923 AutoFakeBold .code:n =
1924 {
1925 \bool_if:NT \l_@@_firsttime_bool
1926 {
1927 \tl_set:Nn \l_fontspec_fake_embolden_tl {#1}
1928 \clist_put_right:Nn \l_@@_fontfeat_bf_clist {FakeBold=#1}
1929 \tl_set_eq:NN \l_fontspec_fontname_bf_tl \l_fontspec_fontname_tl
1930 \bool_set_false:N \l_@@_nobf_bool
1931
1932 \tl_if_empty:NF \l_fontspec_fake_slant_tl
1933 {
1934 \clist_put_right:Nx \l_@@_fontfeat_bfit_clist
1935 {FakeSlant=\l_fontspec_fake_slant_tl}
1936 \clist_put_right:Nx \l_@@_fontfeat_bfit_clist {FakeBold=#1}
1937 \tl_set_eq:NN \l_fontspec_fontname_bfit_tl \l_fontspec_fontname_tl
1938 }
1939 }
1940 },
1941 AutoFakeBold .default:n = {1.5}
1942 }
```
### **28.0.7 Ligatures**

The call to the nested keyval family must be wrapped in braces to hide the parent list (this later requires the use of global definitions (\xdef) in [...]). Both AAT and OpenType names are offered to chose Rare/Discretionary ligatures.

```
1943 \@@_define_font_feature:n{Ligatures}
1944 \@@_define_feature_option:nnnnn{Ligatures}{Required} {1}{0}{+rlig}
1945 \@@_define_feature_option:nnnnn{Ligatures}{NoRequired} {1}{1}{-rlig}
1946 \@@_define_feature_option:nnnnn{Ligatures}{Common} {1}{2}{+liga}
1947 \@@_define_feature_option:nnnnn{Ligatures}{NoCommon} {1}{3}{-liga}
1948 \@@_define_feature_option:nnnnn{Ligatures}{Rare} {1}{4}{+dlig}
1949 \@@_define_feature_option:nnnnn{Ligatures}{NoRare} {1}{5}{-dlig}
1950 \@@_define_feature_option:nnnnn{Ligatures}{Discretionary} {1}{4}{+dlig}
1951 \@@_define_feature_option:nnnnn{Ligatures}{NoDiscretionary}{1}{5}{-dlig}
1952 \@@_define_feature_option:nnnnn{Ligatures}{Contextual} {}{} {+clig}
1953 \@@_define_feature_option:nnnnn{Ligatures}{NoContextual} {}{} {-clig}
1954 \@@_define_feature_option:nnnnn{Ligatures}{Historic} {}{} {+hlig}
1955 \@@_define_feature_option:nnnnn{Ligatures}{NoHistoric} {}{} {-hlig}
1956 \@@_define_feature_option:nnnnn{Ligatures}{Logos} {1}{6} {}
1957 \@@_define_feature_option:nnnnn{Ligatures}{NoLogos} {1}{7} {}
1958 \@@_define_feature_option:nnnnn{Ligatures}{Rebus} {1}{8} {}
1959 \@@_define_feature_option:nnnnn{Ligatures}{NoRebus} {1}{9} {}
1960 \@@_define_feature_option:nnnnn{Ligatures}{Diphthong} {1}{10}{}
```

```
1961 \@@_define_feature_option:nnnnn{Ligatures}{NoDiphthong} {1}{11}{}
1962\@@_define_feature_option:nnnnn{Ligatures}{Squared} {1}{12}{}
1963 \@@_define_feature_option:nnnnn{Ligatures}{NoSquared} {1}{13}{}
1964 \@@_define_feature_option:nnnnn{Ligatures}{AbbrevSquared} {1}{14}{}
1965 \@@_define_feature_option:nnnnn{Ligatures}{NoAbbrevSquared}{1}{15}{}
1966 \@@_define_feature_option:nnnnn{Ligatures}{Icelandic} {1}{32}{}
1967 \@@_define_feature_option:nnnnn{Ligatures}{NoIcelandic} {1}{33}{}
```
#### Emulate CM extra ligatures.

```
1968 \keys_define:nn {fontspec}
1969 {
1970 Ligatures / TeX .code:n =
1971 {
1972 ⟨∗xetexx⟩
        \@@_update_featstr:n { mapping = tex-text }
1974 ⟨/xetexx⟩
1975 ⟨∗luatex⟩
        \@@_update_featstr:n { +tlig }
1977 ⟨/luatex⟩
1978 }
1979 }
```
### **28.0.8 Letters**

```
1980 \@@_define_font_feature:n{Letters}
1981 \@@_define_feature_option:nnnnn{Letters}{Normal} {3}{0}{}
1982 \@@_define_feature_option:nnnnn{Letters}{Uppercase} {3}{1}{+case}
1983 \@@_define_feature_option:nnnnn{Letters}{Lowercase} {3}{2}{}
1984 \@@_define_feature_option:nnnnn{Letters}{SmallCaps} {3}{3}{+smcp}
1985 \@@_define_feature_option:nnnnn{Letters}{PetiteCaps} {} {} {+pcap}
1986 \@@_define_feature_option:nnnnn{Letters}{UppercaseSmallCaps} {} {} {+c2sc}
1987 \@@_define_feature_option:nnnnn{Letters}{UppercasePetiteCaps}{} {} {+c2pc}
1988 \@@_define_feature_option:nnnnn{Letters}{InitialCaps} {3}{4}{}
1989 \@@_define_feature_option:nnnnn{Letters}{Unicase} {} {} {+unic}
1990 \@@_define_feature_option:nnnnn{Letters}{Random} {} {} {+rand}
```
#### **28.0.9 Numbers**

These were originally separated into NumberCase and NumberSpacing following aat, but it makes more sense to combine them.

Both naming conventions are offered to select the number case.

```
1991 \@@_define_font_feature:n{Numbers}
1992 \@@_define_feature_option:nnnnn{Numbers}{Monospaced} {6} {0}{+tnum}
1993 \@@_define_feature_option:nnnnn{Numbers}{Proportional} {6} {1}{+pnum}
1994 \@@_define_feature_option:nnnnn{Numbers}{Lowercase} {21}{0}{+onum}
1995 \@@_define_feature_option:nnnnn{Numbers}{OldStyle} {21}{0}{+onum}
1996 \@@_define_feature_option:nnnnn{Numbers}{Uppercase} {21}{1}{+lnum}
1997 \@@_define_feature_option:nnnnn{Numbers}{Lining} {21}{1}{+lnum}
1998 \@@_define_feature_option:nnnnn{Numbers}{SlashedZero} {14}{5}{+zero}
1999 \@@_define_feature_option:nnnnn{Numbers}{NoSlashedZero}{14}{4}{-zero}
```
luaotload provides a custom anum feature for replacing Latin (AKA Arabic)

numbers with Arabic (AKA Indic-Arabic). The same feature maps to Farsi (Persian) numbers if font language is Farsi.

```
2000 \luatex_if_engine:T
2001 \quad2002 \@@_define_feature_option:nnnnn{Numbers}{Arabic}{}{}{+anum}
2003 }
```
#### **28.0.10 Contextuals**

```
2004 \@@_define_font_feature:n {Contextuals}
2005\@@_define_feature_option:nnnnn{Contextuals}{Swash} {} {} {+cswh}
2006 \@@_define_feature_option:nnnnn{Contextuals}{NoSwash} {} {} {-cswh}
2007\@@_define_feature_option:nnnnn{Contextuals}{Alternate} {} {} {+calt}
2008 \@@_define_feature_option:nnnnn{Contextuals}{NoAlternate} {} {} {-calt}
2009 \@@_define_feature_option:nnnnn{Contextuals}{WordInitial} {8}{0}{+init}
2010 \@@_define_feature_option:nnnnn{Contextuals}{NoWordInitial}{8}{1}{-init}
2011 \@@_define_feature_option:nnnnn{Contextuals}{WordFinal} {8}{2}{+fina}
2012 \@@_define_feature_option:nnnnn{Contextuals}{NoWordFinal} {8}{3}{-fina}
2013 \@@_define_feature_option:nnnnn{Contextuals}{LineInitial} {8}{4}{}
2014 \@@_define_feature_option:nnnnn{Contextuals}{NoLineInitial}{8}{5}{}
2015 \@@_define_feature_option:nnnnn{Contextuals}{LineFinal} {8}{6}{+falt}
2016 \@@_define_feature_option:nnnnn{Contextuals}{NoLineFinal} {8}{7}{-falt}
2017 \@@_define_feature_option:nnnnn{Contextuals}{Inner} {8}{8}{+medi}
2018 \@@_define_feature_option:nnnnn{Contextuals}{NoInner} {8}{9}{-medi}
```
#### **28.0.11 Diacritics**

2019 \@@\_define\_font\_feature:n{Diacritics} 2020 \@@\_define\_feature\_option:nnnnn{Diacritics}{Show} {9}{0}{} 2021\@@\_define\_feature\_option:nnnnn{Diacritics}{Hide} {9}{1}{} 2022 \@@\_define\_feature\_option:nnnnn{Diacritics}{Decompose} {9}{2}{} 2023 \@@\_define\_feature\_option:nnnnn{Diacritics}{MarkToBase} {}{}{+mark} 2024\@@\_define\_feature\_option:nnnnn{Diacritics}{NoMarkToBase}{}{}{-mark} 2025\@@\_define\_feature\_option:nnnnn{Diacritics}{MarkToMark} {}{}{+mkmk} 2026 \@@\_define\_feature\_option:nnnnn{Diacritics}{NoMarkToMark}{}{}{-mkmk} 2027\@@\_define\_feature\_option:nnnnn{Diacritics}{AboveBase} {}{}{+abvm} 2028 \@@\_define\_feature\_option:nnnnn{Diacritics}{NoAboveBase} {}{}{-abvm} 2029 \@@\_define\_feature\_option:nnnnn{Diacritics}{BelowBase} {}{}{+blwm} 2030 \@@\_define\_feature\_option:nnnnn{Diacritics}{NoBelowBase} {}{}{-blwm}

#### **28.0.12 Kerning**

```
2031 \@@_define_font_feature:n{Kerning}
2032 \@@_define_feature_option:nnnnn{Kerning}{Uppercase}{}{}{+cpsp}
2033\@@_define_feature_option:nnnnn{Kerning}{On} {}{}{+kern}
2034 \@@_define_feature_option:nnnnn{Kerning}{Off} {}{}{-kern}
2035 %\@@_define_feature_option:nnnnn{Kerning}{Vertical}{}{}{+vkrn}
2036 %\@@_define_feature_option:nnnnn{Kerning}
2037 % {VerticalAlternateProportional}{}{}{+vpal}
2038 %\@@_define_feature_option:nnnnn{Kerning}{VerticalAlternateHalfWidth}{}{}{+vhal}
```
#### **28.0.13 Vertical position**

2039 \@@\_define\_font\_feature:n{VerticalPosition}

```
2040 \@@_define_feature_option:nnnnn{VerticalPosition}{Normal} {10}{0}{}
2041 \@@_define_feature_option:nnnnn{VerticalPosition}{Superior} {10}{1}{+sups}
2042 \@@_define_feature_option:nnnnn{VerticalPosition}{Inferior} {10}{2}{+subs}
2043 \@@_define_feature_option:nnnnn{VerticalPosition}{Ordinal} {10}{3}{+ordn}
2044 \@@_define_feature_option:nnnnn{VerticalPosition}{Numerator} {} {} {+numr}
2045\@@_define_feature_option:nnnnn{VerticalPosition}{Denominator}{} {} {+dnom}
2046 \@@_define_feature_option:nnnnn{VerticalPosition}{ScientificInferior}{}{}{+sinf}
```
#### **28.0.14 Fractions**

```
2047 \@@_define_font_feature:n{Fractions}
2048 \@@_define_feature_option:nnnnn{Fractions}{On} {11}{1}{+frac}
2049 \@@_define_feature_option:nnnnn{Fractions}{Off} {11}{0}{-frac}
2050 \@@_define_feature_option:nnnnn{Fractions}{Diagonal} {11}{2}{}
2051\@@_define_feature_option:nnnnn{Fractions}{Alternate}{} {} {+afrc}
```
## **28.0.15 Alternates and variants**

Selected numerically because they don't have standard names. Very easy to process, very annoying for the user!

```
2052 \@@_define_font_feature:n { Alternate }
2053 \keys_define:nn {fontspec}
2054 {
2055 Alternate .default: n = \{0\},
2056 Alternate / unknown .code:n =
2057 {
2058 \clist_map_inline:nn {#1}
2059 { \fontspec_make_feature:nnx {17}{##1} { \fontspec_salt:n {##1} } }
2060 }
2061 }
2062 \cscset:Nn \setminus \text{fontspec\_salt:n} \{ +salt = #1 \}2063 \@@_define_font_feature:n {Variant}
2064 \keys_define:nn {fontspec}
2065 {
2066 Variant .default:n = {0},
2067 Variant / unknown .code:n =
2068 {
2069 \clist_map_inline:nn {#1}
2070 \{ \forall \text{nontype\_make\_feature:nnx } \{18\} \text{#1} \} \}2071 }
2072 }
2073 \aliasfontfeature{Variant}{StylisticSet}
2074 \@@_define_font_feature:n { CharacterVariant }
2075 \use:x
2076 {
2077 \cs_new:Npn \exp_not:N \fontspec_parse_cv:w
2078 ##1 \c_colon_str ##2 \c_colon_str ##3 \exp_not:N \q_nil
2079 {
2080 \fontspec_make_numbered_feature:xn
2081 { +cv \exp_not:N \two@digits {##1} } {##2}
2082 }
2083 \keys_define:nn {fontspec}
```

```
2084 {
2085 CharacterVariant / unknown .code:n =
2086 {
2087 \clist_map_inline:nn {##1}
2088 {
2089 \exp_not:N \fontspec_parse_cv:w
2090 ####1 \c_colon_str 0 \c_colon_str \exp_not:N \q_nil
2091 }
2092 }
2093 }
2094 }
```
Possibilities:  $a:0:\q_ni1$  or  $a:b:0:\q_ni1$ .

#### **28.0.16 Style**

```
2095 \@@_define_font_feature:n{Style}
2096 \@@_define_feature_option:nnnnn{Style}{Alternate} {} {} {+salt}
2097 \@@_define_feature_option:nnnnn{Style}{Italic} {32}{2}{+ital}
2098 \@@_define_feature_option:nnnnn{Style}{Ruby} {28}{2}{+ruby}
2099 \@@_define_feature_option:nnnnn{Style}{Swash} {} {} {+swsh}
2100 \@@_define_feature_option:nnnnn{Style}{Historic} {} {} {+hist}
2101 \@@_define_feature_option:nnnnn{Style}{Display} {19}{1}{}
2102 \@@_define_feature_option:nnnnn{Style}{Engraved} {19}{2}{}
2103 \@@_define_feature_option:nnnnn{Style}{TitlingCaps} {19}{4}{+titl}
2104 \@@_define_feature_option:nnnnn{Style}{TallCaps} {19}{5}{}
2105\@@_define_feature_option:nnnnn{Style}{HorizontalKana}{} {} {+hkna}
2106 \@@_define_feature_option:nnnnn{Style}{VerticalKana} {} {} {+vkna}
2107 \fontspec_define_numbered_feat:nnnn {Style} {MathScript} {+ssty} {0}
2108 \fontspec_define_numbered_feat:nnnn {Style} {MathScriptScript} {+ssty} {1}
```
### **28.0.17 CJK shape**

```
2109 \@@_define_font_feature:n{CJKShape}
2110 \@@_define_feature_option:nnnnn{CJKShape}{Traditional}{20}{0} {+trad}
2111 \@@_define_feature_option:nnnnn{CJKShape}{Simplified} {20}{1} {+smpl}
2112 \@@_define_feature_option:nnnnn{CJKShape}{JIS1978} {20}{2} {+jp78}
2113 \@@_define_feature_option:nnnnn{CJKShape}{JIS1983} {20}{3} {+jp83}
2114 \@@_define_feature_option:nnnnn{CJKShape}{JIS1990} {20}{4} {+jp90}
2115 \@@_define_feature_option:nnnnn{CJKShape}{Expert} {20}{10}{+expt}
2116 \@@_define_feature_option:nnnnn{CJKShape}{NLC} {20}{13}{+nlck}
```
#### **28.0.18 Character width**

```
2117 \@@_define_font_feature:n{CharacterWidth}
2118 \@@_define_feature_option:nnnnn{CharacterWidth}{Proportional}{22}{0}{+pwid}
2119 \@@_define_feature_option:nnnnn{CharacterWidth}{Full}{22}{1}{+fwid}
2120 \@@_define_feature_option:nnnnn{CharacterWidth}{Half}{22}{2}{+hwid}
2121 \@@_define_feature_option:nnnnn{CharacterWidth}{Third}{22}{3}{+twid}
2122 \@@_define_feature_option:nnnnn{CharacterWidth}{Quarter}{22}{4}{+qwid}
2123 \@@_define_feature_option:nnnnn{CharacterWidth}{AlternateProportional}{22}{5}{+palt}
2124 \@@_define_feature_option:nnnnn{CharacterWidth}{AlternateHalf}{22}{6}{+halt}
2125 \@@_define_feature_option:nnnnn{CharacterWidth}{Default}{22}{7}{}
```
#### **28.0.19 Annotation**

```
2126 \@@_define_feature_option:nnnnn{Annotation}{Off}{24}{0}{}
2127 \@@_define_feature_option:nnnnn{Annotation}{Box}{24}{1}{}
2128 \@@_define_feature_option:nnnnn{Annotation}{RoundedBox}{24}{2}{}
2129 \@@_define_feature_option:nnnnn{Annotation}{Circle}{24}{3}{}
2130 \@@_define_feature_option:nnnnn{Annotation}{BlackCircle}{24}{4}{}
2131 \@@_define_feature_option:nnnnn{Annotation}{Parenthesis}{24}{5}{}
2132 \@@_define_feature_option:nnnnn{Annotation}{Period}{24}{6}{}
2133 \@@_define_feature_option:nnnnn{Annotation}{RomanNumerals}{24}{7}{}
2134 \@@_define_feature_option:nnnnn{Annotation}{Diamond}{24}{8}{}
2135 \@@_define_feature_option:nnnnn{Annotation}{BlackSquare}{24}{9}{}
2136 \@@_define_feature_option:nnnnn{Annotation}{BlackRoundSquare}{24}{10}{}
2137 \@@_define_feature_option:nnnnn{Annotation}{DoubleCircle}{24}{11}{}
```

```
2138 \@@_define_font_feature:n { Annotation }
2139 \keys_define:nn {fontspec}
2140 {
2141 Annotation .default:n = \{0\},
2142 Annotation / unknown .code:n =
2143 {
2144 \fontspec_make_feature:nnx {}{}{ +nalt=#1 }
2145 }
2146 }
```
### **28.0.20 Vertical**

```
2147 \keys_define:nn {fontspec}
2148 {
2149 Vertical .choice: ,
2150 Vertical / RotatedGlyphs .code:n =
2151 {
2152 \bool_if:NTF \l_@@_ot_bool
2153 {
2154 \fontspec_make_feature:nnn{}{}{+vrt2}
2155 \@@_update_featstr:n {vertical}
2156 }
2157 {
2158 \@@_update_featstr:n {vertical}
2159 }
2160 }
2161 }
```
## **28.0.21 Script**

```
2162 \keys_define:nn { fontspec } { Script .choice: }
2163 \cs_new:Nn \fontspec_new_script:nn
2164 {
2165 \keys_define:nn { fontspec } { Script / #1 .code:n =
2166 \clist_map_inline:nn {#2}
2167 {
2168 \fontspec_check_script:nTF {####1}
2169 {
2170 \tl_set:Nn \l_fontspec_script_tl {####1}
2171 \int_set:Nn \l_fontspec_script_int {\l_fontspec_strnum_int}
```

```
2172 \clist_map_break:
2173 }
2174 {
2175 \fontspec_check_script:nTF {latn}
2176 {
2177 \@@_warning:nx {script-not-exist-latn} {#1}
2178 \keys_set:nn {fontspec} {Script=Latin}
2179 }
2180 {
2181 \@@_warning:nx {script-not-exist} {#1}
2182 }
2183 }
2184 }
2185 }
2186 }
2187 \newfontscript{Arabic}{arab} \newfontscript{Armenian}{armn}
2188 \newfontscript{Balinese}{bali}
2189 \newfontscript{Bengali}{bng2,beng}
2190 \newfontscript{Bopomofo}{bopo} \newfontscript{Braille}{brai}
2191 \newfontscript{Buginese}{bugi} \newfontscript{Buhid}{buhd}
2192 \newfontscript{Byzantine˜Music}{byzm}
2193 \newfontscript{Canadian˜Syllabics}{cans}
2194 \newfontscript{Cherokee}{cher}
2195 \newfontscript{CJK˜Ideographic}{hani} \newfontscript{Coptic}{copt}
2196 \newfontscript{Cypriot˜Syllabary}{cprt} \newfontscript{Cyrillic}{cyrl}
2197\newfontscript{Default}{DFLT} \newfontscript{Deseret}{dsrt}
2198 \newfontscript{Devanagari}{dev2,deva}
2199 \newfontscript{Ethiopic}{ethi}
2200\newfontscript{Georgian}{geor} \newfontscript{Glagolitic}{glag}
2201\newfontscript{Gothic}{goth} \newfontscript{Greek}{grek}
2202 \newfontscript{Gujarati}{gjr2,gujr}
2203 \newfontscript{Gurmukhi}{gur2,guru}
2204 \newfontscript{Hangul˜Jamo}{jamo} \newfontscript{Hangul}{hang}
2205 \newfontscript{Hanunoo}{hano} \newfontscript{Hebrew}{hebr}
2206 \newfontscript{Hiragana˜and˜Katakana}{kana}
2207 \newfontscript{Javanese}{java}
2208 \newfontscript{Kannada}{knd2,knda}
2209 \newfontscript{Kharosthi}{khar} \newfontscript{Khmer}{khmr}
2210 \newfontscript{Lao}{lao~} \newfontscript{Latin}{latn}
2211 \newfontscript{Limbu}{limb} \newfontscript{Linear~B}{linb}
2212 \newfontscript{Malayalam}{mlm2,mlym}
2213 \newfontscript{Math}{math}
2214 \newfontscript{Mongolian}{mong}
2215 \newfontscript{Musical˜Symbols}{musc} \newfontscript{Myanmar}{mymr}
2216 \newfontscript{N'ko}{nko˜} \newfontscript{Ogham}{ogam}
2217 \newfontscript{Old˜Italic}{ital}
2218 \newfontscript{Old˜Persian˜Cuneiform}{xpeo}
2219 \newfontscript{Oriya}{ory2,orya}
2220 \newfontscript{Osmanya}{osma}
2221 \newfontscript{Phags-pa}{phag} \newfontscript{Phoenician}{phnx}
2222 \newfontscript{Runic}{runr} \newfontscript{Shavian}{shaw}
```

```
2223 \newfontscript{Sinhala}{sinh}
2224 \newfontscript{Sumero-Akkadian˜Cuneiform}{xsux}
2225 \newfontscript{Syloti˜Nagri}{sylo} \newfontscript{Syriac}{syrc}
2226 \newfontscript{Tagalog}{tglg} \newfontscript{Tagbanwa}{tagb}
2227 \newfontscript{Tai~Le}{tale} \newfontscript{Tai~Lu}{talu}
2228 \newfontscript{Tamil}{tml2,taml}
2229 \newfontscript{Telugu}{tel2,telu}
2230 \newfontscript{Thaana}{thaa} \newfontscript{Thai}{thai}
2231 \newfontscript{Tibetan}{tibt} \newfontscript{Tifinagh}{tfng}
2232 \newfontscript{Ugaritic~Cuneiform}{ugar}\newfontscript{Yi}{yi~~}
```
For convenience:

```
2233 \newfontscript{Kana}{kana}
2234 \newfontscript{Maths}{math}
2235 \newfontscript{CJK}{hani}
```
## **28.0.22 Language**

```
2236 \keys_define:nn { fontspec } { Language .choice: }
2237 \cs_new:Nn \fontspec_new_lang:nn
2238 {
2239 \keys_define:nn { fontspec } { Language / #1 .code:n =
2240 \fontspec_check_lang:nTF {#2}
2241 {
2242 \tl_set:Nn \l_fontspec_lang_tl {#2}
2243 \int_set:Nn \l_fontspec_language_int {\l_fontspec_strnum_int}
2244 }
2245 {
2246 \@@_warning:nx {language-not-exist} {#1}
2247 \keys_set:nn { fontspec } { Language = Default }
2248 }
2249 }
2250 }
```

```
2251 \newfontlanguage{Abaza}{ABA}\newfontlanguage{Abkhazian}{ABK}
2252 \newfontlanguage{Adyghe}{ADY}\newfontlanguage{Afrikaans}{AFK}
2253 \newfontlanguage{Afar}{AFR}\newfontlanguage{Agaw}{AGW}
2254 \newfontlanguage{Altai}{ALT}\newfontlanguage{Amharic}{AMH}
2255 \newfontlanguage{Arabic}{ARA}\newfontlanguage{Aari}{ARI}
2256 \newfontlanguage{Arakanese}{ARK}\newfontlanguage{Assamese}{ASM}
2257 \newfontlanguage{Athapaskan}{ATH}\newfontlanguage{Avar}{AVR}
2258 \newfontlanguage{Awadhi}{AWA}\newfontlanguage{Aymara}{AYM}
2259 \newfontlanguage{Azeri}{AZE}\newfontlanguage{Badaga}{BAD}
2260 \newfontlanguage{Baghelkhandi}{BAG}\newfontlanguage{Balkar}{BAL}
2261 \newfontlanguage{Baule}{BAU}\newfontlanguage{Berber}{BBR}
2262 \newfontlanguage{Bench}{BCH}\newfontlanguage{Bible˜Cree}{BCR}
2263 \newfontlanguage{Belarussian}{BEL}\newfontlanguage{Bemba}{BEM}
2264 \newfontlanguage{Bengali}{BEN}\newfontlanguage{Bulgarian}{BGR}
2265 \newfontlanguage{Bhili}{BHI}\newfontlanguage{Bhojpuri}{BHO}
2266 \newfontlanguage{Bikol}{BIK}\newfontlanguage{Bilen}{BIL}
2267 \newfontlanguage{Blackfoot}{BKF}\newfontlanguage{Balochi}{BLI}
2268 \newfontlanguage{Balante}{BLN}\newfontlanguage{Balti}{BLT}
2269 \newfontlanguage{Bambara}{BMB}\newfontlanguage{Bamileke}{BML}
2270 \newfontlanguage{Breton}{BRE}\newfontlanguage{Brahui}{BRH}
```

```
2271 \newfontlanguage{Braj˜Bhasha}{BRI}\newfontlanguage{Burmese}{BRM}
2272 \newfontlanguage{Bashkir}{BSH}\newfontlanguage{Beti}{BTI}
2273 \newfontlanguage{Catalan}{CAT}\newfontlanguage{Cebuano}{CEB}
2274 \newfontlanguage{Chechen}{CHE}\newfontlanguage{Chaha˜Gurage}{CHG}
2275 \newfontlanguage{Chattisgarhi}{CHH}\newfontlanguage{Chichewa}{CHI}
2276 \newfontlanguage{Chukchi}{CHK}\newfontlanguage{Chipewyan}{CHP}
2277 \newfontlanguage{Cherokee}{CHR}\newfontlanguage{Chuvash}{CHU}
2278 \newfontlanguage{Comorian}{CMR}\newfontlanguage{Coptic}{COP}
2279 \newfontlanguage{Cree}{CRE}\newfontlanguage{Carrier}{CRR}
2280 \newfontlanguage{Crimean˜Tatar}{CRT}\newfontlanguage{Church˜Slavonic}{CSL}
2281 \newfontlanguage{Czech}{CSY}\newfontlanguage{Danish}{DAN}
2282 \newfontlanguage{Dargwa}{DAR}\newfontlanguage{Woods˜Cree}{DCR}
2283 \newfontlanguage{German}{DEU}
2284 \newfontlanguage{Dogri}{DGR}\newfontlanguage{Divehi}{DIV}
2285 \newfontlanguage{Djerma}{DJR}\newfontlanguage{Dangme}{DNG}
2286 \newfontlanguage{Dinka}{DNK}\newfontlanguage{Dungan}{DUN}
2287 \newfontlanguage{Dzongkha}{DZN}\newfontlanguage{Ebira}{EBI}
2288 \newfontlanguage{Eastern˜Cree}{ECR}\newfontlanguage{Edo}{EDO}
2289 \newfontlanguage{Efik}{EFI}\newfontlanguage{Greek}{ELL}
2290 \newfontlanguage{English}{ENG}\newfontlanguage{Erzya}{ERZ}
2291 \newfontlanguage{Spanish}{ESP}\newfontlanguage{Estonian}{ETI}
2292 \newfontlanguage{Basque}{EUQ}\newfontlanguage{Evenki}{EVK}
2293 \newfontlanguage{Even}{EVN}\newfontlanguage{Ewe}{EWE}
2294 \newfontlanguage{French˜Antillean}{FAN}
2295 \newfontlanguage{Farsi}{FAR}
2296 \newfontlanguage{Parsi}{FAR}
2297 \newfontlanguage{Persian}{FAR}
2298 \newfontlanguage{Finnish}{FIN}\newfontlanguage{Fijian}{FJI}
2299 \newfontlanguage{Flemish}{FLE}\newfontlanguage{Forest~Nenets}{FNE}
2300 \newfontlanguage{Fon}{FON}\newfontlanguage{Faroese}{FOS}
2301 \newfontlanguage{French}{FRA}\newfontlanguage{Frisian}{FRI}
2302 \newfontlanguage{Friulian}{FRL}\newfontlanguage{Futa}{FTA}
2303 \newfontlanguage{Fulani}{FUL}\newfontlanguage{Ga}{GAD}
2304 \newfontlanguage{Gaelic}{GAE}\newfontlanguage{Gagauz}{GAG}
2305 \newfontlanguage{Galician}{GAL}\newfontlanguage{Garshuni}{GAR}
2306 \newfontlanguage{Garhwali}{GAW}\newfontlanguage{Ge'ez}{GEZ}
2307 \newfontlanguage{Gilyak}{GIL}\newfontlanguage{Gumuz}{GMZ}
2308 \newfontlanguage{Gondi}{GON}\newfontlanguage{Greenlandic}{GRN}
2309 \newfontlanguage{Garo}{GRO}\newfontlanguage{Guarani}{GUA}
2310 \newfontlanguage{Gujarati}{GUJ}\newfontlanguage{Haitian}{HAI}
2311 \newfontlanguage{Halam}{HAL}\newfontlanguage{Harauti}{HAR}
2312 \newfontlanguage{Hausa}{HAU}\newfontlanguage{Hawaiin}{HAW}
2313 \newfontlanguage{Hammer-Banna}{HBN}\newfontlanguage{Hiligaynon}{HIL}
2314 \newfontlanguage{Hindi}{HIN}\newfontlanguage{High˜Mari}{HMA}
2315 \newfontlanguage{Hindko}{HND}\newfontlanguage{Ho}{HO}
2316 \newfontlanguage{Harari}{HRI}\newfontlanguage{Croatian}{HRV}
2317 \newfontlanguage{Hungarian}{HUN}\newfontlanguage{Armenian}{HYE}
2318 \newfontlanguage{Igbo}{IBO}\newfontlanguage{Ijo}{IJO}
2319 \newfontlanguage{Ilokano}{ILO}\newfontlanguage{Indonesian}{IND}
2320 \newfontlanguage{Ingush}{ING}\newfontlanguage{Inuktitut}{INU}
2321 \newfontlanguage{Irish}{IRI}\newfontlanguage{Irish˜Traditional}{IRT}
```

```
2322 \newfontlanguage{Icelandic}{ISL}\newfontlanguage{Inari˜Sami}{ISM}
2323 \newfontlanguage{Italian}{ITA}\newfontlanguage{Hebrew}{IWR}
2324 \newfontlanguage{Javanese}{JAV}\newfontlanguage{Yiddish}{JII}
2325 \newfontlanguage{Japanese}{JAN}\newfontlanguage{Judezmo}{JUD}
2326 \newfontlanguage{Jula}{JUL}\newfontlanguage{Kabardian}{KAB}
2327 \newfontlanguage{Kachchi}{KAC}\newfontlanguage{Kalenjin}{KAL}
2328 \newfontlanguage{Kannada}{KAN}\newfontlanguage{Karachay}{KAR}
2329 \newfontlanguage{Georgian}{KAT}\newfontlanguage{Kazakh}{KAZ}
2330 \newfontlanguage{Kebena}{KEB}\newfontlanguage{Khutsuri˜Georgian}{KGE}
2331 \newfontlanguage{Khakass}{KHA}\newfontlanguage{Khanty-Kazim}{KHK}
2332 \newfontlanguage{Khmer}{KHM}\newfontlanguage{Khanty-Shurishkar}{KHS}
2333 \newfontlanguage{Khanty-Vakhi}{KHV}\newfontlanguage{Khowar}{KHW}
2334 \newfontlanguage{Kikuyu}{KIK}\newfontlanguage{Kirghiz}{KIR}
2335 \newfontlanguage{Kisii}{KIS}\newfontlanguage{Kokni}{KKN}
2336 \newfontlanguage{Kalmyk}{KLM}\newfontlanguage{Kamba}{KMB}
2337 \newfontlanguage{Kumaoni}{KMN}\newfontlanguage{Komo}{KMO}
2338 \newfontlanguage{Komso}{KMS}\newfontlanguage{Kanuri}{KNR}
2339 \newfontlanguage{Kodagu}{KOD}\newfontlanguage{Korean˜Old˜Hangul}{KOH}
2340 \newfontlanguage{Konkani}{KOK}\newfontlanguage{Kikongo}{KON}
2341 \newfontlanguage{Komi-Permyak}{KOP}\newfontlanguage{Korean}{KOR}
2342 \newfontlanguage{Komi-Zyrian}{KOZ}\newfontlanguage{Kpelle}{KPL}
2343 \newfontlanguage{Krio}{KRI}\newfontlanguage{Karakalpak}{KRK}
2344 \newfontlanguage{Karelian}{KRL}\newfontlanguage{Karaim}{KRM}
2345 \newfontlanguage{Karen}{KRN}\newfontlanguage{Koorete}{KRT}
2346 \newfontlanguage{Kashmiri}{KSH}\newfontlanguage{Khasi}{KSI}
2347 \newfontlanguage{Kildin˜Sami}{KSM}\newfontlanguage{Kui}{KUI}
2348 \newfontlanguage{Kulvi}{KUL}\newfontlanguage{Kumyk}{KUM}
2349 \newfontlanguage{Kurdish}{KUR}\newfontlanguage{Kurukh}{KUU}
2350 \newfontlanguage{Kuy}{KUY}\newfontlanguage{Koryak}{KYK}
2351 \newfontlanguage{Ladin}{LAD}\newfontlanguage{Lahuli}{LAH}
2352 \newfontlanguage{Lak}{LAK}\newfontlanguage{Lambani}{LAM}
2353 \newfontlanguage{Lao}{LAO}\newfontlanguage{Latin}{LAT}
2354 \newfontlanguage{Laz}{LAZ}\newfontlanguage{L-Cree}{LCR}
2355 \newfontlanguage{Ladakhi}{LDK}\newfontlanguage{Lezgi}{LEZ}
2356 \newfontlanguage{Lingala}{LIN}\newfontlanguage{Low˜Mari}{LMA}
2357 \newfontlanguage{Limbu}{LMB}\newfontlanguage{Lomwe}{LMW}
2358 \newfontlanguage{Lower˜Sorbian}{LSB}\newfontlanguage{Lule˜Sami}{LSM}
2359 \newfontlanguage{Lithuanian}{LTH}\newfontlanguage{Luba}{LUB}
2360 \newfontlanguage{Luganda}{LUG}\newfontlanguage{Luhya}{LUH}
2361 \newfontlanguage{Luo}{LUO}\newfontlanguage{Latvian}{LVI}
2362 \newfontlanguage{Majang}{MAJ}\newfontlanguage{Makua}{MAK}
2363 \newfontlanguage{Malayalam˜Traditional}{MAL}\newfontlanguage{Mansi}{MAN}
2364 \newfontlanguage{Marathi}{MAR}\newfontlanguage{Marwari}{MAW}
2365 \newfontlanguage{Mbundu}{MBN}\newfontlanguage{Manchu}{MCH}
2366 \newfontlanguage{Moose˜Cree}{MCR}\newfontlanguage{Mende}{MDE}
2367 \newfontlanguage{Me'en}{MEN}\newfontlanguage{Mizo}{MIZ}
2368 \newfontlanguage{Macedonian}{MKD}\newfontlanguage{Male}{MLE}
2369 \newfontlanguage{Malagasy}{MLG}\newfontlanguage{Malinke}{MLN}
2370 \newfontlanguage{Malayalam˜Reformed}{MLR}\newfontlanguage{Malay}{MLY}
2371 \newfontlanguage{Mandinka}{MND}\newfontlanguage{Mongolian}{MNG}
2372 \newfontlanguage{Manipuri}{MNI}\newfontlanguage{Maninka}{MNK}
```

```
2373 \newfontlanguage{Manx˜Gaelic}{MNX}\newfontlanguage{Moksha}{MOK}
2374 \newfontlanguage{Moldavian}{MOL}\newfontlanguage{Mon}{MON}
2375 \newfontlanguage{Moroccan}{MOR}\newfontlanguage{Maori}{MRI}
2376 \newfontlanguage{Maithili}{MTH}\newfontlanguage{Maltese}{MTS}
2377 \newfontlanguage{Mundari}{MUN}\newfontlanguage{Naga-Assamese}{NAG}
2378 \newfontlanguage{Nanai}{NAN}\newfontlanguage{Naskapi}{NAS}
2379 \newfontlanguage{N-Cree}{NCR}\newfontlanguage{Ndebele}{NDB}
2380 \newfontlanguage{Ndonga}{NDG}\newfontlanguage{Nepali}{NEP}
2381 \newfontlanguage{Newari}{NEW}\newfontlanguage{Nagari}{NGR}
2382 \newfontlanguage{Norway˜House˜Cree}{NHC}\newfontlanguage{Nisi}{NIS}
2383 \newfontlanguage{Niuean}{NIU}\newfontlanguage{Nkole}{NKL}
2384 \newfontlanguage{N'ko}{NKO}\newfontlanguage{Dutch}{NLD}
2385 \newfontlanguage{Nogai}{NOG}\newfontlanguage{Norwegian}{NOR}
2386 \newfontlanguage{Northern˜Sami}{NSM}\newfontlanguage{Northern˜Tai}{NTA}
2387 \newfontlanguage{Esperanto}{NTO}\newfontlanguage{Nynorsk}{NYN}
2388 \newfontlanguage{Oji-Cree}{OCR}\newfontlanguage{Ojibway}{OJB}
2389 \newfontlanguage{Oriya}{ORI}\newfontlanguage{Oromo}{ORO}
2390 \newfontlanguage{Ossetian}{OSS}\newfontlanguage{Palestinian˜Aramaic}{PAA}
2391 \newfontlanguage{Pali}{PAL}\newfontlanguage{Punjabi}{PAN}
2392 \newfontlanguage{Palpa}{PAP}\newfontlanguage{Pashto}{PAS}
2393 \newfontlanguage{Polytonic˜Greek}{PGR}\newfontlanguage{Pilipino}{PIL}
2394 \newfontlanguage{Palaung}{PLG}\newfontlanguage{Polish}{PLK}
2395 \newfontlanguage{Provencal}{PRO}\newfontlanguage{Portuguese}{PTG}
2396 \newfontlanguage{Chin}{QIN}\newfontlanguage{Rajasthani}{RAJ}
2397 \newfontlanguage{R-Cree}{RCR}\newfontlanguage{Russian˜Buriat}{RBU}
2398 \newfontlanguage{Riang}{RIA}\newfontlanguage{Rhaeto-Romanic}{RMS}
2399 \newfontlanguage{Romanian}{ROM}\newfontlanguage{Romany}{ROY}
2400 \newfontlanguage{Rusyn}{RSY}\newfontlanguage{Ruanda}{RUA}
2401 \newfontlanguage{Russian}{RUS}\newfontlanguage{Sadri}{SAD}
2402 \newfontlanguage{Sanskrit}{SAN}\newfontlanguage{Santali}{SAT}
2403 \newfontlanguage{Sayisi}{SAY}\newfontlanguage{Sekota}{SEK}
2404 \newfontlanguage{Selkup}{SEL}\newfontlanguage{Sango}{SGO}
2405 \newfontlanguage{Shan}{SHN}\newfontlanguage{Sibe}{SIB}
2406 \newfontlanguage{Sidamo}{SID}\newfontlanguage{Silte˜Gurage}{SIG}
2407 \newfontlanguage{Skolt˜Sami}{SKS}\newfontlanguage{Slovak}{SKY}
2408 \newfontlanguage{Slavey}{SLA}\newfontlanguage{Slovenian}{SLV}
2409 \newfontlanguage{Somali}{SML}\newfontlanguage{Samoan}{SMO}
2410 \newfontlanguage{Sena}{SNA}\newfontlanguage{Sindhi}{SND}
2411 \newfontlanguage{Sinhalese}{SNH}\newfontlanguage{Soninke}{SNK}
2412 \newfontlanguage{Sodo˜Gurage}{SOG}\newfontlanguage{Sotho}{SOT}
2413 \newfontlanguage{Albanian}{SQI}\newfontlanguage{Serbian}{SRB}
2414 \newfontlanguage{Saraiki}{SRK}\newfontlanguage{Serer}{SRR}
2415 \newfontlanguage{South˜Slavey}{SSL}\newfontlanguage{Southern˜Sami}{SSM}
2416 \newfontlanguage{Suri}{SUR}\newfontlanguage{Svan}{SVA}
2417 \newfontlanguage{Swedish}{SVE}\newfontlanguage{Swadaya˜Aramaic}{SWA}
2418 \newfontlanguage{Swahili}{SWK}\newfontlanguage{Swazi}{SWZ}
2419 \newfontlanguage{Sutu}{SXT}\newfontlanguage{Syriac}{SYR}
2420 \newfontlanguage{Tabasaran}{TAB}\newfontlanguage{Tajiki}{TAJ}
2421 \newfontlanguage{Tamil}{TAM}\newfontlanguage{Tatar}{TAT}
2422 \newfontlanguage{TH-Cree}{TCR}\newfontlanguage{Telugu}{TEL}
2423 \newfontlanguage{Tongan}{TGN}\newfontlanguage{Tigre}{TGR}
```

```
2424 \newfontlanguage{Tigrinya}{TGY}\newfontlanguage{Thai}{THA}
2425 \newfontlanguage{Tahitian}{THT}\newfontlanguage{Tibetan}{TIB}
2426 \newfontlanguage{Turkmen}{TKM}\newfontlanguage{Temne}{TMN}
2427 \newfontlanguage{Tswana}{TNA}\newfontlanguage{Tundra˜Nenets}{TNE}
2428 \newfontlanguage{Tonga}{TNG}\newfontlanguage{Todo}{TOD}
2429 \newfontlanguage{Tsonga}{TSG}\newfontlanguage{Turoyo˜Aramaic}{TUA}
2430 \newfontlanguage{Tulu}{TUL}\newfontlanguage{Tuvin}{TUV}
2431 \newfontlanguage{Twi}{TWI}\newfontlanguage{Udmurt}{UDM}
2432 \newfontlanguage{Ukrainian}{UKR}\newfontlanguage{Urdu}{URD}
2433 \newfontlanguage{Upper˜Sorbian}{USB}\newfontlanguage{Uyghur}{UYG}
2434 \newfontlanguage{Uzbek}{UZB}\newfontlanguage{Venda}{VEN}
2435 \newfontlanguage{Vietnamese}{VIT}\newfontlanguage{Wa}{WA}
2436 \newfontlanguage{Wagdi}{WAG}\newfontlanguage{West-Cree}{WCR}
2437 \newfontlanguage{Welsh}{WEL}\newfontlanguage{Wolof}{WLF}
2438 \newfontlanguage{Tai˜Lue}{XBD}\newfontlanguage{Xhosa}{XHS}
2439 \newfontlanguage{Yakut}{YAK}\newfontlanguage{Yoruba}{YBA}
2440 \newfontlanguage{Y-Cree}{YCR}\newfontlanguage{Yi˜Classic}{YIC}
2441 \newfontlanguage{Yi˜Modern}{YIM}\newfontlanguage{Chinese˜Hong˜Kong}{ZHH}
2442 \newfontlanguage{Chinese˜Phonetic}{ZHP}
2443 \newfontlanguage{Chinese˜Simplified}{ZHS}
2444 \newfontlanguage{Chinese˜Traditional}{ZHT}\newfontlanguage{Zande}{ZND}
2445 \newfontlanguage{Zulu}{ZUL}
```
**Turkish** Turns out that many fonts use 'TUR' as their Turkish language tag rather than the specified 'TRK'. So we check for both:

```
2446 \keys_define:nn {fontspec}
2447 {
2448 Language / Turkish .code:n =
2449 {
2450 \fontspec_check_lang:nTF {TRK}
2451 {
2452 \int_set:Nn \l_fontspec_language_int {\l_fontspec_strnum_int}
2453 \tl set:Nn \l fontspec lang tl {TRK}
2454 }
2455 {
2456 \fontspec_check_lang:nTF {TUR}
2457 {
2458 \int_set:Nn \l_fontspec_language_int {\l_fontspec_strnum_int}
2459 \tl_set:Nn \l_fontspec_lang_tl {TUR}
2460 }
2461 {
2462 \@@_warning:nx {language-not-exist} {Turkish}
2463 \keys_set:nn {fontspec} {Language=Default}
2464 }
2465 }
2466 }
2467 }
```
# **Default**

 \@@\_keys\_define\_code:nnn {fontspec}{ Language / Default } {

```
2470 \tl_set:Nn \l_fontspec_lang_tl {DFLT}
2471 \int_zero:N \l_fontspec_language_int
2472 }
```
### **28.0.23 Raw feature string**

This allows savvy X<sub>T</sub>IEX-ers to input font features manually if they have already memorised the OpenType abbreviations and don't mind not having error checking.

```
2473 \@@_keys_define_code:nnn {fontspec} {RawFeature}
2474 {
2475 \@@_update_featstr:n {#1}
2476 }
```
# **29 Selecting maths fonts**

Here, the fonts used in math mode are redefined to correspond to the default roman, sans serif and typewriter fonts. Unfortunately, you can only define maths fonts in the preamble, otherwise I'd run this code whenever \setmainfont and friends was run.

\fontspec\_setup\_maths: Everything here is performed \AtBeginDocument in order to overwrite euler's attempt. This means fontspec must be loaded *after* euler. We set up a conditional to return an error if this rule is violated.

> Since every maths setup is slightly different, we also take different paths for defining various math glyphs depending which maths font package has been loaded.

```
2477 \@ifpackageloaded{euler}
2478 {
2479 \bool_set_true:N \g_@@_pkg_euler_loaded_bool
2480 }
2481 {
2482 \bool_set_false:N \g_@@_pkg_euler_loaded_bool
2483 }
2484 \cs_set:Nn \fontspec_setup_maths:
2485 {
2486 \@ifpackageloaded{euler}
2487 {
2488 \bool_if:NTF \g_@@_pkg_euler_loaded_bool
2489 { \bool_set_true:N \g_@@_math_euler_bool }
2490 { \@@_error:n {euler-too-late} }
2491 }
2492 {}
2493 \@ifpackageloaded{lucbmath}{\bool_set_true:N \g_@@_math_lucida_bool}{}
2494 \@ifpackageloaded{lucidabr}{\bool_set_true:N \g_@@_math_lucida_bool}{}
2495 \@ifpackageloaded{lucimatx}{\bool_set_true:N \g_@@_math_lucida_bool}{}
```
Knuth's CM fonts fonts are all squashed together, combining letters, accents, text symbols and maths symbols all in the one font, cmr, plus other things in other

fonts. Because we are changing the roman font in the document, we need to redefine all of the maths glyphs in  $L^2F^X$ 's operators maths font to still go back to the legacy cmr font for all these random glyphs, unless a separate maths font package has been loaded instead.

In every case, the maths accents are always taken from the operators font, which is generally the main text font. (Actually, there is a \hat accent in EulerFractur, but it's *ugly*. So I ignore it. Sorry if this causes inconvenience.)

```
2496 \DeclareSymbolFont{legacymaths}{OT1}{cmr}{m}{n}
2497 \SetSymbolFont{legacymaths}{bold}{OT1}{cmr}{bx}{n}
2498 \DeclareMathAccent{\acute} {\mathalpha}{legacymaths}{19}
2499 \DeclareMathAccent{\grave} {\mathalpha}{legacymaths}{18}
2500 \DeclareMathAccent{\ddot} {\mathalpha}{legacymaths}{127}
2501 \DeclareMathAccent{\tilde} {\mathalpha}{legacymaths}{126}
2502 \DeclareMathAccent{\bar} {\mathalpha}{legacymaths}{22}
2503 \DeclareMathAccent{\breve} {\mathalpha}{legacymaths}{21}
2504 \DeclareMathAccent{\check} {\mathalpha}{legacymaths}{20}
2505 \DeclareMathAccent{\hat} {\mathalpha}{legacymaths}{94} % too bad, euler
2506 \DeclareMathAccent{\dot} {\mathalpha}{legacymaths}{95}
2507 \DeclareMathAccent{\mathring}{\mathalpha}{legacymaths}{23}
```
**\colon: what's going on?** Okay, so : and \colon in maths mode are defined in a few places, so I need to work out what does what. Respectively, we have:

```
% % fontmath.ltx:
% \DeclareMathSymbol{\colon}{\mathpunct}{operators}{"3A}
% \DeclareMathSymbol{:}{\mathrel}{operators}{"3A}
%
% % amsmath.sty:
%\renewcommand{\colon}{\nobreak\mskip2mu\mathpunct{}\nonscript
% \mkern-\thinmuskip{:}\mskip6muplus1mu\relax}
%
% % euler.sty:
% \DeclareMathSymbol{:}\mathrel {EulerFraktur}{"3A}
\alpha% % lucbmath.sty:
% \DeclareMathSymbol{\@tempb}{\mathpunct}{operators}{58}
% \ifx\colon\@tempb
% \DeclareMathSymbol{\colon}{\mathpunct}{operators}{58}
% \fi
% \DeclareMathSymbol{:}{\mathrel}{operators}{58}
```
 $(3A-16 = 58-10)$  So I think, based on this summary, that it is fair to tell fontspec to 'replace' the operators font with legacymaths for this symbol, except when amsmath is loaded since we want to keep its definition.

```
2508 \group_begin:
2509 \mathchardef\@tempa="603A \relax
2510 \ifx\colon\@tempa
2511 \DeclareMathSymbol{\colon}{\mathpunct}{legacymaths}{58}
2512 \fi
```
#### \group\_end:

The following symbols are only defined specifically in euler, so skip them if that package is loaded.

```
2514 \bool_if:NF \g_@@_math_euler_bool
2515 {
2516 \DeclareMathSymbol{!}{\mathclose}{legacymaths}{33}
2517 \DeclareMathSymbol{:}{\mathrel} {legacymaths}{58}
2518 \DeclareMathSymbol{;}{\mathpunct}{legacymaths}{59}
2519 \DeclareMathSymbol{?}{\mathclose}{legacymaths}{63}
```
And these ones are defined both in euler and lucbmath, so we only need to run this code if no extra maths package has been loaded.

```
2520 \bool_if:NF \g_@@_math_lucida_bool
2521 {
2522 \DeclareMathSymbol{0}{\mathalpha}{legacymaths}{'0}
2523 \DeclareMathSymbol{1}{\mathalpha}{legacymaths}{'1}
2524 \DeclareMathSymbol{2}{\mathalpha}{legacymaths}{'2}
2525 \DeclareMathSymbol{3}{\mathalpha}{legacymaths}{'3}
2526 \DeclareMathSymbol{4}{\mathalpha}{legacymaths}{'4}
2527 \DeclareMathSymbol{5}{\mathalpha}{legacymaths}{'5}
2528 \DeclareMathSymbol{6}{\mathalpha}{legacymaths}{'6}
2529 \DeclareMathSymbol{7}{\mathalpha}{legacymaths}{'7}
2530 \DeclareMathSymbol{8}{\mathalpha}{legacymaths}{'8}
2531 \DeclareMathSymbol{9}{\mathalpha}{legacymaths}{'9}
2532 \DeclareMathSymbol{\Gamma}{\mathalpha}{legacymaths}{0}
2533 \DeclareMathSymbol{\Delta}{\mathalpha}{legacymaths}{1}
2534 \DeclareMathSymbol{\Theta}{\mathalpha}{legacymaths}{2}
2535 \DeclareMathSymbol{\Lambda}{\mathalpha}{legacymaths}{3}
2536 \DeclareMathSymbol{\Xi}{\mathalpha}{legacymaths}{4}
2537 \DeclareMathSymbol{\Pi}{\mathalpha}{legacymaths}{5}
2538 \DeclareMathSymbol{\Sigma}{\mathalpha}{legacymaths}{6}
2539 \DeclareMathSymbol{\Upsilon}{\mathalpha}{legacymaths}{7}
2540 \DeclareMathSymbol{\Phi}{\mathalpha}{legacymaths}{8}
2541 \DeclareMathSymbol{\Psi}{\mathalpha}{legacymaths}{9}
2542 \DeclareMathSymbol{\Omega}{\mathalpha}{legacymaths}{10}
2543 \DeclareMathSymbol{+}{\mathbin}{legacymaths}{43}
2544 \DeclareMathSymbol{=}{\mathrel}{legacymaths}{61}
2545 \DeclareMathDelimiter{(}{\mathopen} {legacymaths}{40}{largesymbols}{0}
2546 \DeclareMathDelimiter{)}{\mathclose}{legacymaths}{41}{largesymbols}{1}
2547 \DeclareMathDelimiter{[}{\mathopen} {legacymaths}{91}{largesymbols}{2}
2548 \DeclareMathDelimiter{]}{\mathclose}{legacymaths}{93}{largesymbols}{3}
2549 \DeclareMathDelimiter{/}{\mathord}{legacymaths}{47}{largesymbols}{14}
2550 \DeclareMathSymbol{\mathdollar}{\mathord}{legacymaths}{36}
2551 }
2552 }
```
Finally, we change the font definitions for \mathrm and so on. These are defined using the \g\_@@`mathrm`tl(...) macros, which default to \rmdefault but may be specified with the \setmathrm  $(...)$  commands in the preamble.

Since LATEX only generally defines one level of boldness, we omit \mathbf in the bold maths series. It can be specified as per usual with \setboldmathrm, which stores the appropriate family name in \g\_@@`bfmathrm`tl.

```
2553 \DeclareSymbolFont{operators}\g_fontspec_encoding_tl\g_@@_mathrm_tl\mddefault\updefault
                            2554 \SetSymbolFont{operators}{normal}\g_fontspec_encoding_tl\g_@@_mathrm_tl\mddefault\updefault
                            2555 \DeclareSymbolFontAlphabet\mathrm{operators}
                            2556 \SetMathAlphabet\mathit{normal}\g_fontspec_encoding_tl\g_@@_mathrm_tl\mddefault\itdefault
                            2557 \SetMathAlphabet\mathbf{normal}\g_fontspec_encoding_tl\g_@@_mathrm_tl\bfdefault\updefault
                            2558 \SetMathAlphabet\mathsf{normal}\g_fontspec_encoding_tl\g_@@_mathsf_tl\mddefault\updefault
                            2559 \SetMathAlphabet\mathtt{normal}\g_fontspec_encoding_tl\g_@@_mathtt_tl\mddefault\updefault
                            2560 \SetSymbolFont{operators}{bold}\g_fontspec_encoding_tl\g_@@_mathrm_tl\bfdefault\updefault
                            2561 \tl_if_empty:NTF \g_@@_bfmathrm_tl
                            2562 {
                            2563 \SetMathAlphabet\mathit{bold}\g_fontspec_encoding_tl\g_@@_mathrm_tl\bfdefault\itdefault
                            2564 }
                            2565 {
                            2566 \SetMathAlphabet\mathrm{bold}\g_fontspec_encoding_tl\g_@@_bfmathrm_tl\mddefault\updefault
                            2567 \SetMathAlphabet\mathbf{bold}\g_fontspec_encoding_tl\g_@@_bfmathrm_tl\bfdefault\updefault
                            2568 \SetMathAlphabet\mathit{bold}\g_fontspec_encoding_tl\g_@@_bfmathrm_tl\mddefault\itdefault
                            2569 }
                            2570 \SetMathAlphabet\mathsf{bold}\g_fontspec_encoding_tl\g_@@_mathsf_tl\bfdefault\updefault
                            2571 \SetMathAlphabet\mathtt{bold}\g_fontspec_encoding_tl\g_@@_mathtt_tl\bfdefault\updefault
                            2572 }
\fontspec_maybe_setup_maths: We're a little less sophisticated about not executing the maths setup if vari-
                             ous other maths font packages are loaded. This list is based on the wonderful
                             'LATEXFont Catalogue': http://www.tug.dk/FontCatalogue/mathfonts.html. I'm
                             sure there are more I've missed. Do the T<sub>F</sub>X Gyre fonts have maths support yet?
                                 Untested: would \unless\ifnum\Gamma=28672\relax\bool_set_false:N \g_@@_math_bool\fi
                             be a better test? This needs more cooperation with euler and lucida, I think.
                            2573 \cs_new:Nn \fontspec_maybe_setup_maths:
                            2574 {
                            2575 \@ifpackageloaded{anttor}
                            2576 {
                            2577 \ifx\define@antt@mathversions a\bool_set_false:N \g_@@_math_bool\fi
                            2578 }{}
                            2579 \@ifpackageloaded{arevmath}{\bool_set_false:N \g_@@_math_bool}{}
                            2580 \@ifpackageloaded{eulervm}{\bool_set_false:N \g_@@_math_bool}{}
                            2581 \@ifpackageloaded{mathdesign}{\bool_set_false:N \g_@@_math_bool}{}
                            2582 \@ifpackageloaded{concmath}{\bool_set_false:N \g_@@_math_bool}{}
                            2583 \@ifpackageloaded{cmbright}{\bool_set_false:N \g_@@_math_bool}{}
                            2584 \@ifpackageloaded{mathesf}{\bool_set_false:N \g_@@_math_bool}{}
                            2585 \@ifpackageloaded{gfsartemisia}{\bool_set_false:N \g_@@_math_bool}{}
                            2586 \@ifpackageloaded{gfsneohellenic}{\bool_set_false:N \g_@@_math_bool}{}
                            2587 \@ifpackageloaded{iwona}
                            2588 {
                            2589 \ifx\define@iwona@mathversions a\bool_set_false:N \g_@@_math_bool\fi
                            2590 }{}
                            2591 \@ifpackageloaded{kpfonts}{\bool_set_false:N \g_@@_math_bool}{}
                            2592 \@ifpackageloaded{kmath}{\bool_set_false:N \g_@@_math_bool}{}
                            2593 \@ifpackageloaded{kurier}
                            2594 {
                            2595 \ifx\define@kurier@mathversions a\bool_set_false:N \g_@@_math_bool\fi
```

```
2596 }{}
2597 \@ifpackageloaded{fouriernc}{\bool_set_false:N \g_@@_math_bool}{}
2598 \@ifpackageloaded{fourier}{\bool_set_false:N \g_@@_math_bool}{}
2599 \@ifpackageloaded{lmodern}{\bool_set_false:N \g_@@_math_bool}{}
2600 \@ifpackageloaded{mathpazo}{\bool_set_false:N \g_@@_math_bool}{}
2601 \@ifpackageloaded{mathptmx}{\bool_set_false:N \g_@@_math_bool}{}
2602 \@ifpackageloaded{MinionPro}{\bool_set_false:N \g_@@_math_bool}{}
2603 \@ifpackageloaded{unicode-math}{\bool_set_false:N \g_@@_math_bool}{}
2604 \@ifpackageloaded{breqn}{\bool_set_false:N \g_@@_math_bool}{}
2605 \bool_if:NT \g_@@_math_bool
2606 {
2607 \@@_info:n {setup-math}
2608 \fontspec_setup_maths:
2609 }
2610 }
2611 \AtBeginDocument{\fontspec_maybe_setup_maths:}
```
# **30 Closing code**

# **30.1 Compatibility**

```
\zf@enc
Old interfaces. These are needed by, at least, the mathspec package.
  \zf@family 2612\tl_set:Nn \zf@enc { \g_fontspec_encoding_tl }
\zf@basefont
2613 \cs_set:Npn \zf@fontspec #1 #2
\zf@fontspec
2614 {
            2615 \fontspec_select:nn {#1} {#2}
            2616 \tl_set:Nn \zf@family { \l_fontspec_family_tl }
            2617 \tl_set:Nn \zf@basefont { \l_fontspec_font }
```

```
2618 }
```
# **30.2 Finishing up**

Now we just want to set up loading the .cfg file, if it exists.

```
2619 \bool_if:NT \g_@@_cfg_bool
2620 {
2621 \InputIfFileExists{fontspec.cfg}
2622 {}
2623 {\typeout{No˜ fontspec.cfg˜ file˜ found;˜ no˜ configuration˜ loaded.}}
2624 }
```
# **31 Lua module**

*⟨∗*lua*⟩*

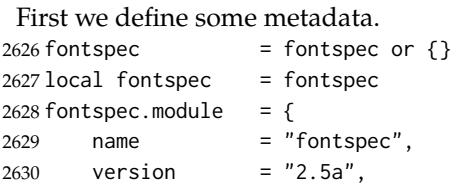

```
2631 date = "2016/02/01",
2632 description = "Advanced font selection for LuaLaTeX.",
2633 author = "Khaled Hosny, Philipp Gesang, Will Robertson",
2634 copyright = "Khaled Hosny, Philipp Gesang, Will Robertson",
2635 license = "LPPL"
2636 }
2637
2638 local err, warn, info, log = luatexbase.provides_module(fontspec.module)
 Some utility functions
2639 fontspec.log = log or (function (s) luatexbase.module_info("fontspec", s) end)
2640 fontspec.warning = warn or (function (s) luatexbase.module_warning("fontspec", s) end)
2641 fontspec.error = err or (function (s) luatexbase.module_error("fontspec", s) end)
    The following are the function that get called from T<sub>E</sub>X end.
2642 local function tempswatrue() tex.sprint([[\FontspecSetCheckBoolTrue ]]) end
2643 local function tempswafalse() tex.sprint([[\FontspecSetCheckBoolFalse]]) end
2644 function fontspec.check ot script(fnt, script)
2645 if luaotfload.aux.provides_script(font.id(fnt), script) then
2646 tempswatrue()
2647 else
2648 tempswafalse()
2649 end
2650 end
2651 function fontspec.check_ot_lang(fnt, lang, script)
2652 if luaotfload.aux.provides_language(font.id(fnt), script, lang) then
2653 tempswatrue()
2654 else
2655 tempswafalse()
2656 end
2657 end
2658 function fontspec.check_ot_feat(fnt, feat, lang, script)
2659 for _, f in ipairs { "+trep", "+tlig", "+anum" } do
2660 if feat == f then
2661 tempswatrue()
2662 return
2663 end
2664 end
2665 if luaotfload.aux.provides_feature(font.id(fnt), script, lang, feat) then
2666 tempswatrue()
2667 else
2668 tempswafalse()
2669 end
2670 end
2671 function fontspec.mathfontdimen(fnt, str)
2672 local mathdimens = luaotfload.aux.get_math_dimension(fnt, str)
2673 if mathdimens then
2674 tex.sprint(mathdimens)
2675 tex.sprint("sp")
2676 else
2677 tex.sprint("0pt")
2678 end
```
2679 end

<sup>2680</sup> *⟨*/lua*⟩*

# **32 Patching code**

<sup>2681</sup> *⟨∗*patches*⟩*

# **32.1 Italic small caps and so on**

```
\sishape
These commands for actually selecting italic small caps have been defined for
\textsi
         many years; I'm inclined to drop them. They're probably used very infrequently;
         I personally prefer just writing \textit{\textsc{...}} instead.
```

```
2682 \providecommand*\itscdefault{\itdefault\scdefault}
2683 \providecommand*\slscdefault{\sldefault\scdefault}
2684\DeclareRobustCommand{\sishape}
2685 {
2686 \not@math@alphabet\sishape\relax
2687 \fontshape{\itscdefault}\selectfont
2688 }
2689\DeclareTextFontCommand{\textsi}{\sishape}
```
LATEX's 'shape' font axis needs to be overloaded to support italic small caps and slanted small caps. These are the combinations to support:

```
2690 \text{ }cs new:Nn \@@_shape_merge:nn { c_@@_shape_#1_#2_tl }
2691\tl_const:cn { \@@_shape_merge:nn \itdefault \scdefault } {\itscdefault}
2692\tl_const:cn { \@@_shape_merge:nn \sldefault \scdefault } {\slscdefault}
2693\tl_const:cn { \@@_shape_merge:nn \scdefault \itdefault } {\itscdefault}
2694 \tl_const:cn { \@@_shape_merge:nn \scdefault \sldefault } {\slscdefault}
2695 \tl_const:cn { \@@_shape_merge:nn \slscdefault \itdefault } {\itscdefault}
2696\tl_const:cn { \@@_shape_merge:nn \itscdefault \sldefault } {\slscdefault}
2697\tl_const:cn {\@@_shape_merge:nn \itscdefault \updefault } {\scdefault}
2698\tl_const:cn { \@@_shape_merge:nn \slscdefault \updefault } {\scdefault}
```
\fontspec\_merge\_shape:n These macros enable the overload on the \..shape commands. First, a shape 'new+current' (prefix) or 'current+new' (suffix) is tried. If not found, fall back on the 'new' shape.

```
2699 \cs_new:Nn \fontspec_merge_shape:n
2700 {
2701 \bool_if:nTF
2702 {
2703 \tl_if_exist_p:c { \@@_shape_merge:nn {\f@shape} {#1} } &&
2704 \cs_if_exist_p:c
2705 {
2706 \f@encoding/\f@family/\f@series/
2707 \tl_use:c { \@@_shape_merge:nn {\f@shape} {#1} }
2708 }
2709 }
2710 { \fontshape { \tl_use:c { \@@_shape_merge:nn {\f@shape} {#1} } } \selectfont }
2711 { \{ \f{m}\} \searrow 2712712 }
```

```
\itshape
The original \..shape commands are redefined to use the merge shape macro.
\scshape
2713 \DeclareRobustCommand \itshape
\upshape 2714 {
\slshape
2715 \not@math@alphabet\itshape\mathit
        2716 \fontspec_merge_shape:n\itdefault
        2717 }
        2718 \DeclareRobustCommand \slshape
        2719 {
        2720 \not@math@alphabet\slshape\relax
        2721 \fontspec_merge_shape:n\sldefault
        2722 }
        2723 \DeclareRobustCommand \scshape
        2724 {
        2725 \not@math@alphabet\scshape\relax
        2726 \fontspec_merge_shape:n\scdefault
        2727 }
        2728 \DeclareRobustCommand \upshape
        2729 {
        2730 \not@math@alphabet\upshape\relax
        2731 \fontspec_merge_shape:n\updefault
        2732 }
```
# **32.2 Emphasis**

```
\em
Redefinition of {\em ...} and \emph{...} to allow nesting of emphases.
        \emph
2733 \int_new:N \l_@@_em_int
     \emshape
2734 \int_new:N \l_@@_emdef_int
\eminnershape
2735 \cs_new_protected:Npn \emfontdeclare #1
\emfontdeclare
2736 {
              2737 \int_zero:N \l_@@_emdef_int
              2738 \clist_map_inline:nn {#1}
              2739 {
              2740 \int_incr:N \l_@@_emdef_int
              2741 \cs_set:cpn {@@_em_font_ \int_use:N \l_@@_emdef_int _switch:} {##1}
              2742 }
              2743 }
              2744 \DeclareRobustCommand \em
              2745 {
              2746 \@nomath\em
              2747 \int_incr:N \l_@@_em_int
              2748 \use:c {@@_em_font_ \int_use:N \l_@@_em_int _switch:}
              2749 }
              2750 \DeclareTextFontCommand{\emph}{\em}
              2751 \cs_set:Npn \emshape { \itshape }
              2752 \cs_set:Npn \eminnershape { \upshape }
              2753 \emfontdeclare{ \emshape, \eminnershape }
```
## **32.3 \-**

 $\setminus$ - This macro is courtesy of Frank Mittelbach and the LATEX 2<sub>ε</sub> source code.

```
2754 \DeclareRobustCommand{\-}
2755 {
2756 \discretionary
2757 {
2758 \char\ifnum\hyphenchar\font<\z@
2759 \xlx@defaulthyphenchar
2760 \else
2761 \hyphenchar\font
2762 \fi
2763 }{}{}
2764 }
2765 \def\xlx@defaulthyphenchar{'\-}
```
## **32.4 Verbatims**

Many thanks to Apostolos Syropoulos for discovering this problem and writing the redefinion of LATEX's verbatim environment and \verb\* command.

\fontspec\_visible\_space: Print u+2434: open box, which is used to visibly display a space character.

```
2766 \cs_new:Nn \fontspec_visible_space:
2767 {
2768 \font_glyph_if_exist:NnTF \font {"2423}
2769 { \char"2423\scan_stop: }
2770 { \fontspec_visible_space_fallback: }
2771 }
```
 $\frac{1}{100}$  intspec\_visible\_space:@fallback If the current font doesn't have u+2434: open box, use Latin Modern Mono instead.

```
2772 \cs_new:Nn \fontspec_visible_space_fallback:
2773 {
2774 {
2775 \usefont{\g_fontspec_encoding_tl}{lmtt}{\f@series}{\f@shape}
2776 \textvisiblespace
2777 }
2778 }
```
fontspec\_print\_visible\_spaces: Helper macro to turn spaces (^^20) active and print visible space instead.

```
2779 \group begin:
2780 \char_set_catcode_active:n{"20}%
2781 \cs_gset:Npn\fontspec_print_visible_spaces:{%
2782 \char_set_catcode_active:n{"20}%
2783 \cs_set_eq:NNˆˆ20\fontspec_visible_space:%
2784 }%
2785 \group_end:
```
\verb Redefine \verb to use \fontspec\_print\_visible\_spaces:.

\verb\* 2786 \def\verb

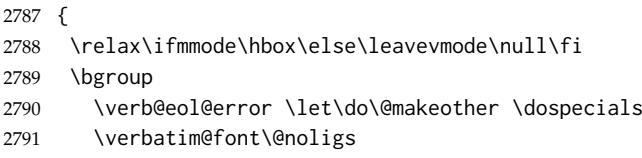

```
2792 \@ifstar\@@sverb\@verb
2793 }
2794 \def\@@sverb{\fontspec_print_visible_spaces:\@sverb}
```
It's better to put small things into \AtBeginDocument, so here we go:

```
2795 \AtBeginDocument
2796 {
2797 \fontspec_patch_verbatim:
2798 \fontspec_patch_moreverb:
2799 \fontspec_patch_fancyvrb:
2800 \fontspec_patch_listings:
2801 }
```
verbatim\* With the verbatim package.

}

```
2802 \cs_set:Npn \fontspec_patch_verbatim:
2803 {
2804 \@ifpackageloaded{verbatim}
2805 {
2806 \cs_set:cpn {verbatim*}
2807 {
2808 \group_begin: \@verbatim \fontspec_print_visible_spaces: \verbatim@start
2809 }
2810 }
This is for vanilla LATEX.
2811 {
2812 \cs_set:cpn {verbatim*}
2813 {
2814 \@verbatim \fontspec_print_visible_spaces: \@sxverbatim
2815 }
2816 }
```
listingcont\* This is for moreverb. The main listing\* environment inherits this definition.

```
2818 \cs_set:Npn \fontspec_patch_moreverb:
2819 {
2820 \@ifpackageloaded{moreverb}{
2821 \cs_set:cpn {listingcont*}
2822 {
2823 \cs_set:Npn \verbatim@processline
2824 {
2825 \thelisting@line \global\advance\listing@line\c_one
2826 \the\verbatim@line\par
2827 }
2828 \@verbatim \fontspec_print_visible_spaces: \verbatim@start
2829 }
2830 }{}
2831 }
    listings and fancvrb make things nice and easy:
```
 \cs\_set:Npn \fontspec\_patch\_fancyvrb: {

```
2834 \@ifpackageloaded{fancyvrb}
2835 {
2836 \cs_set_eq:NN \FancyVerbSpace \fontspec_visible_space:
2837 }{}
2838 }
2839 \cs_set:Npn \fontspec_patch_listings:
2840 {
2841 \@ifpackageloaded{listings}
2842 {
2843 \cs_set_eq:NN \lst@visiblespace \fontspec_visible_space:
2844 }{}
2845 }
```
# **32.5 \oldstylenums**

\oldstylenums This command obviously needs a redefinition. And we may as well provide the \liningnums reverse command.

```
2846 \RenewDocumentCommand \oldstylenums {m}
2847 {
2848 { \addfontfeature{Numbers=OldStyle} #1 }
2849 }
2850 \NewDocumentCommand \liningnums {m}
2851 {
2852 { \addfontfeature{Numbers=Lining} #1 }
2853 }
```
*⟨*/patches*⟩*

# **33 Error/warning/info messages**

*⟨∗*msg*⟩*

```
Shorthands for messages:
2856 \cs_new:Npn \@@_error:n { \msg_error:nn {fontspec} }
2857\cs_new:Npn \@@_error:nx {\msg_error:nnx {fontspec} }
2858 \cs_new:Npn \@@_warning:n { \msg_warning:nn {fontspec} }
2859 \cs_new:Npn \@@_warning:nx { \msg_warning:nnx {fontspec} }
2860 \cs_new:Npn \@@_warning:nxx { \msg_warning:nnxx {fontspec} }
2861\cs_new:Npn \@@_info:n {\msg_info:nn {fontspec} }
2862 \cs_new:Npn \@@_info:nx { \msg_info:nnx {fontspec} }
2863 \cs_new:Npn \@@_info:nxx { \msg_info:nnxx {fontspec} }
2864 \cs_new:Npn \@@_trace:n { \msg_trace:nn {fontspec} }
```
## **33.1 Errors**

```
2865 \msg_new:nnn {fontspec} {no-size-info}
2866 {
2867 Size~ information~ must~ be~ supplied.\\
2868 For~ example,~ SizeFeatures={Size={8-12},...}.
2869 }
2870 \msg_new:nnnn {fontspec} {font-not-found}
```

```
2871 {
2872 The~ font~ "#1"~ cannot~ be~ found.
2873 }
2874 {
2875 A~font~might~not~be~found~for~many~reasons.\\
2876 Check~the~spelling,~where~the~font~is~installed~etc.~etc.\\\\
2877 When~in~doubt,~ask~someone~for~help!
2878 }
2879 \msg_new:nnnn {fontspec} {rename-feature-not-exist}
2880 {
2881 The~ feature~ #1~ doesn't~ appear~ to~ be~ defined.
2882 }
2883 {
2884 It˜ looks˜ like˜ you're˜ trying˜ to˜ rename˜ a˜ feature˜ that˜ doesn't˜ exist.
2885 }
2886 \msg_new:nnn {fontspec} {no-glyph}
2887 {
2888 '\l_fontspec_fontname_tl'~ does~ not~ contain~ glyph~#1.
2889 }
2890 \msg_new:nnnn {fontspec} {euler-too-late}
2891 {
2892 The~ euler~ package~ must~ be~ loaded~ BEFORE~ fontspec.
2893 }
2894 {
2895 fontspec<sup>~</sup> only<sup>~</sup> overwrites<sup>~</sup> euler's<sup>~</sup> attempt<sup>~</sup> to<sup>~</sup>
2896 define~ the~ maths~ text~ fonts~ if~ fontspec~ is~
2897 loaded˜ after˜ euler.˜ Type˜ <return>˜ to˜ proceed˜
2898 with~ incorrect~ \string\mathit,~ \string\mathbf,~ etc.
2899 }
2900 \msg_new:nnnn {fontspec} {no-xcolor}
2901 {
2902 Cannot~ load~ named~ colours~ without~ the~ xcolor~ package.
2903 }
2904 {
2905 Sorry,~ I~ can't~ do~ anything~ to~ help.~ Instead~ of~ loading~
2906 the~ color~ package,~ use~ xcolor~ instead.~ It's~ better.
2907 }
2908 \msg_new:nnnn {fontspec} {unknown-color-model}
2909 {
2910 Error˜ loading˜ colour˜ '#1';˜ unknown˜ colour˜ model.
2911 }
2912 {
2913 Sorry,~ I~ can't~ do~ anything~ to~ help.~ Please~ report~ this~ error~
2914 to˜ my˜ developer˜ with˜ a˜ minimal˜ example˜ that˜ causes˜ the˜ problem.
2915 }
2916 \msg_new:nnnn {fontspec} {not-in-addfontfeatures}
2917 {
2918 The~ "#1"~ font~ feature~ cannot~ be~ used~ in~ \string\addfontfeatures.
2919 }
2920 {
2921 This~ is~ due~ to~ how~ TeX~ loads~ fonts;~ such~ settings~
```

```
2922 are~ global~ so~ adding~ them~ mid-document~ within~ a~ group~ causes~
2923 confusion.~ You'll~ need~ to~ define~ multiple~ font~ families~ to~ achieve~
2924 what˜ you˜ want.
2925 }
```
### **33.2 Warnings**

```
2926 \msg_new:nnn {fontspec} {addfontfeatures-ignored}
2927 {
2928 \string\addfontfeature (s)~ ignored~ \msg_line_context:;~
2929 it~cannot~ be~ used~ with~ a~ font~ that~ wasn't~ selected~ by~ a~ fontspec~ command.\\
2930 \\
2931 The˜ current˜ font˜ is˜ "\use:c{font@name}".\\
2932 \int_compare:nTF { \clist_count:n {#1} = 1 }
2933 { The~ requested~ feature~ is~ "#1". }
2934 { The˜ requested˜ features˜ are˜ "#1". }
2935 }
2936 \msg_new:nnn {fontspec} {feature-option-overwrite}
2937 {
2938 Option˜ '#2'˜ of˜ font˜ feature˜ '#1'˜ overwritten.
2939 }
2940 \msg_new:nnn {fontspec} {script-not-exist-latn}
2941 {
2942 Font~ '\l_fontspec_fontname_tl'~ does~ not~ contain~ script~ '#1'.\\
2943 'Latin'<sup>~</sup> script<sup>~</sup> used<sup>~</sup> instead.
2944 }
2945 \msg_new:nnn {fontspec} {script-not-exist}
2946 {
2947 Font˜ '\l_fontspec_fontname_tl'˜ does˜ not˜ contain˜ script˜ '#1'.
2948 }
2949 \msg_new:nnn {fontspec} {aat-feature-not-exist}
2950 {
2951 '\l_keys_key_tl=\l_keys_value_tl'" feature" not" supported"
2952 for˜ AAT˜ font˜ '\l_fontspec_fontname_tl'.
2953 }
2954 \msg_new:nnn {fontspec} {aat-feature-not-exist-in-font}
2955 {
2956 AAT~feature~'\l_keys_key_tl=\l_keys_value_tl'~(#1)~not~available~
2957 in˜ font˜ '\l_fontspec_fontname_tl'.
2958 }
2959 \msg_new:nnn {fontspec} {icu-feature-not-exist}
2960 {
2961 '\l_keys_key_tl=\l_keys_value_tl'" feature" not" supported"
2962 for˜ OpenType˜ font˜ '\l_fontspec_fontname_tl'
2963 }
2964 \msg_new:nnn {fontspec} {icu-feature-not-exist-in-font}
2965 {
2966 OpenType~ feature~ '\l_keys_key_tl=\l_keys_value_tl'~ (#1)~ not~ available~
2967 for~font~'\l_fontspec_fontname_tl'~
2968 with˜ script˜ '\l_@@_script_name_tl'˜ and˜ language˜ '\l_@@_lang_name_tl'.
2969 }
2970 \msg_new:nnn {fontspec} {no-opticals}
```

```
2971 {
2972 '\l_fontspec_fontname_tl'<sup>~</sup> doesn't<sup>~</sup> appear~ to~ have~ an~ Optical~ Size~ axis.
2973 }
2974 \msg_new:nnn {fontspec} {language-not-exist}
2975 {
2976 Language<sup>~</sup> '#1'<sup>~</sup> not<sup>~</sup> available<sup>~</sup>
2977 for~font~'\l_fontspec_fontname_tl'~
2978 with~ script~ '\l_@@_script_name_tl'.\\
2979 'Default'<sup>~</sup> language<sup>~</sup> used<sup>~</sup> instead.
2980 }
2981 \msg_new:nnn {fontspec} {only-xetex-feature}
2982 {
2983 Ignored~ XeTeX~ only~ feature:~ '#1'.
2984 }
2985 \msg_new:nnn {fontspec} {only-luatex-feature}
2986 {
2987 Ignored~ LuaTeX~ only~ feature:~ '#1'.
2988 }
2989 \msg_new:nnn {fontspec} {no-mapping}
2990 {
2991 Input<sup>~</sup> mapping<sup>~</sup> not<sup>~</sup> (yet?)<sup>~</sup> supported<sup>~</sup> in<sup>~</sup> LuaTeX.
2992 }
2993 \msg_new:nnn {fontspec} {no-mapping-ligtex}
2994 {
2995 Input~ mapping~ not~ (yet?)~ supported~ in~ LuaTeX.\\
2996 Use~ "Ligatures=TeX"~ instead~ of~ "Mapping=tex-text".
2997 }
2998 \msg_new:nnn {fontspec} {cm-default-obsolete}
2999 {
3000 The˜ "cm-default"˜ package˜ option˜ is˜ obsolete.
3001 }
3002 \msg_new:nnn {fontspec} {fakebold-only-xetex}
3003 {
3004 The~ "FakeBold"~ and~ "AutoFakeBold"~ options~ are~ only~ available~ with~ XeLaTeX.\\
3005 Option˜ ignored.
3006 }
 Info messages:
3007 \msg_new:nnn {fontspec} {defining-font}
3008 {
3009 Font~ family~'\l_fontspec_family_tl'~ created~ for~ font~ '#2'~
3010 with˜ options˜ [\l_@@_all_features_clist].\\
3011 \\
3012 This~ font~ family~ consists~ of~ the~ following~ NFSS~ series/shapes:\\
3013 \l_fontspec_defined_shapes_tl
3014 }
3015 \msg_new:nnn {fontspec} {no-font-shape}
3016 {
3017 Could˜ not˜ resolve˜ font˜ #1˜ (it˜ probably˜ doesn't˜ exist).
3018 }
3019 \msg_new:nnn {fontspec} {set-scale}
3020 {
```

```
3021 \l_fontspec_fontname_tl\space scale ˜=˜ \l_@@_scale_tl.
3022 }
3023 \msg_new:nnn {fontspec} {setup-math}
3024 {
3025 Adjusting~ the~ maths~ setup~ (use~ [no-math]~ to~ avoid~ this).
3026 }
3027 \msg_new:nnn {fontspec} {no-scripts}
3028 {
3029 Font~\l_fontspec_fontname_tl\space does~ not~ contain~ any~ OpenType~ 'Script'~ information.
3030 }
3031 \msg_new:nnn {fontspec} {opa-twice}
3032 {
3033 Opacity~ set~ twice,~ in~ both~ Colour~ and~ Opacity.\\
3034 Using˜ specification˜ "Opacity=#1".
3035 }
3036 \msg_new:nnn {fontspec} {opa-twice-col}
3037 {
3038 Opacity~ set~ twice,~ in~ both~ Opacity~ and~ Colour.\\
3039 Using~ an~ opacity~ specification~ in~ hex~ of~ "#1/FF".
3040 }
3041 \msg_new:nnn {fontspec} {bad-colour}
3042 {
3043 Bad~ colour~ declaration~ "#1".~
3044 Colour˜ must˜ be˜ one˜ of:\\
3045 *˜ a˜ named˜ xcolor˜ colour\\
3046 *˜ a˜ six-digit˜ hex˜ colour˜ RRGGBB\\
3047 *˜ an˜ eight-digit˜ hex˜ colour˜ RRGGBBTT˜ with˜ opacity
3048 }
3049 ⟨/msg⟩
```